**REPUBLIQUE ALGERIENNE DEMOCRATIQUE ET POPULAIRE Ministère de l'enseigneme l'enseignement supérieur et de la recherche nt scientifique** 

 *ECOLE NATIONALE POLYTECHNIQUE* **Département de Génie Mécanique écanique**

## **PROJET DE FIN D'ETUDES**

**En vue de l'obtention du diplôme d'ingénieur d'ingénieur d'Etat en Génie Mécanique**

## **Thème**

*Implications physiques de la répartition*  mplications physiques de la répartition<br>de la conductance thermique entre la *chaudière et le condenseur d'un module actuel de cycle à vapeur*

 **Pr. M.A. AIT-ALI Proposé et dirigé par :**

**Réalisé par par : M. DADOUN AYMEN**

*Promotion Promotion: septembre 2010 : septembre 2010* 

ملخص:

يكمن الهدف من هذه الدر اسة في تحديد التصر ف الحر ار ي لدور ة بخارية لمصنع إنتاج الطاقة الكهربائية المتواجد في كاب جنات, وتقييم تقسيمها بين مولدة البخار والمكثفة. قمنا بهذا التقييم عن طريق الموازين الطاقية للمقتصدة, مولدة البخار , ما فوق المسخنة, ما فوق المسخنة المعادة و المكثفة. وقد تحصلنا على التصرف بواسطة عدة طرق منها و المطابقة الكهربائية للانتقال الحراري في المبادلات الحرارية. و المطابقة الكهربائية للانتقال الحراري

ا**لكلمات المفتاحية**: دورة بخارية؛ مولدة بخار ؛ مكثفة؛ تصرف حراري؛ انتقال حراري

#### *Résumé :*

Le but de cette étude est de déterminer la conductance thermique totale d'un cycle de turbine à vapeur de la centrale électrique de Cap Djinet et d'évaluer sa répartition entre la chaudière et le condenseur. Cette évaluation est réalisée à partir des bilans énergétiques des, économiseur, évaporateur surchauffeur, resurchauffeurs et condenseur. Le calcul de la conductance est obtenu par les méthodes  $LMTD$ ,  $\varepsilon - NTU$  ainsi qu'avec l'analogie électrique appliquée aux transferts thermiques dans les différents échangeurs.

**Mots clés :** Cycle à vapeur, chaudière, condenseur, conductance thermique, transferts thermiques.

#### *Abstract*

.

The purpose of this study is to compute a power plant steam cycle thermal conductance as applied to the Cap Djinet electrical plant, and to estimate its partition among the boiler and the condenser. This evaluation is obtained from energy balances of, economizer, evaporator, over heaters, re-heaters and condenser. The conductance calculations are obtained with *LMTD* and  $\varepsilon - NTU$  models, as well as with the electrical analogy of heat transfer in the various heat exchangers.

**Keys word:** Steam cycle, boiler, condenser, thermal conductance, heat transfer.

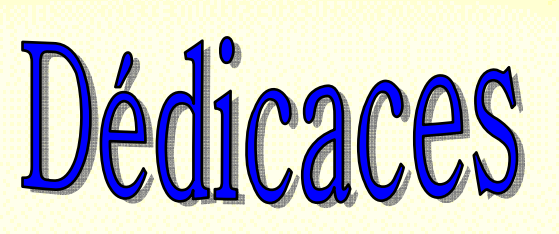

*Je dédie ce modeste travail A ma très chère Mère et mon très cher Père A ceux qui m'ont toujours encouragé pour que je réussisse dans mes A ceux qui ont veillé pour mon bien être A ceux qui m'ont soutenu dans les moments les plus difficiles de ma vie A ceux que j'aime et je respecte infiniment Le jour est venu pour leur dire Merci… Ainsi qu'à mes chers frères Et mes chères sœurs. A toute la famille DADOUN. A tous mes amis qui ont toujours été présents et qui n'ont ménagé*  aucun effort pour me bénéficier avec leur aide et leurs suggestions. *A tous mes camarades du Département de génie Mécanique. études* 

 *AYMEN*

# Remerciements

*Tout d'abord, je remercie le bon Dieu de m'avoir donné l'opportunité pour achever mes études supérieures.* 

*J'adresse mes vifs remerciements à mon professeur Monsieur AIT ALI pour m'avoir conseillé et aidé tout au long de ce travail, pour sa compréhension et sa patience, et ses précieuses contributions.* 

*Je remercie également l'ensemble des membres du jury M. A. SMAILI et M. H. BENNOUR qui on accepter d'examiner mon travail.* 

*Je tiens à remercier tous les enseignants de département génie mécanique et tous les enseignants de l'Ecole Nationale Polytechnique pour avoir contribué à ma formation.* 

*Je remercie enfin tous mes amis ainsi que tous ceux qui ont contribué à la réalisation de ce travail.*

#### TABLE DES MATIERES

## **SOMMAIRE**

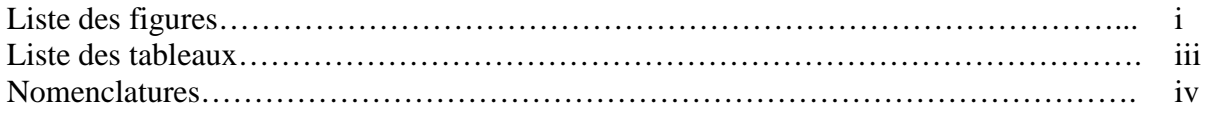

## **INTRODUCTION GENERALE**

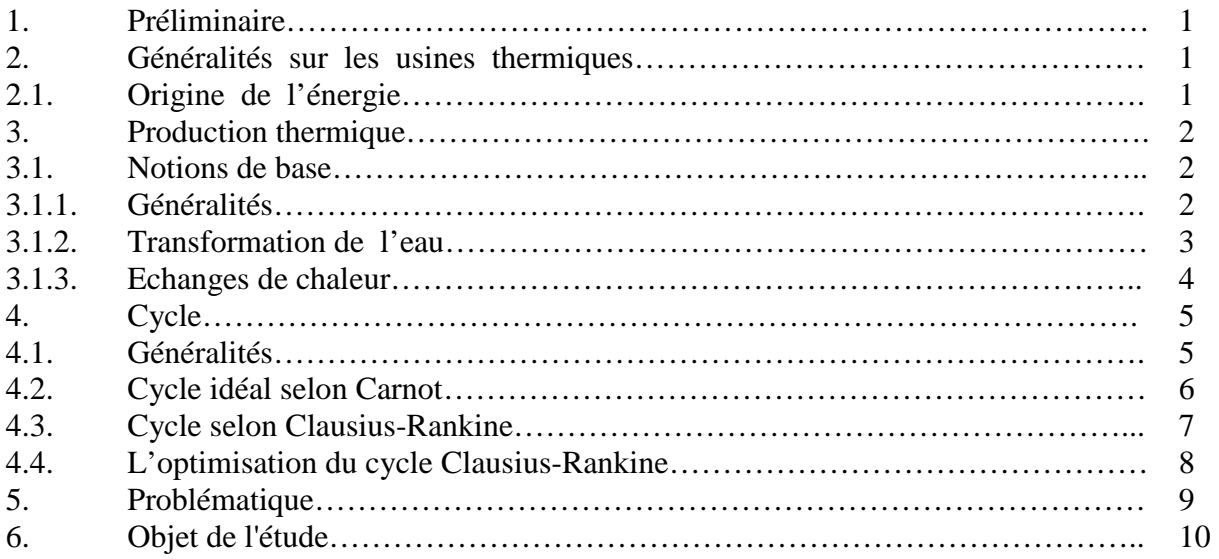

### **CHAPITRE I : DESCRIPTION DE LA CENTRALE DE CAP DJINET**

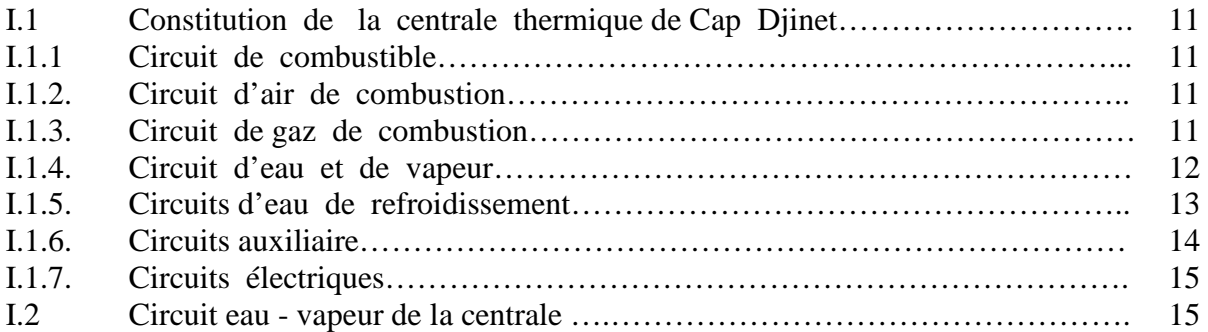

## **CHAPITRE II : ETUDE GEOMETRIQUE ET THERMO-ENERGETIQUE DE LA CHAUDIER**

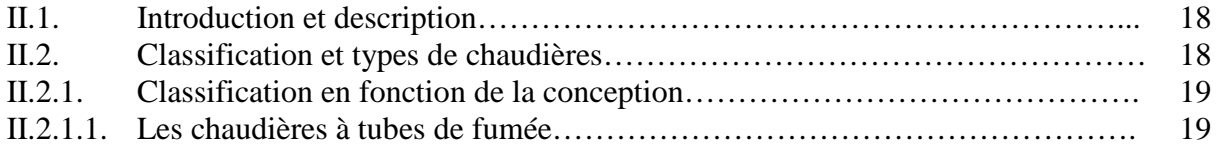

#### TABLE DES MATIERES

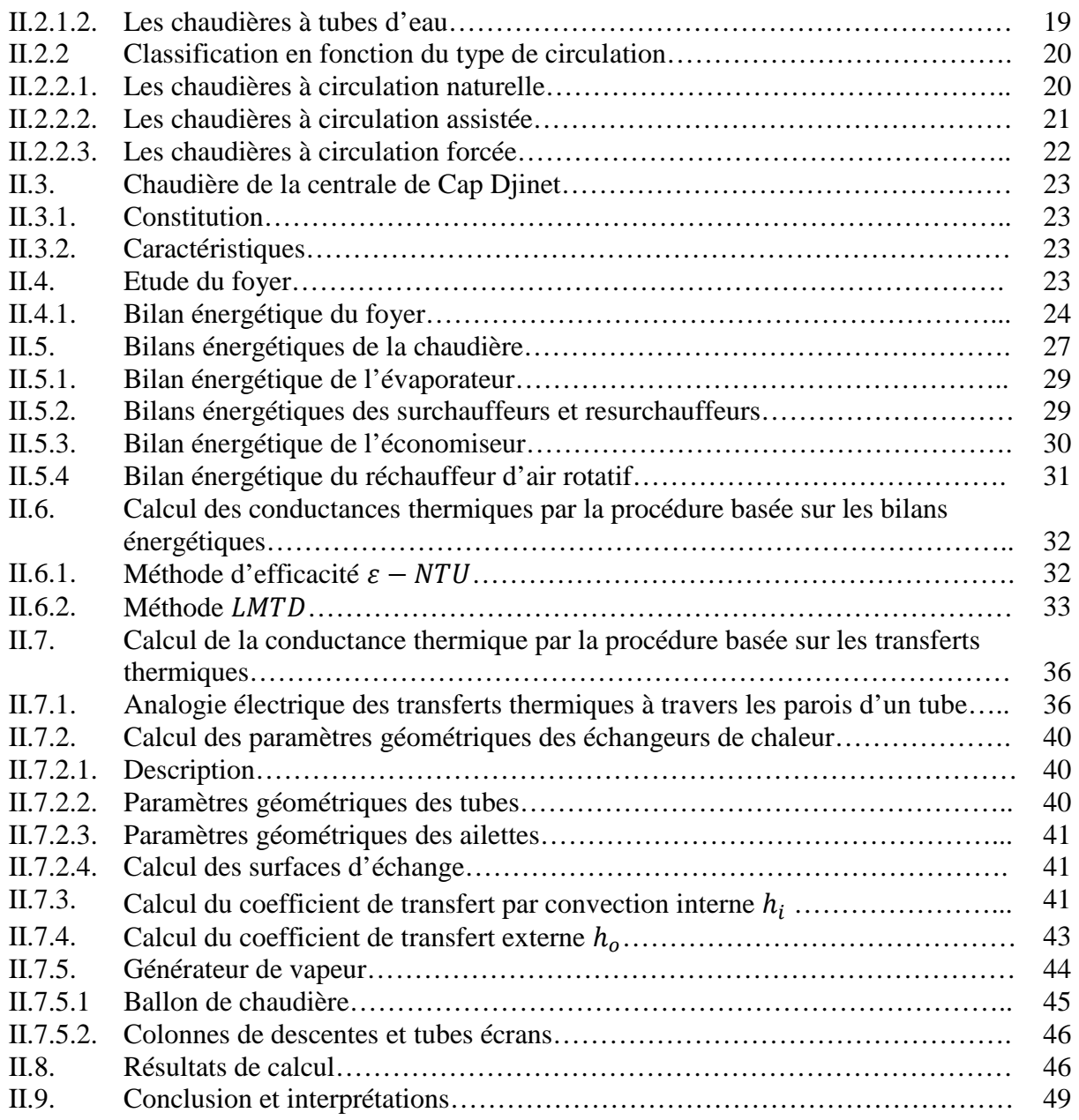

## **CHAPITRE III : ETUDE GEOMETRIQUE ET THERMO-ENERGETIQUE DU CONDENSEUR**

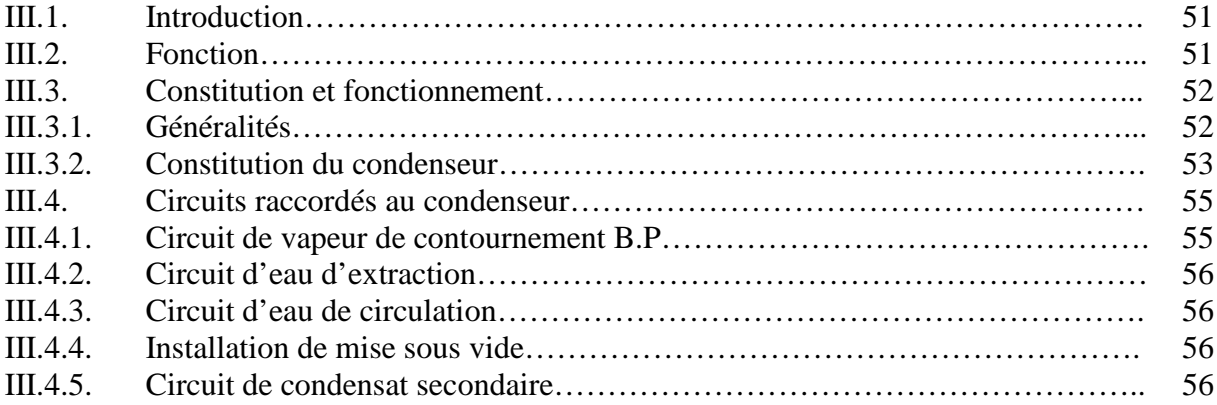

#### TABLE DES MATIERES

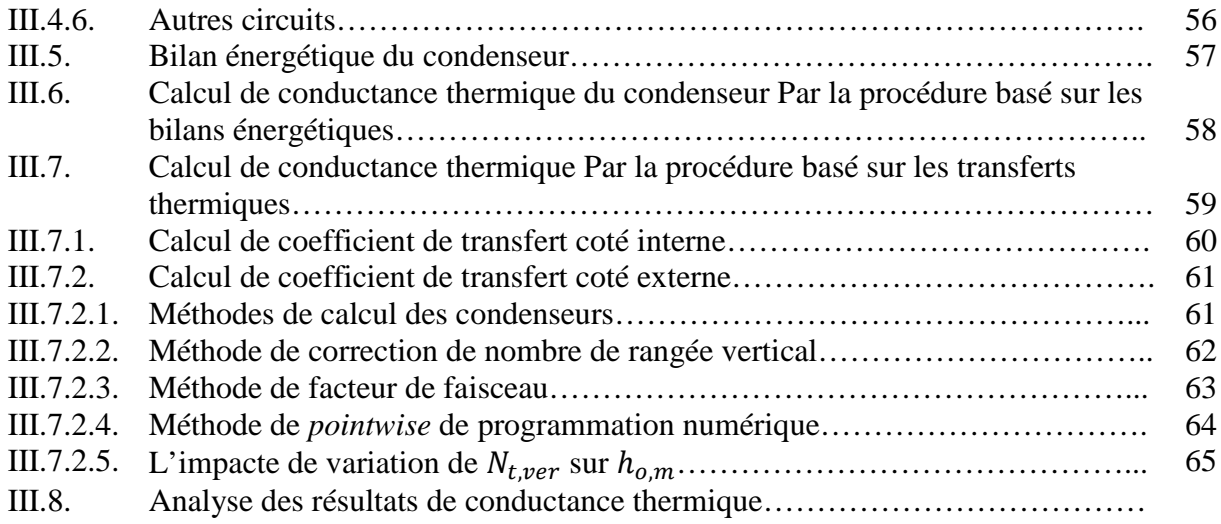

## **CHAPITRE IV : ANALYSE DES RESULTATS**

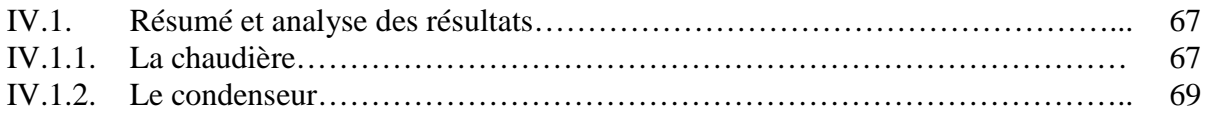

## **CONCLUSION GENERALE**

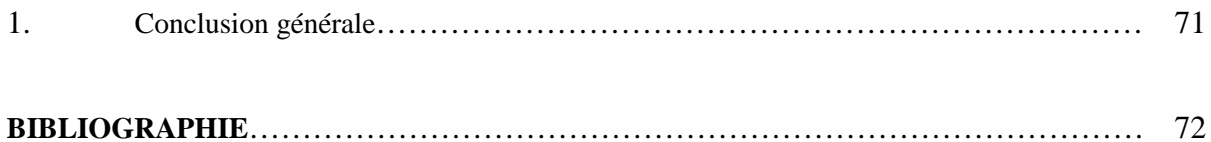

### **ANNEXES**

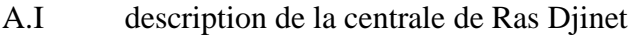

- A.II chaudière
- A.II condenseur

## **LISTE DES FIGURES :**

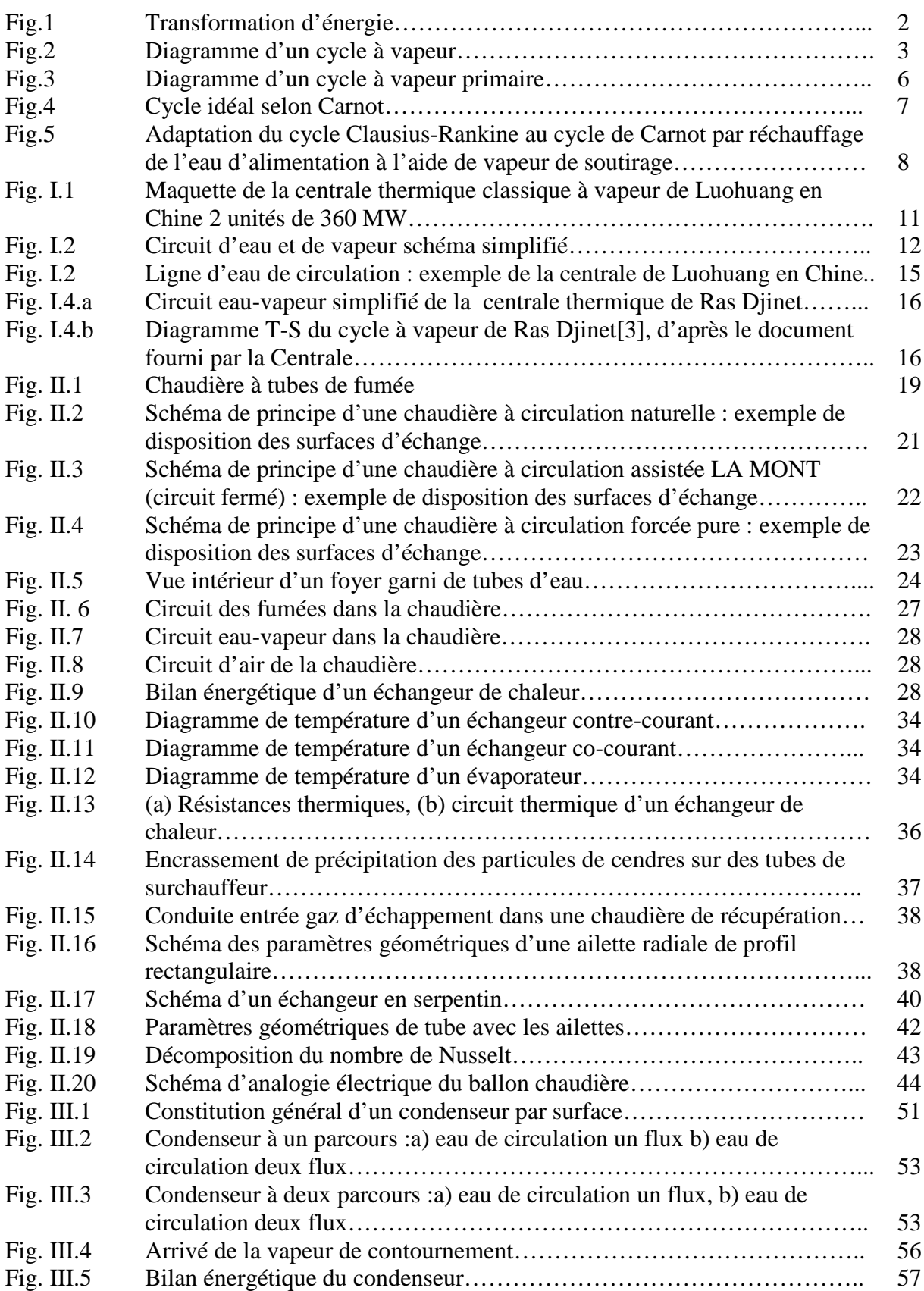

### LISTE DES FIGURES

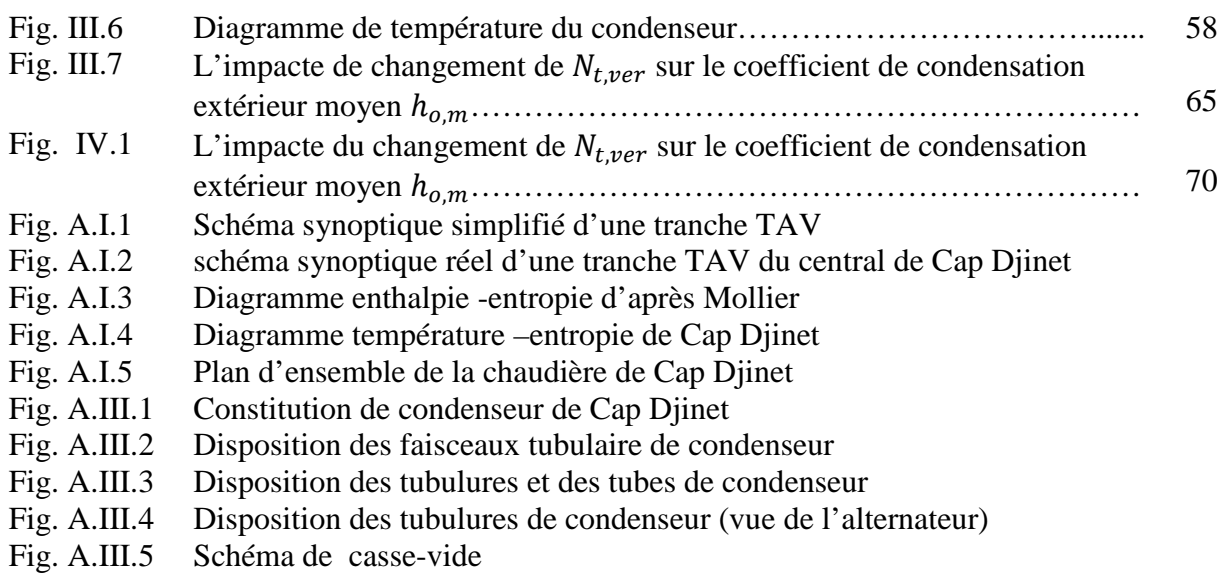

## **LISTE DES TABLEAUX**

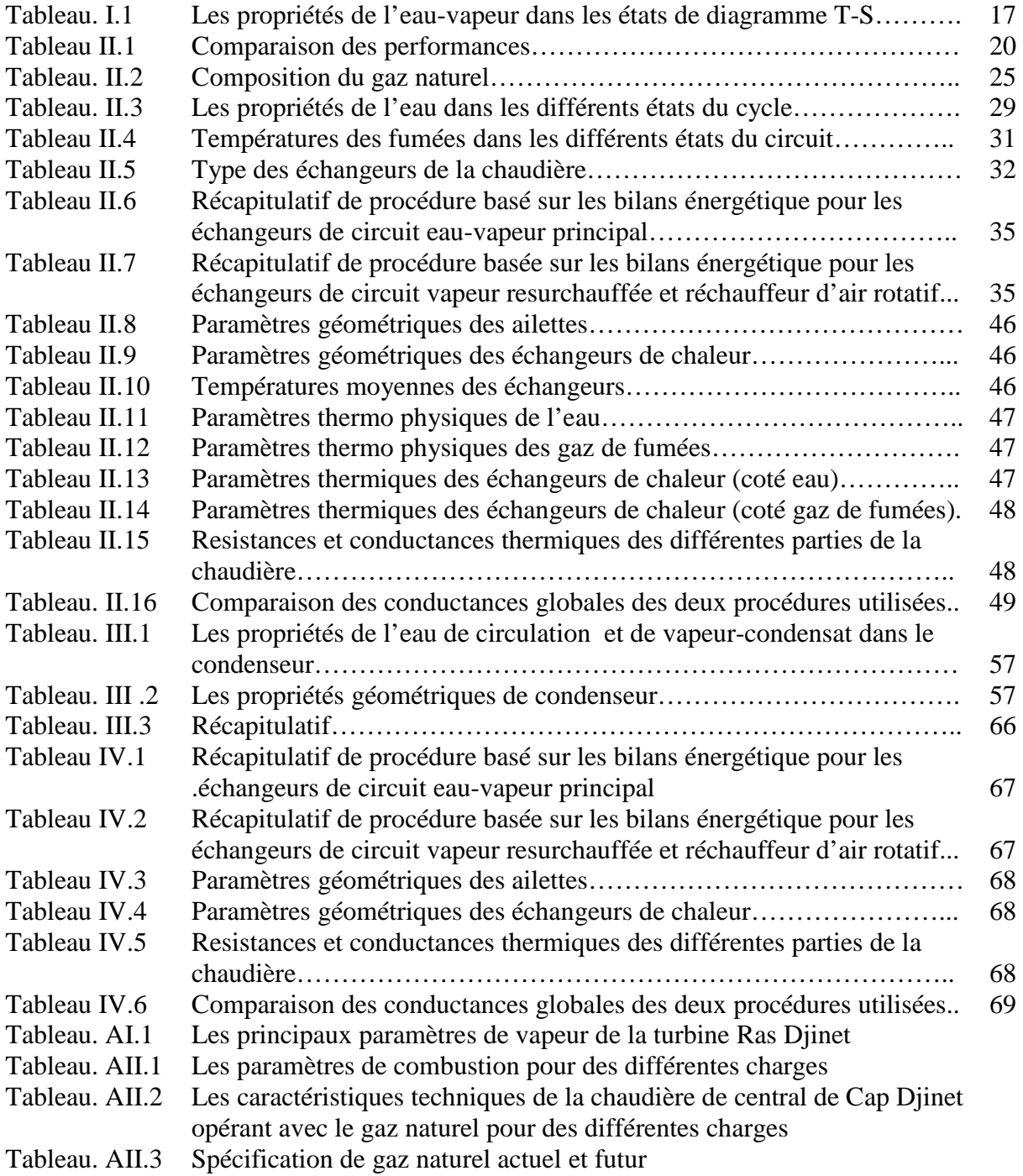

## **Nomenclature et abréviations**

Cp: Chaleur spécifique à pression constante [kJ/kg.K] h : coefficient de transfert convective  $[W/m^2.K]$  : Débit [kg/s] P : Pression [MPa] s : Entropie [kJ/kg.K] T : Température [K] CT : conductance thermique [W/K] NTU : nombre des unités de transfert thermique LMTD : la différence logarithmique moyenne de température [K]

#### **Symboles Grecs :**

- ∆ : différence
- η: rendement
- ε : efficacité.

#### **Abréviation :**

SBT : surchauffeur basse température. SHT : surchauffeur haute température SMT : surchauffeur moyenne température RES I : resurchauffeur I RES II : resurchauffeur II HP : haute pression. MP : moyenne pression. BP : basse pression

#### **Indice :**

- b : basse pression
- i : interne
- o : externe
- e : eau liquide
- v : vapeur surchauffée

#### v,res : vapeur resurchauffée

gf : gaz des fumées

- c: condenseur
- f : les ailettes
- g : relative au gaz
- s : isentropique
- sat : saturation

## *Introduction Générale*

#### INTRODUCTION GENERALE

#### **1. Préliminaire**

L'énergie électrique se distingue des autres formes d'énergie :

- Par 1'infaisabilité pratique de la stocker, d' où la nécessité d'ajuster la production à la consommation.
- Par la facilité de la transporter.
- Par la facilité de modifier à volonté ses caractéristiques, grâce aux transformateurs, pour 1'adapter aux nécessités du transport ou de 1'emploi. L'énergie électrique est produite dans les centrales électriques.

Ces centrales comportent toutes un ou plusieurs groupes tournants constitués chacun par une machine motrice entrainant un alternateur; celui-ci produit du courant électrique triphasé 50  $Hz$ , a une tension comprise entre 5000 et 15500  $V$ ; cette tension, insuffisante pour le transport, est élevée à une valeur comprise entre 63 et 235  $kV$ , voire plus, par des transformateurs situés dans des postes de départ.

Les usines génératrices diffèrent par l'origine de l'énergie primaire et la nature des machines motrices; d'où la classification suivante:

- **Usines hydro-électriques**: L'énergie est produite par une chute d'eau et utilisée dans une turbine hydraulique; d'après la hauteur de chute, on distingue les usines de basse chute, de moyenne chute et de haute chute; à chacune de ces usines correspond un type de turbine particulier.
- **Usines thermiques**: L'énergie est produite par la combustion d'un combustible et utilisée dans des turbines à vapeur, des turbines à gaz ou des moteurs Diesel.
- **Usines nucléaires**: L'énergie est produite par une réaction nucléaire; la chaleur produite par cette réaction est utilisée pour produire de la vapeur nécessaire aux turbines.

Des lignes à haute tension partent des usines génératrices et acheminent l'énergie électrique des points de production vers les grandes régions de consommation. Ces lignes peuvent échanger de l'énergie entre elles grâce à de grands postes d'interconnexion qui, d'autre part, servent de points d'alimentation pour les réseaux régionaux.

#### **2. Généralités sur les usines thermiques**

#### **2.1. Origine de l'énergie**

Dans les usines thermiques, l'énergie mécanique provient de la transformation de l'énergie thermique produite par une combustion (voir figure.1).

Le combustible peut être solide: tourbe, lignite, charbon; on utilise également des combustibles liquides: fuel-oil (mazout), gas-oil; et gazeux: gaz de haut fourneau et gaz naturel.

La transformation en énergie mécanique peut se faire de deux façons:

#### INTRODUCTION GENERALE

#### **a) Transformation directe**

La détente des gaz de combustion dans les cylindres d'un moteur Diesel ou dans les aubages d'une turbine à gaz fournit un couple moteur utilisé pour actionner un alternateur. L'installation est donc plus simple puisqu'elle ne comporte que le moteur et 1'alternateur, mais la puissance unitaire est bien plus faible que celle que l'on peut obtenir avec les turbines à vapeur; celles-ci sont donc beaucoup plus utilisées dans les centrales productrices d'énergie électrique. Le combustible utilisé dans les moteurs Diesel et turbines à gaz doit être liquide (gas-oil) ou gazeux.

#### **b) Transformation indirecte**

La chaleur dégagée par la combustion est utilisée pour chauffer de 1'eau et pour la transformer en vapeur à haute température et à haute pression; la détente de la vapeur dans les aubages d'une turbine à vapeur produit un couple moteur que l'on utilise pour faire tourner un alternateur. L'usine comporte donc le foyer ou chambre de combustion où s'effectue la combustion, la chaudière où l'eau se transforme en vapeur, la turbine et 1'alternateur. Les combustibles utilisés sont principalement le charbon, le fuel-oil et le gaz naturel.

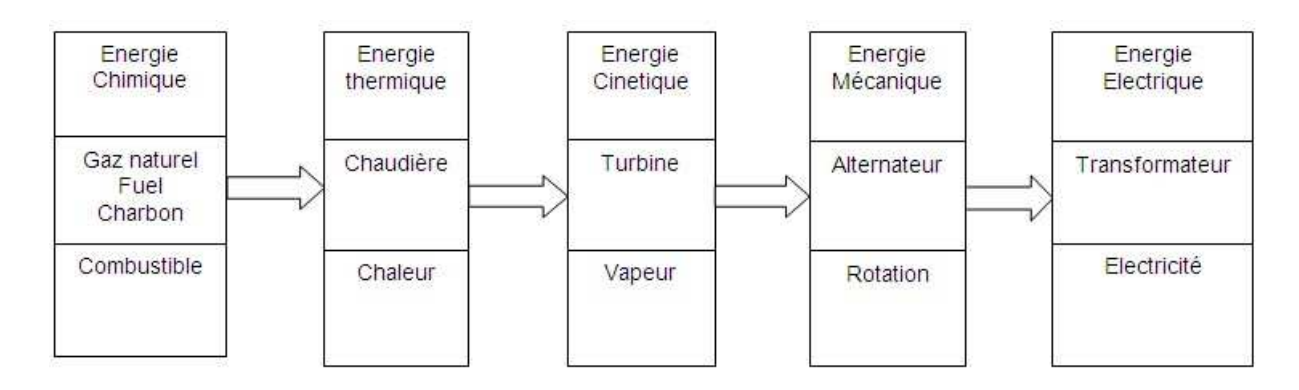

#### **Fig.1 : Transformation d'énergie.**

#### **3. Production thermique**

#### **3.1. Notions de base**

#### **3.1.1. Généralités**

Dans une usine thermique, il faut successivement produire de la chaleur, par combustion, puis produire de la vapeur à haute température et à haute pression, ensuite faire détendre cette vapeur dans une turbine afin de produire un travail mécanique, et enfin récupérer la vapeur par condensation et l'envoyer à la chaudière.

#### **3.1.2. Transformation de l'eau**

#### **a) Chauffage de l'eau**

L'eau provenant du condenseur, par exemple dans la centrale de Cap Djinet, est à une température  $T_1$  (°C) de l'ordre de 33 °C (voir figure.2); il faut l'amener à la température d'ébullition  $T_2$ ; ce chauffage s'effectue d'abord dans le réchauffeur, au moyen de vapeur soutirée dans la turbine, puis dans l'économiseur au moyen des gaz de combustion. D'après les documents fournis, à la sortie de l'économiseur, la température de l'eau est de l'ordre de 285 °C, température inférieure à celle de saturation qui est de 347 °C.

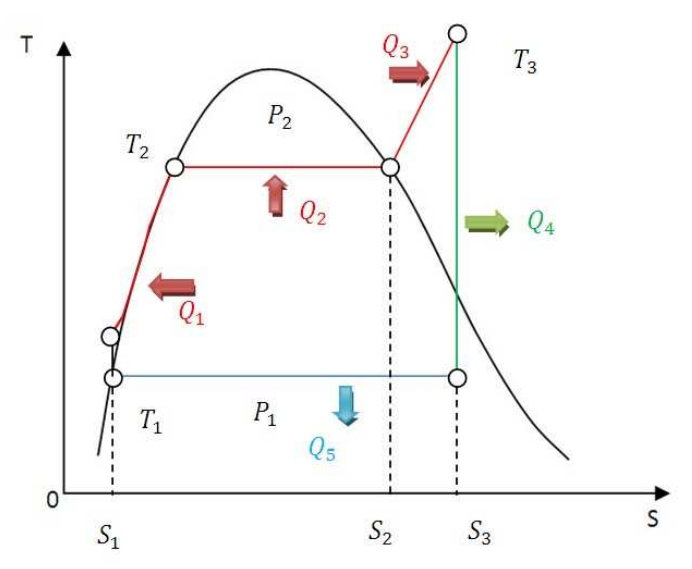

**Fig.2 : Diagramme d'un cycle à vapeur.**

#### **b) Vaporisation**

À la pression constante la température d'ébullition  $T_2$  est constante ; cette température s'élève lorsque la pression augmente, dans le cas de la centrale de Cap Djinet, on a :  $T_2$  =  $347^{\circ}$ C environ.

Pour pouvoir chauffer l'eau jusqu' à cette température sans ébullition préalable, il faut donc la comprimer à la pression où la vapeur doit être produite ; le chauffage est donc précédé d'une compression à 160 bars. Cette valeur typique est déterminée par des considérations d'optimisation des performances du cycle à vapeur utilisé. La vaporisation s'effectue dans la chaudière ; elle nécessite une grosse quantité de chaleur, qui diminue avec la pression de saturation, fournie par les gaz de combustion.

#### **c) Surchauffe**

Tant que la vapeur coexiste avec de 1'eau à l'état liquide dans la chaudière, on dit que la vapeur est saturée humide; sa température et sa pression sont celles d'ébullition; une baisse de température suffit à la ramener à l'état liquide.

On a donc intérêt, pour éviter toute condensation, à sécher la vapeur puis à élever sa température sans modifier sa pression: on dit que la vapeur est surchauffée.

Cette opération est bénéfique du point de vue du rendement car elle élève la température maximum d'entrée de la turbine. La surchauffe s'effectue dans le surchauffeur, situé entre la chaudière et la turbine ; elle est produite par les gaz de combustion. La température de la vapeur passe donc de la valeur  $T_2$  (température d'ébullition de saturation) à la valeur  $T_3$ , (température de surchauffe); dans la tranche de 176 MW de la centrale de Ras Djinet, la température de surchauffe est de [1] 540 °C.

#### **d) Détente**

Dans la turbine, la pression de la vapeur diminue; cette détente est accompagnée d'un abaissement important de la température qu'il y a lieu de limiter dans les détentes partielles pour ne pas hypothéquer le rendement dans les applications de cycles à resurchauffe qui permettent d'augmenter la puissance spécifique; après une première détente, la pression passe de 160/140 à 40 bars **[1]**, par envoi dans un resurchauffeur, où les gaz de combustion cèdent une partie de leur chaleur à la vapeur. Cette opération s'effectue à pression presque constante (40/36 bars); la température de la vapeur remonte à 535 °C; puis la détente se poursuit dans la turbine. L'abaissement de pression de la vapeur est accompagné d'une augmentation importante du volume.

#### **e) Condensation**

Pour condenser la vapeur, il suffit de la refroidir, de façon à extraire la chaleur de vaporisation absorbée pendant 1'ébullition; or la température de condensation dépend de la pression; à la pression atmosphérique, la vapeur se condense à  $100\,^{\circ}C$ . De plus, on a intérêt, comme il sera montré plus loin, à abaisser le plus possible la température de condensation; il faut donc simultanément abaisser la pression. On laisse alors échapper la vapeur, à la sortie de la turbine, dans un récipient clos, le condenseur, que 1'on refroidit par une circulation d'eau où 1'on fait un vide partiel; la température de 33°C, la pression au condenseur descend à 0,05 bars **[1]**. On voit que 1'on gagne presque un bar de pression et un écart de température de 67 °C. La vapeur condensée est reprise par des pompes et renvoyée à la chaudière.

#### **3.1.3. Echanges de chaleur**

#### **a) Chauffage de l'eau**

II faut passer de la température  $T_1$ à la température  $T_2$  (voir figure.2), la quantité de chaleur nécessaire est:

$$
Q_1 = \int_{T_1}^{T_2} Cp(T) \, dT
$$
, kJ/kg

#### **b) Ebullition**

La chaleur de vaporisation, ou quantité de chaleur nécessaire pour faire passer 1 kg d'eau de l'état liquide à l'état de vapeur saturée, à température et pression constantes, est fonction de cette température et donc également de la pression.

La quantité de chaleur  $Q_2$  est donnée par les tables de vapeur. L'enthalpie de vaporisation de l'eau h<sub>fg</sub> est élevée; à 100 °C et à pression atmosphérique, par exemple, elle est de 2257 kJ/kg ; il faut donc fournir une grosse quantité de chaleur à 1'eau pour la transformer en vapeur, en particulier à basse pression.

#### **c) Surchauffe**

II s'agit de surchauffer la vapeur d'eau à pression constante. La quantité de chaleur  $Q_3$  nécessaire pour faire passer la vapeur de la température  $T_2$  à la température  $T_3$  (voir figure I.2) est donné par les tables de vapeur.

#### **d) Détente**

Pendant la détente, la vapeur se refroidit et sa pression chute. En fin de détente, la température de la vapeur est égale à celle qui règne dans le condenseur, soit  $T_1$ , et la quantité de chaleur  $Q_4$ , perdue par la vapeur est transformée en travail.

#### **e) Condensation**

Pour faire passer un kilogramme d'eau de l'état de vapeur à l'état liquide à température constante, il faut lui soustraire une quantité de chaleur égale à celle qu'il faudrait lui fournir pour passer de l'état liquide à l'état de vapeur (chaleur de vaporisation) à la même température. Cette transformation exige donc un refroidissement important, effectué dans le condenseur par une circulation d'eau froide; la condensation s'effectue par exemple dans la centrale de Cap Djinet à la pression de 5.03 kPa (température  $T_1 = 33 \text{ °C}$ ); on peut donc calculer la chaleur de vaporisation correspondante et d'en déduire la quantité de chaleur  $Q_5$  qu'il faut enlever à la vapeur pour la condenser. Connaissant la température initiale de l'eau de refroidissement et sa température finale, on peut calculer le débit de l'eau de refroidissement. La quantité de chaleur  $Q_5$  perdue par la vapeur pendant cette opération est emportée par 1'eau de refroidissement; elle est donc perdue définitivement.

#### **4. Cycle**

#### **4.1. Généralités**

C'est le rôle des machines motrices de produire un travail à partir d'un fluide en mouvement. Pour atteindre ce but, il faut porter le fluide à son état d'origine après l'expansion dans la machine. Ces changements d'état donnent, sur le diagramme température - entropie (T-S) Fig. II.1, une courbe fermée, le cycle.

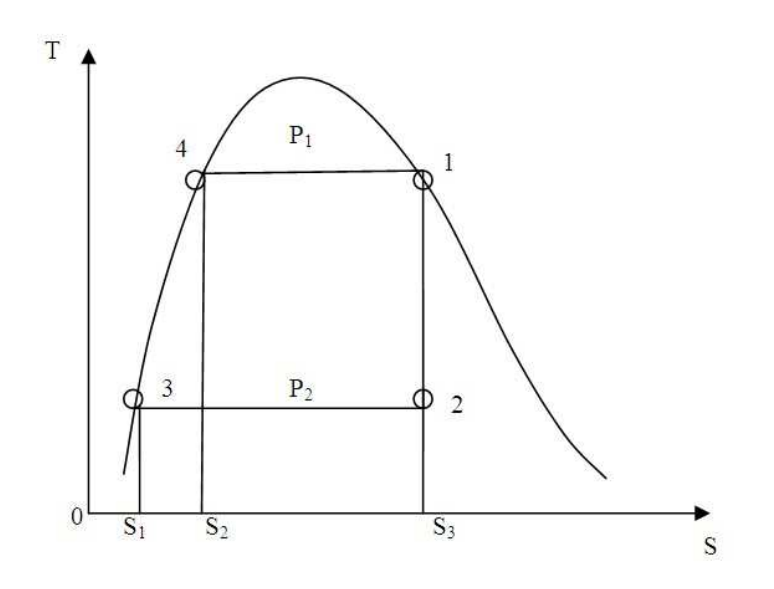

**Fig.3 : Diagramme d'un cycle à vapeur primaire [3].**

#### **Remarques concernant le cycle primaire représenté sur Fig.3 :**

- 3 à 4 : chauffage de l'eau, sous pression dans la chaudière. de la température du condenseur à la température de vapeur saturée; quantité de chaleur introduite = surface 4, S2, S1, 3.
- $\triangleright$  4 à 1 : vaporisation dans la chaudière; quantité de chaleur introduite = surface 4, 1, S3, S2.
- $\geq 1$  à 2 : détente isentropique de la vapeur dans la machine motrice (turbine) (ΔS = 0)
- $\geq$  2 à 3 : condensation de la vapeur (refroidissement); quantité de chaleur retirée = surface 2, S3, S1, 3.

L'augmentation de température pendant la compression isentropique du condensat dans la pompe d'alimentation de la pression  $P_2$  au condenseur à la pression de la chaudière  $P_1$ est négligeable.

#### **4.2. Cycle idéal selon Carnot**

Le but d'une machine thermique est la transformation d'une plus grande partie possible de la chaleur en travail mécanique.

Un cycle de Carnot (voir Fig.4) est composé de deux transformations isothermes réversibles (1-2, 3-4) et deux transformations adiabatiques réversibles (4-1, 2-3).

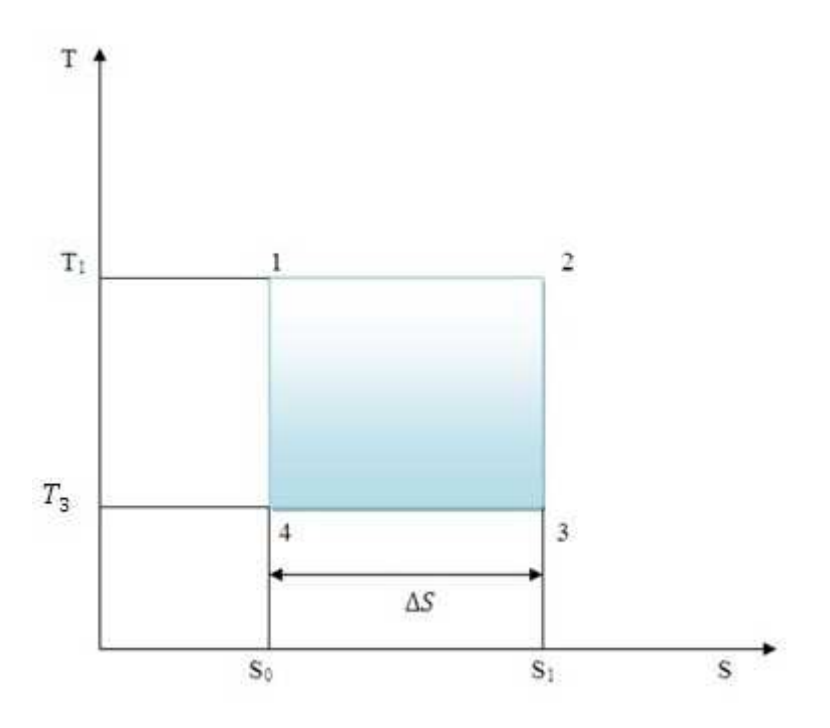

**Fig.4 : Cycle idéal selon Carnot** 

Les changements d'état subis sont donc :

- $\triangleright$  1 à 2 : chaleur fournée = T<sub>1</sub>. ΔS = T<sub>1</sub>(S<sub>2</sub> S<sub>1</sub>)
- 2 à 3 : Expansion isentropique ∆5 & 0
- $\triangleright$  3 à 4 : chaleur cédée =  $T_3$ .  $\Delta S = T_3(S_3 S_4)$
- $\triangleright$  4 à 1: compression is entropique  $\Delta S = 0$ On obtient la chaleur transformable en travail

$$
q = T_1 \Delta S - T_3 \Delta S
$$

Le rendement du cycle est défini comme suit:

$$
\eta_{Carnot} = \frac{Travail\ product}{Chaleur\ four\n\eta}{\frac{1. \Delta S - T_3 \Delta S}{T_1 \Delta S}} = 1 - \frac{T_3}{T_1}
$$

#### **Exemple de calcul réaliste pour les cycles eau-vapeur :**

 $T_1 = 620 \degree K$  (Vapeur saturée à 160 bars)

 $T_3 = 306 \degree K$  (Température de condensation à 5.03 kPa)

Ainsi on obtient :  $\eta_{Carnot} = 1 - \frac{306}{620}$  $\frac{1}{620}$  = 50.65 %

Les rendements qu'on peut atteindre dans les cycles industriels sont relativement plus faibles. Le cycle de Carnot ne sert qu'à une comparaison théorique.

#### **4.3. Cycle selon Clausius-Rankine**

Le cycle de vapeur surchauffée est différent du cycle de Carnot, car les isobares, dans la zone de vapeur surchauffée, ne sont pas identiques aux isothermes.

En comparant les cycles Clausius-Rankine et Carnot pour l'exemple précédent aux mêmes conditions de pression, on obtient:

$$
\eta_{C,R} = 1 - \frac{Q_c}{Q_h} \qquad \eta_{Carnot} = 1 - \frac{T_c}{T_h}
$$
  

$$
\eta_{C,R} = 1 - \frac{1384.5}{2432.3} \qquad \eta_{Carnot} = 1 - \frac{306}{620}
$$
  

$$
\eta_{C,R} = 43.08\%
$$
  

$$
\eta_{Carnot} = 50.65\%
$$

Le rendement obtenu d'après Clausius-Rankine est plus faible que celui d'après Carnot, car la température moyenne, à laquelle la chaleur est amenée, est plus basse. II faut, par exemple, chauffer toute 1'eau d'alimentation de la température de condensation à la température d'évaporation.

Le rendement du cycle augmente avec la température de vapeur ou la pression de vapeur. Le rendement du cycle est augmenté également par une resurchauffe après une expansion partielle qui ne diminue pas la température moyenne de fourniture d'énergie. La resurchauffe peut être appliquée plusieurs fois.

#### **4.4. L'optimisation du cycle Clausius-Rankine**

Une autre possibilité d'amélioration du rendement consiste à réchauffer l'eau d'alimentation, à des températures déjà plus hautes, par la chaleur de condensation issue de la vapeur de soutirage du circuit.

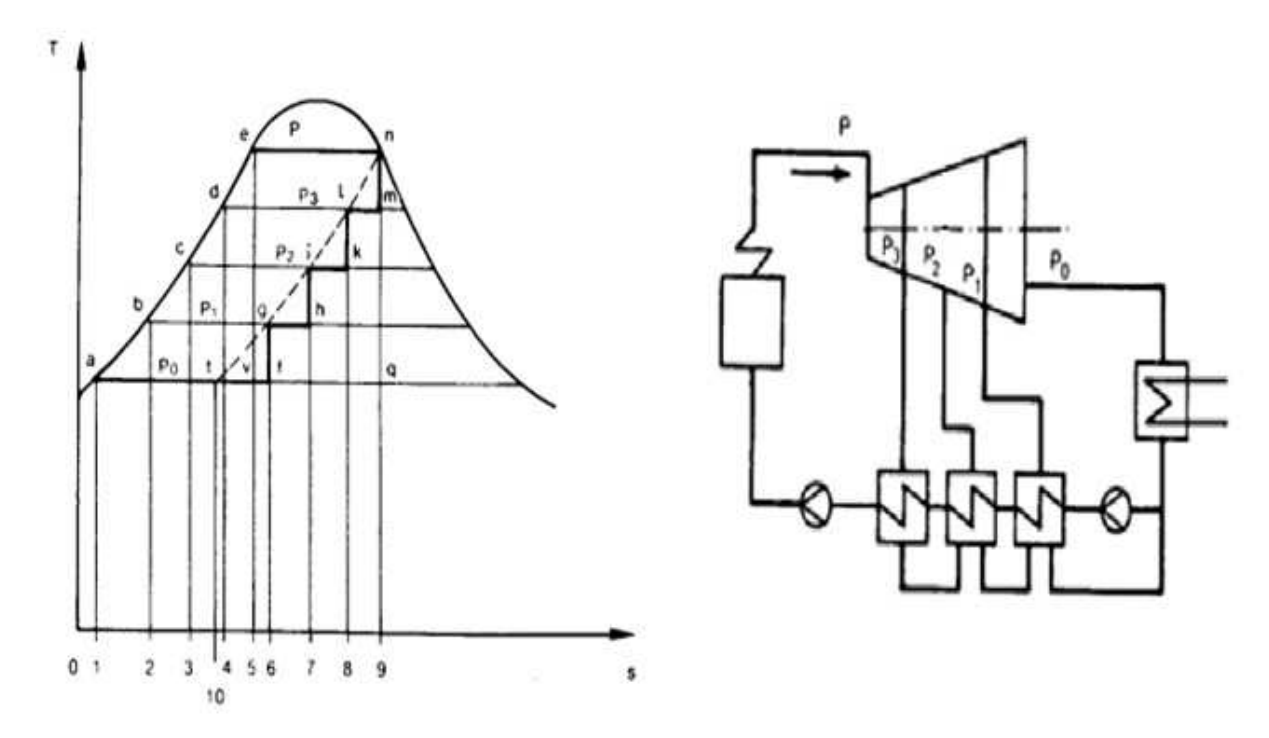

**Fig.5 : Adaptation du cycle Clausius-Rankine au cycle de Carnot par réchauffage de l'eau d'alimentation à l'aide de vapeur de soutirage [3].** 

#### INTRODUCTION GENERALE

Dans la centrale Ras Djinet nous avons pour chaque tranche 4 soutirages BP (A1**–**A4) et 2 soutirages HP (A5 **–** A6.). Et pour des raisons de simplification, nous représentons ici un système avec 3 soutirages comme montré dans la Fig.5.

La quantité de vapeur est extraite à la pression de soutirage P<sub>3</sub>, qui correspond à la chaleur d'évaporation (surface l, m, 9, 8) pendant la condensation dans le réchauffeur et au changement d'enthalpie de l'eau d'alimentation entre les pressions  $P_3$  et  $P_2$  (surface c, d, 4,3). Cela vaut également pour les soutirages (2 et 1).

Ainsi la chaudière ne fournit plus que la chaleur de la surface d, e, n, 9, 4 qui est égale à la chaleur de la surface a, e, n, m, l, i, h, g, f, 6, 1.

Si 1'on suppose un nombre de soutirages infinis, la courbe en escalier devient la courbe pointillée n, t. Maintenant la surface de travail (a, e, n, t) est égale à la surface (e, n, g, r).

La surface  $(a, e, r)$  est égale a la surface  $(t, n, q)$ , car la chaleur  $(n, t, 10, 9)$  = chaleur d'évaporation) est égale a la chaleur  $(1, a, e, 5 =$  réchauffage de l'eau d'alimentation par la condensation de la vapeur de soutirage).

Le cycle Clausius-Rankine qui fonctionne dans la zone de vapeur humide, correspond au cycle Carnot pour un nombre de soutirages infini.

#### **5. Problématique**

La problématique considérée dans ce mémoire s'adresse à la répartition de la conductance thermique, entre la chaudière et le condenseur, dans un module de cycle à vapeur de la centrale électrique de Ras Djinet, et accessoirement à la répartition du coût total entre ces échangeurs de chaleur. L'objectif est de comparer les résultats obtenus à ceux caractérisant un cycle conceptuel à puissance maximum et conductance thermique totale finie. Dans ce concept, la conductance thermique est répartie également entre la chaudière et le condenseur pour un cycle endo-réversible, et une conductance légèrement supérieure pour le condenseur dans un cycle irréversible.

 Il est connu que le cycle à vapeur actuellement réalisé en général dans des centrales est optimisé vers le rendement plus que vers la puissance ; si cette solution s'impose lorsque le coût du combustible est élevé dans les pays importateurs d'hydrocarbures, un certain doute peut être de mise dans les pays où le gaz naturel est fourni à un prix administré, pour ne pas dire bradé, et où les équipements sont importés en totalité. Cet exercice est donc destiné à répondre à la question posée pour la centrale de Ras Djinet, composée de quatre tranches de 176 MW chacune et réalisée dans les années 1980.

#### INTRODUCTION GENERALE

#### 6. **Objet de l'étude**

Après l'introduction générale donnée en chapitre I, le mémoire comportera les chapitres suivants :

Chapitre II : Une description générale des composantes de la centrale de Ras Djinet, des circuits air-combustible, vapeur et eau de condensation

Chapitre III : Etude géométrique et énergétique de la chaudière composée d'un économiseur, d'un évaporateur, trois surchauffeurs et deux resurchauffeurs

Chapitre IV : Etude géométrique et énergétique du condenseur, ensemble monolithique, de type à surface où l'eau circule dans les tubes et la vapeur se condense dans la cuve.

Chapitre V : Analyse des résultats et conclusions

*Chapitre I DESCRIPTION DE LA CENTRALE DE CAP* 

*DJINET* 

#### **1. Constitution de la centrale thermique de Cap Djinet**

La centrale thermique de Cap Djinet comme d'autres centrales en général (voir Fig. I.1) est constituée de plusieurs sections et circuits : électriques, combustible-air, fumée et le circuit principal du fluide moteur eau-vapeur le circuit de refroidissement…etc.

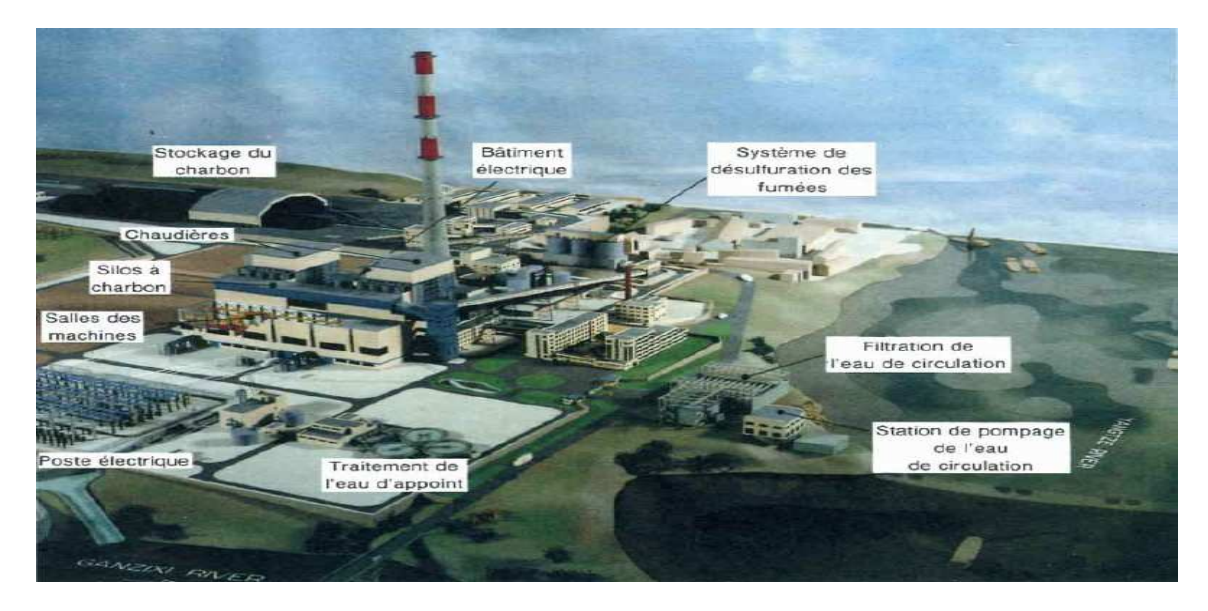

#### **Fig. I.1 : Maquette de la centrale thermique classique à vapeur de Luohuang en Chine 2 unités de 360 MW [2].**

#### **1.1. Circuit de combustible**

Le gaz naturel parvient à la station détente de gaz par gazoduc enterré. Quatre tubes distribuent ce gaz aux chaudières de chaque tranche; d'autres tubes conduisent ce gaz aux autres consommations comme le dessalement, la cuisine, etc.

II faut que le fuel ne serve de combustible qu'en cas de régime de secours. II vient des raffineries par camions; il est déposé et stocké dans deux réservoirs de  $10000 \; m^3$  chacun. La distribution de fuel aux chaudières et aux autres consommateurs se déroule comme celle du gaz.

#### **1.2. Circuit d'air de combustion**

L'air est prélevé dans I' atmosphère et mis en vitesse par les ventilateurs; il est d'abord réchauffé vers [1] 315 °C par la vapeur auxiliaire dans le réchauffeur d'air à vapeur et par les gaz de combustion dans le réchauffeur d'air rotatif. Cet air réchauffé va aux bruleurs en fournissant l'appoint d'oxygène nécessaire à la combustion.

#### **1.3.** Circuit de gaz de combustion

Ce circuit résulte de la réunion des deux circuits précédents à partir de la sortie des bruleurs; il est tracé de telle sorte que, d'une part, les gaz brulés trouvent continuellement des parois à chauffer afin de provoquer des échanges de chaleur, et que, d'autre part, le fluide qui se trouve derrière la paroi ait des besoins décroissants en chaleur au fur et à mesure que les fumées se refroidissent.

Aussitôt après la combustion, les gaz chauffent d'abord les parois de vaporisation qui entourent complètement la chambre de combustion; puis ils chauffent le deuxième surchauffeur (à moyenne température, MT) et en parallèle, le troisième surchauffeur (à haute température, HT) et le resurchauffeur secondaire. Les gaz pénètrent du surchauffeur primaire où ils fournissent de la chaleur au premier faisceau surchauffeur.

Bien que déjà fortement refroidies, les fumées sont encore à prés de 500  $\degree$ C; elles peuvent donc fournir un supplément de chaleur à l'eau comprimée, dans 1'économiseur, puis à l'air de combustion dans le réchauffeur d'air rotatif.

II faut qu'une partie des fumées soit recyclée à la chambre de combustion pour régler la température de la vapeur resurchauffée.

#### **1.4. Circuit d'eau et de vapeur**

C'est le circuit principal et tous les autres gravitent autour de lui et sont à son service; c'est dans ce circuit que se réalise le cycle de Rankine **[1]** (voir figure cidessous).

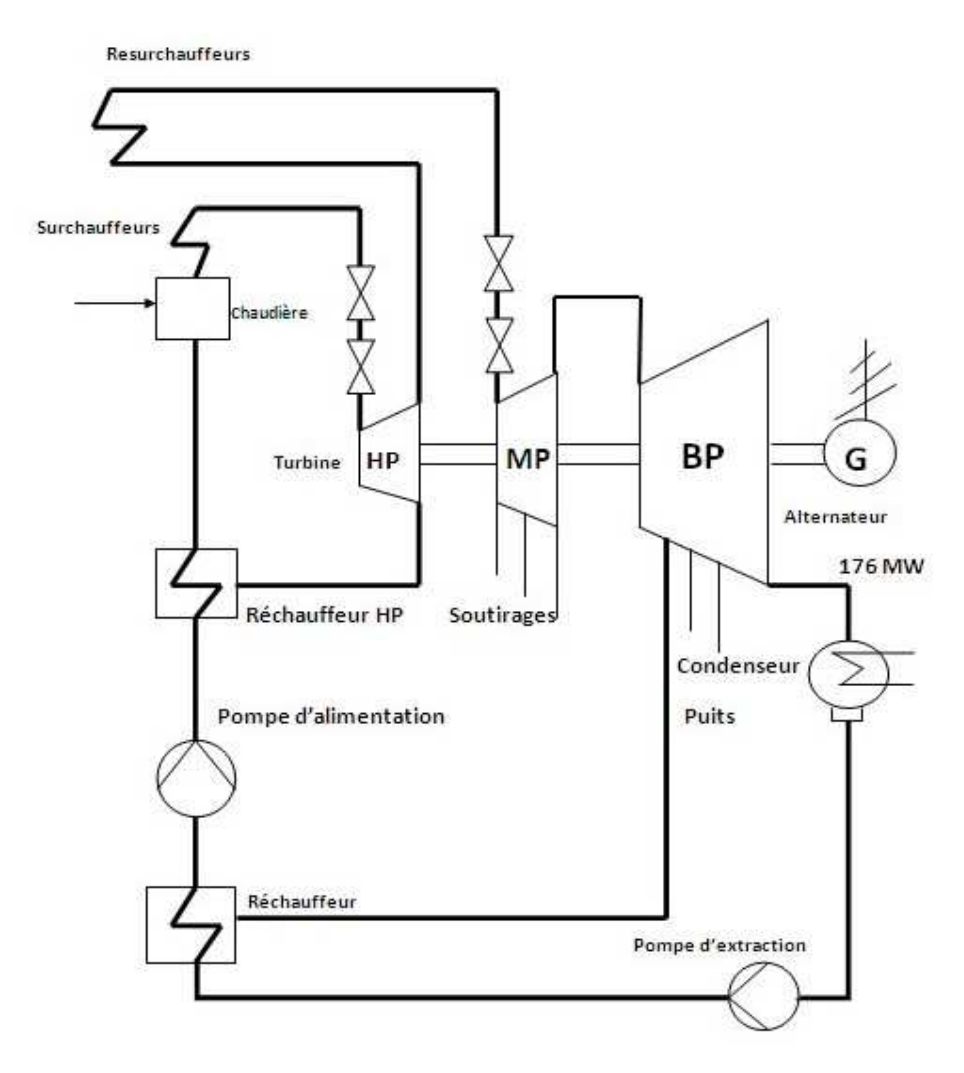

**Fig. I.2 : Circuit d'eau et de vapeur schéma simplifié [1]** 

#### **a) Première transformation**

L'eau froide est prise à la bâche alimentaire alimentée par le condenseur et par 1'eau d'appoint après distillation; elle est comprimée successivement par les pompes basse pression et haute pression, et réchauffée par les réchauffeurs B.P. et H.P. au moyen des vapeurs de soutirage dans le cas de cycles à régénération pour élever le rendement; elle passe enfin à 1'économiseur où les gaz de combustion élèvent encore sa température, avant son introduction dans la chaudière. Au début de la transformation l'eau était à 33  $^{\circ}$ C et à la pression absolue de 0,05 *bars*, et à la fin, elle est à 285  $\degree$ C et à 160 *bars* environ [1].

#### **b) Deuxième transformation**

Elle s'effectue dans la chaudière. L'eau chaude comprimée arrive au réservoir supérieur; elle parcourt les parois tubulaires qui tapissent la chambre de combustion; à travers ces tubes, les gaz de combustion, qui sont à 1300 °C [1], fournissent à l'eau d'abord un complément de chaleur pour 1'amener à la température d'ébullition, puis la chaleur de vaporisation. A la partie supérieure du réservoir, on recueille de la vapeur saturée humide; celle-ci est dirigée sur trois faisceaux tubulaires en série: la vapeur se sèche dans le premier; la surchauffe s'effectue dans les faisceaux suivants. Pendant cette transformation, la pression ne change pas, tandis que la température atteint son maximum: 540 °C.

#### **c) Troisième transformation**

La vapeur surchauffée arrive à la partie HP (haute pression) de la turbine, où elle se détend à 40 bars et où elle se refroidit à  $357 \degree C$ ; elle fournit donc un premier travail moteur, puis elle retourne dans le foyer où elle circule dans le faisceau tubulaire de resurchauffe ; la pression ne varie guère, mais la température atteint pour la deuxième fois son maximum de 540 °C à la sortie de la chaudière. La vapeur revient à la turbine se détend et se refroidit dans les étages MP (moyen pression) et BP (basse pression), en fournissant à nouveau un travail moteur.

#### **d) Quatrième transformation**

Elle s'effectue dans le condenseur; la condensation de la vapeur s'y effectue sous vide (5.03 kPa), à la température de 33  $\degree$ C environ. L'eau recueillie est froide; elle recommence alors son cycle.

#### **1.5. Circuits d'eau de refroidissement**

Pour condenser la vapeur, il faut la refroidir et abaisser sa pression; ces deux opérations s'effectuent dans le condenseur: le refroidissement est assuré par de l'eau froide, circulant dans un circuit indépendant du circuit eau-vapeur; l'eau ordinaire peut donc être utilisée; le vide est entretenu par les pompes d'extraction d'air. Suivant les circonstances géographiques, l'eau de réfrigération circule en circuit ouvert ou en circuit fermé.

#### **a) Circuit ouvert**

Généralement, l'eau de réfrigération est prélevée de la mer ou du cours d'eau, à débit important et régulier; le circuit comporte une prise d'eau, des pompes de circulation, le condenseur où 1'eau de réfrigération s'échauffe de 8  $°C$  environ (de 20 à 28 °C) **[1]** au contact des parois qui la séparent du circuit eau-vapeur; puis elle retourne à la mer par le déversoir.

#### **b) Circuit fermé**

II y a un circuit d'eau de refroidissement secondaire (noria) **[1]** qui sert à la réfrigération des paliers des pompes d'extraction ; de l'hydrogène nécessaire pour 1'alternateur, de différentes sortes d'huile, de différents paliers, compresseurs, pompes, etc. Ce circuit à eau déminéralisée est refroidi par l'échangeur noria, dans le circuit ouvert.

#### **1.6. Circuits auxiliair**e

Beaucoup d'autres circuits sont associés à la partie thermique, il n'en est cité que quelques-uns.

#### **a) Eau d'appoint**

Elle a pour but de compenser les pertes du circuit principal eau-vapeur; le débit d'appoint est d'environ **[1]** 1 % du débit principal. L'eau d'appoint doit être filtrée, déminéralisée, distillée puis dégazée; ce traitement a pour but d'éviter les dépôts dans les faisceaux tubulaires et de limiter leur oxydation où autre attaque chimique.

#### **b) Soutirages**

Nous avons vu que le réchauffage de 1'eau venant du condenseur était effectué au moyen de vapeur soutirée de la turbine; la distillation de 1'eau d'appoint s'effectue également par un soutirage de vapeur. Dans les réchauffeurs d'eau, les circuits de l'eau à chauffer et de la vapeur de soutirage sont sépares; la vapeur se refroidit et se recondenselk; les circuits de soutirage se prolongent donc par des circuits d'évacuation des condensats en direction du condenseur.

#### **c) Désurchauffe**

Il est nécessaire que la température maximale de la vapeur soit respectée pour obtenir un bon rendement. Dès que la température de la vapeur dépasse la température limite, il y a automatiquement diminution de l'allure de chauffe ; simultanément, on injecte de l'eau chaude HP dans les faisceaux surchauffeur ; cette eau se vaporise tout de suite en refroidissant la vapeur surchauffée ; la désurchauffe disparaît quand le réglage de l'allure de chauffe est devenu efficace.

Un système d'alimentation d'eau de refroidissement type est représenté en figure cidessous.

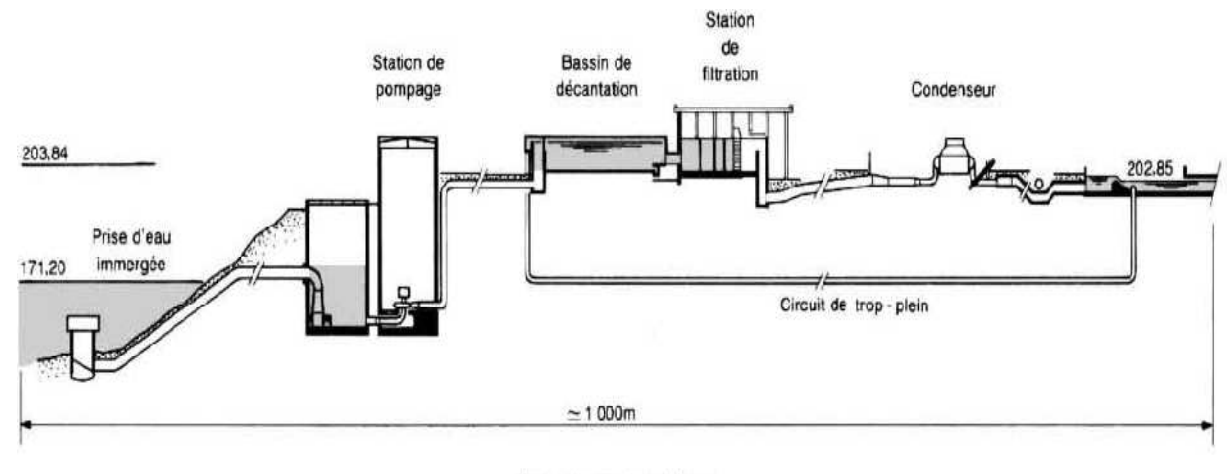

Les cotes sont en mètres.

#### **Fig. I.3 : Ligne d'eau de circulation : exemple de la centrale de Luohuang en Chine [2].**

#### **1.7. Circuits électriques**

#### **a) Circuit de puissance**

L'importance de la partie thermique ne doit pas faire oublier qu'elle n'a finalement qu'un but : entraîner à 3000 trs/min [1] le rotor de l'alternateur ; les circuits thermiques se prolongent par les circuits électriques de puissance ; ceux-ci comprennent l'alternateur, le transformateur principal et l'appareillage THT permettant d'acheminer l'énergie électrique vers les jeux de barres du poste de départ. Cette simplicité apparente des circuits de puissance ne doit pas faire oublier leur importance.

#### **b) Circuits auxiliaires**

Ils sont pour fonction d'irriguer l'usine en énergie électrique partout ou 1'on a besoin d'elle: moteurs de ventilateurs, de pompes …etc. Globalement, la puissance consommée est considérable: 8 à 10 % de la puissance nette **[1]**, c'est un véritable réseau de distribution intérieur qui est nécessaire.

#### **2. Circuit eau - vapeur de la centrale**

Le circuit eau-vapeur a une importance primordiale dans les centrale thermique et en particulier pour les centrales TAV donc on va s'intéresser plus sur celui-ci, la figure cidessous montre le schéma simplifie du circuit eau – vapeur et le cycle représenté sur un diagramme température-entropie (T-S) suivi d'un tableau des propriétés des états de l'eauvapeur.

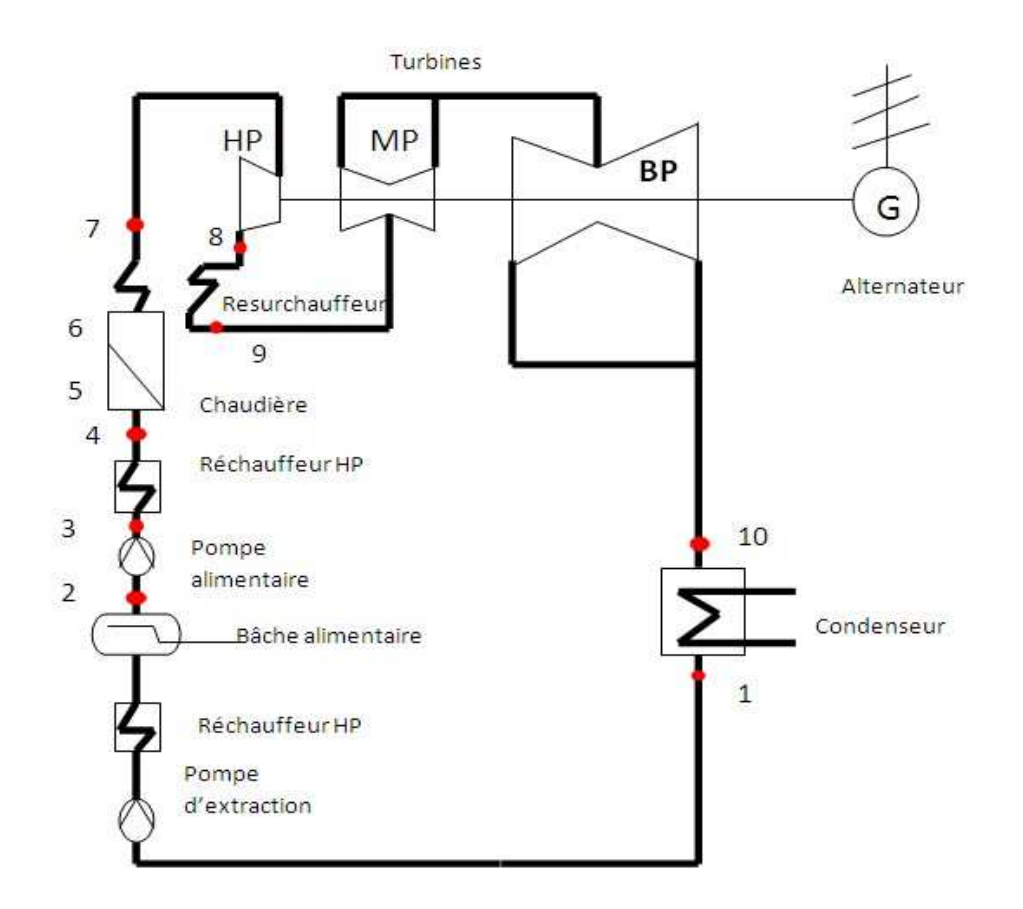

**Fig. I.4.a : Circuit eau-vapeur simplifié de la centrale thermique de Ras Djinet [3].** 

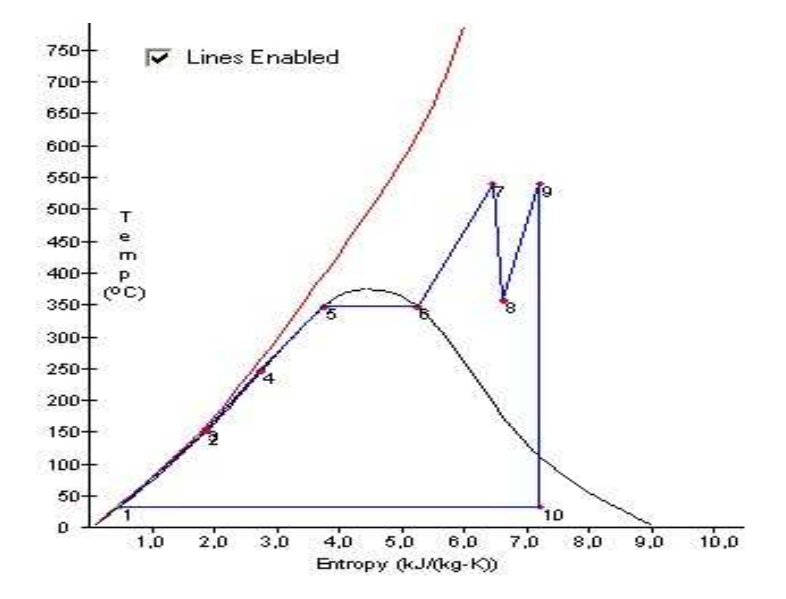

**Fig. I.4.b : Diagramme T-S du cycle à vapeur de Ras Djinet[3], d'après le document fourni par la Centrale** 

| Etat | $T(C^{\circ}C)$ | $P$ (bar) | h(k]/kg) | s(kJ/kg.K) | X(%)  |
|------|-----------------|-----------|----------|------------|-------|
|      | 32,9            | 0,05      | 137.77   | 0.4763     | 0.0   |
| 2    | 151.8           | 5.00      | 640.10   | 1.8603     | 0.0   |
| 3    | 156.0           | 160.00    | 667.52   | 1.8850     | 0.0   |
| 4    | 246.3           | 160.00    | 1067.40  | 2.7298     | 0.0   |
| 5    | 347,3           | 160.00    | 1647.50  | 3.7421     | 0.0   |
| 6    | 347,3           | 160.00    | 2584.90  | 5.2531     | 100.0 |
| 7    | 540.0           | 160.00    | 3410.30  | 6.4481     | 100.0 |
| 8    | 357.0           | 40.00     | 3112.50  | 6.6148     | 100.0 |
| 9    | 540.0           | 40.00     | 3535.80  | 7.2055     | 100.0 |
| 10   | 33.0            | 0,05      | 2134.40  | 7.2055     | 82.4  |

**Tableau I.1 : Les propriétés de l'eau-vapeur dans les états de diagramme T-S** 

Le condensat est réchauffe de 1 à 4. Le changement d'état 2 à 3 est 1'augmentation de la pression de l'eau d'alimentation par la pompe alimentaire. Le réchauffage du fluide par la pompe est faible.

L'énergie nécessaire aux cycles de réchauffage est prélevée du circuit entre les points 8 et 10 par soutirage et condensation consécutive.

Entre les points 4 et 6 l'eau d'alimentation réchauffée continue à être chauffée dans la chaudière, puis est vaporisée.

Du point 6 à 7 la vapeur est surchauffée; la détente s'effectue entre 7 et 8 dans la turbine HP.

Pour augmenter la puissance on resurchauffe la vapeur détendue à la température maximum (9)

La détente se poursuit entre les points 9 et 10 dans les turbines MP et BP.

Lorsque les grandeurs d'état sont connues aux points 7, 8, 9 et 10, il est facile de représenter le processus de détente sur un diagramme enthalpie -entropie (h, S).

Quand toutes les grandeurs d'état (par exemple pour la centrale Ras Djinet) sont marquées sur le diagramme enthalpie – entropie, on ne distingue que tous les processus de dépressurisation divergent de la courbe isentropique idéale.

Pour tous les processus de détente réels, on constate une augmentation de 1'entropie. L'augmentation de 1'enthalpie spécifique à l'état 9 est due à la resurchauffe.

En annexe I il y a un tableau des principaux paramètres de vapeur de la turbine Ras Djinet Tableau.1, schéma synoptique simplifié et réel d'une tranche TAV Fig. AII.1 et Fig. AII.2 respectivement, un diagramme enthalpie -entropie d'après Mollier Fig. AII.3 et un diagramme température –entropie de Cap Djinet Fig. AII.4.

## *Chapitre II*

## *ETUDE GEOMETRIQUE ET THERMO-ENERGETIQUE DE LA CHAUDIER*

#### **1. Introduction et description**

Dans ce chapitre on va s'intéresser aux déférentes parties de la chaudière (foyer, économiseur, évaporateur, ballon de la chaudière, et les surchauffeurs primaire secondaire et final) ; en essayant à chaque fois d'établir les équations gouvernantes et les bilans énergétiques.

On va commencer l'étude avec la chambre de combustion pour calculer la température de fumée et les différents paramètres après combustion ; ensuite on décrit les circuits de fumée et eau-vapeur ; en appliquant le bilan énergétique sur les 5 échangeurs de chaleur on peut déterminer les différentes températures d'entrée et de sortie pour les circuits de fumées et eau-vapeur et les quantités de chaleur transférés à travers chaque équipement.

Une fois les bilans établis, on commence l'étude thermique de la chaudière dans le but de déterminer la conductance thermique dans chaque partie de la chaudière et/ou la résistance thermique totale de chaque échangeur ; pour cela on utilise deux procédures différentes :

- $\triangleright$  Procédure basée sur les bilans énergétiques
- $\triangleright$  Procédure basée sur les transferts thermiques

La première procédure comporte deux méthodes principales :

- $\triangleright$  Méthode d'efficacité  $\varepsilon$  NTU
- $\triangleright$  Méthode LMTD

La deuxième procédure, contrairement à la première, nécessite le calcul des coefficients de transfert par convection intérieure et extérieure  $h_i$  et  $h_e$  respectivement, et les résistances thermiques des transferts par convection, rayonnement et conduction.

Cependant il faut préciser, choisir ou bien calculer tous les paramètres géométriques de chaque échangeur (ailettes, tubes, surfaces…).

Apres l'étude géométrique,  $h_i$  et  $h_e$  sont déterminés à l'aide des relations empiriques ou semi-empiriques ; ces corrélations diffèrent en fonction de la nature de fluide étudié, le régime d'écoulement et les autres paramètres géométriques, thermiques et hydrodynamiques.

#### **2. Classification et types de chaudières**

C'est une gageure que de vouloir établir une classification des chaudières industrielles, celles-ci faisant intervenir trop de critères non significatifs lorsqu'ils sont pris isolément, trop de variantes et trop de combinaisons possibles. Il est évident que chaque modèle de chaudière possède, de par sa conception et ses dimensions en général, une limitation en capacité de production de vapeur ; mais il est bien rare de buter sur tous les critères de limitation en même temps. Il suffit souvent de changer un paramètre pour étendre sensiblement la plage d'utilisation.

Voici quelques critères de classification des chaudières industrielles **[5]** :

- > Classification en fonction de la réglementation
- $\triangleright$  Classification en fonction de la conception
- $\triangleright$  Classification en fonction de la puissance thermique
- Classification en fonction des assemblages mécaniques
- $\triangleright$  Classification en fonction du type de circulation Dans cette étude on va intéresser aux deux critères de classifications qui sont :

#### **2.1. Classification en fonction de la conception**

#### **2.1.1. Les chaudières à tubes de fumée**

Ce type de chaudière peut fournir un débit de vapeur saturée de 1 à 25 tonnes/heure, en basse et moyenne pression. Le combustible utilisé est soit du gaz, soit du fuel.

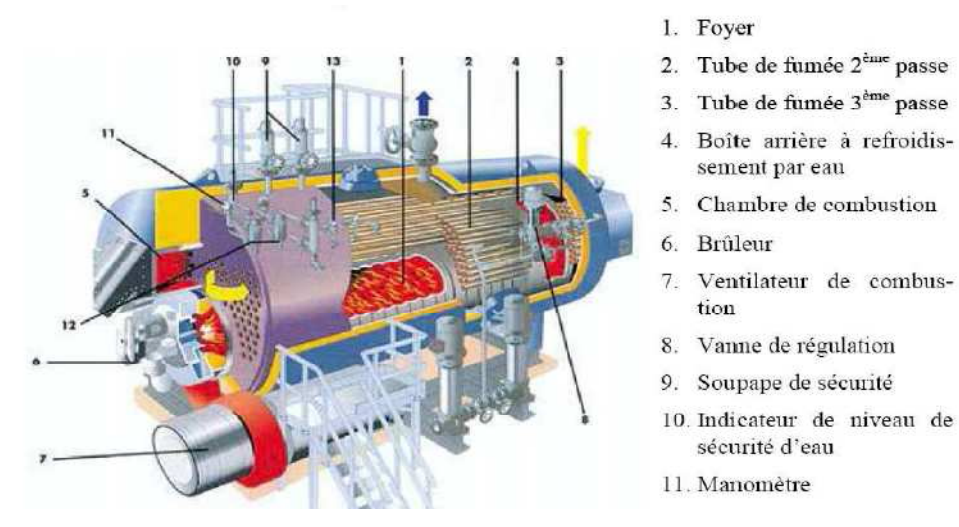

**Fig. II.1: Chaudière à tubes de fumée** 

Dans ce type de chaudières, les fumées circulent à l'intérieur des tubes et l'eau baigne ces tubes à l'extérieur [6]. L'avantage principal est la réduction des pertes thermiques vers l'ambiante ; l'inconvénient est la perte de pression importante subie par les gaz dans les tubes. Ce qui nécessite de comprimer à une pression élevée l'air de combustion.

#### **2.1.2. Les chaudières à tubes d'eau**

Ce type de chaudière peut fournir un débit de vapeur saturée supérieur à 20 tonnes/heure, en moyenne et haute pression **[6]**. L'eau circule à l'intérieur des tubes et les fumées à l'extérieur. Les chaudières à tubes d'eau sont employées dans les installations de moyennes et grandes puissances. Les avantages thermiques et hydrodynamiques sont inverses de ceux des chaudières à tubes de fumées.

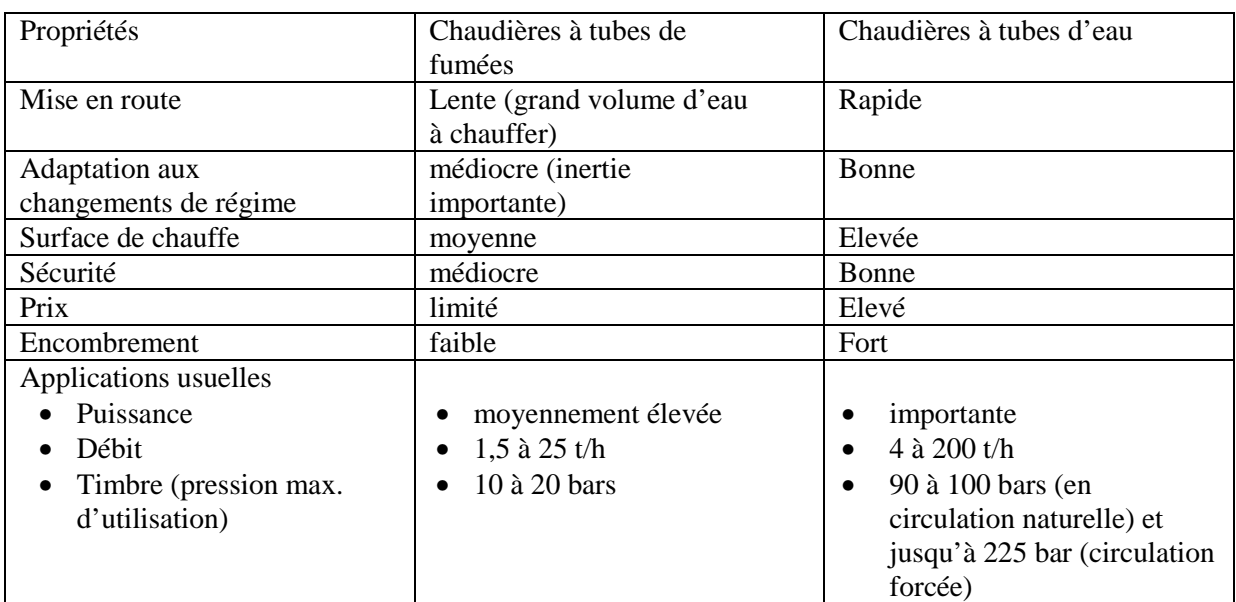

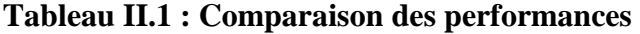

#### **2.2. Classification en fonction du type de circulation**

#### **2.2.1. Les chaudières à circulation naturelle**

Dans les chaudières à circulation naturelle, la circulation du fluide dans l'évaporateur est assurée par la différence de densité entre l'eau qui descend du ballon et le mélange eauvapeur qui remonte vers le ballon (voir Fig.III.2 ci-dessous). La circulation naturelle est d'autant meilleure que la différence de hauteur entre le ballon et les tubes est grande. Dans le ballon, il y a séparation des phases : la phase vapeur est envoyée vers une éventuelle surchauffe tandis que l'eau à la base du ballon est renvoyée vers l'évaporateur.

La circulation est d'autant plus intense que la différence de masse volumique entre l'eau et la vapeur est plus grande. L'effet de circulation naturelle diminue donc progressivement lorsque l'on se rapproche de la pression critique de 221 bars. Pratiquement, son domaine d'application se situe au-dessous de 190 bars, pression à laquelle elle reste satisfaisante et sûre. Les chaudières à circulation naturelle n'ayant pas de pompe de circulation à l'évaporateur, présentent l'avantage d'une faible consommation électrique et de coûts de maintenance limités.

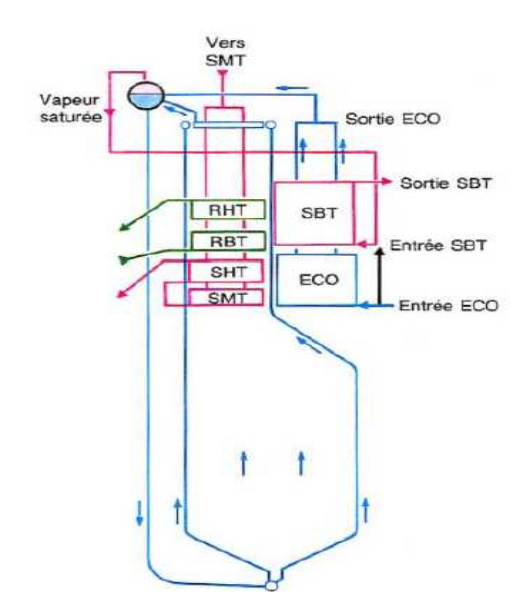

ECO économiseur RBT resurchauffeur basse température RHT resurchauffeur haute température SBT surchauffeur basse température SHT surchauffeur haute température SMT surchauffeur moyenne température

#### **Fig.II.2 : Schéma de principe d'une chaudière à circulation naturelle : exemple de disposition des surfaces d'échange [7].**

#### **2.2.2. Les chaudières à circulation assistée**

La constitution de la boucle est la même (voir figure.3) sauf que dans ce cas on est en présence de pompes de circulation assistée entre les lignes de descente d'eau et les tubes chauffés (l'évaporateur). Ces pompes permettent d'assurer une circulation suffisante afin d'éviter l'assèchement des tubes (maintenir un titre massique de vapeur pas trop élevé dans le mélange).

Les pompes sont nécessaires dans ce type de configuration car on aurait une perte de charge trop importante du fait d'un diamètre hydraulique réduit du faisceau évaporateur (tubes de diamètre plus faible dans l'évaporateur voire de moins de tubes), d'une pente insuffisante (voir arrangement horizontal des tubes). En général, la surface d'échange des chaudières à circulation assistée est plus faible, a puissance thermique égale, que celle des chaudières à circulation naturelle.

L'utilisation d'une pompe va engendrer aussi d'autres inconvénients comme :

- Le prix : dans le prix intervient, non seulement le coût de la pompe ou des pompes en service, mais également celui des pompes de réserve ainsi que des robinetteries ou des clapets de sécurité.
- La consommation : la puissance consommée par les pompes, de l'ordre de 0,5 à 0,8 % de la puissance électrique de l'alternateur associé.
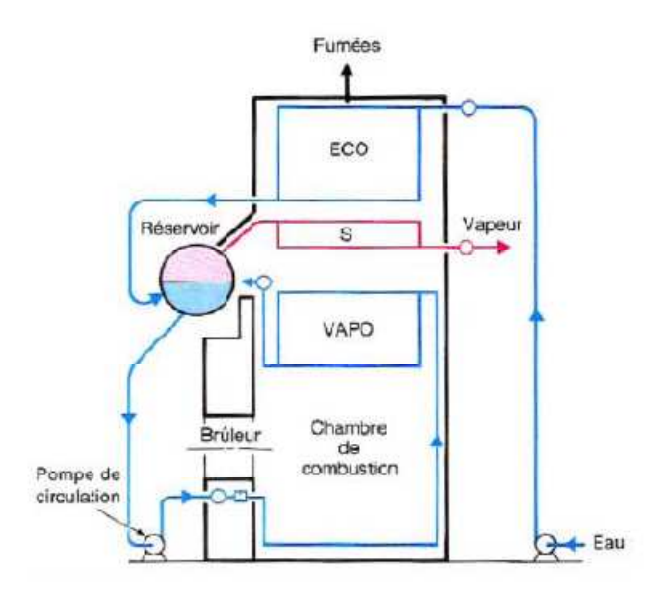

# **Fig. II.3 : Schéma de principe d'une chaudière à circulation assistée LA MONT (circuit fermé) : exemple de disposition des surfaces d'échange [7].**

#### **2.2.3. Les chaudières à circulation forcée**

Les chaudières les plus modernes peuvent être à vaporisation totale (*once-through boiler*): elles ne comportent théoriquement plus de réservoir matérialisant la séparation eau vapeur (*ballon*) et sont constituées d'un grand nombre de tubes parallèles à l'intérieur desquels l'eau se réchauffe, se vaporise, et se surchauffe en un seul passage.

Une chaudière à circulation forcée diffère d'une chaudière classique, à circulation naturelle ou assistée, par le nombre d'éléments qui la composent. En effet, une chaudière classique comprend un économiseur, un vaporiseur avec ballon de séparation et un surchauffeur.

Dans une chaudière à circulation forcée, on ne peut plus faire la différence entre l'économiseur et l'évaporateur, et s'il subsiste un ballon de séparation, non seulement sa taille est fortement réduite, mais en plus, son utilité est principalement limitée à la phase de démarrage de la chaudière, pendant laquelle l'eau soutirée à la base du ballon est renvoyée vers le dégazeur, le surchauffeur n'étant opérationnel que lorsque le débit de vapeur sortant du ballon est suffisant (voir Fig.III.4) [7].

- La circulation forcée, mettant en jeu des débits réduits et des vitesses plus élevées qu'en circulation naturelle, requiert des sections de passage plus faibles.
- Le schéma de circulation forcée est plus applicable au voisinage de la pression critique, ce qui permet d'atteindre des rendements de cycle thermodynamique plus élevés qu'en circulation naturelle.

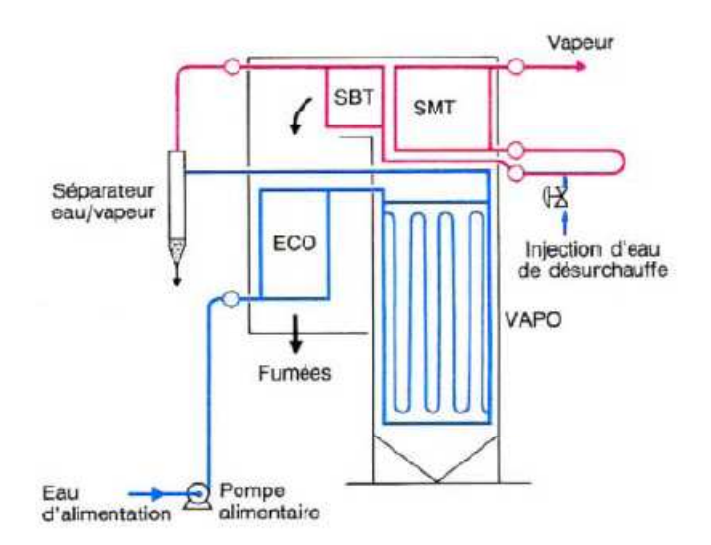

# **Fig. II.4 : Schéma de principe d'une chaudière à circulation forcée pure : exemple de disposition des surfaces d'échange [7].**

# **3. Chaudière de la centrale de Cap Djinet**

## **3.1. Constitution**

La chaudière de Cap Djinet est principalement constituée de (voir annexe I Fig. A.5):

- La chambre de combustion formée par les tubes écrans ou faisceau vaporisateur.
- Le ballon de vaporisation.
- Les surchauffeurs et resurchauffeurs.
- L'économiseur.
- Les colonnes de descentes.
- Les bruleurs.

Le générateur de vapeur est suspendu à la charpente métallique du bâtiment.

# **3.2. Caractéristiques**

La chaudière de Cap Djinet est de type circulation naturelle à tubes d'eau (Construction : SGP AUTRICHE) [8]

- Pression de service : 160 bars
- Température timbre : 540 °C
- Débit de vapeur : 523 t/h

# **4. Etude du foyer**

Le rôle essentiel du foyer (voir Fig.III.5) est d'assurer la combustion dans des conditions correctes, c'est-à-dire :

• avec sécurité, ce qui implique la stabilité des flammes et une détection suffisamment précise des extinctions pour éviter les risques d'explosion par rallumage ;

- avec un bon rendement, donc avec le minimum d'imbrûlés gazeux et solides, et l'excès d'air minimal ;
- avec un minimum d'entretien, d'où la nécessité de réduire les parties réfractaires, toujours plus fragiles et plus sensibles au collage des cendres que les parties métalliques ;
- avec parfois la possibilité d'utiliser soit séparément, soit ensemble, plusieurs combustibles.

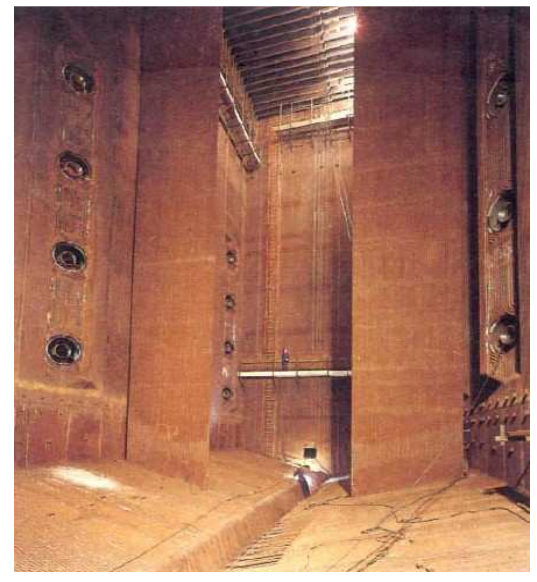

**Fig. II.5 : Vue intérieur d'un foyer garni de tubes d'eau [7].** 

# **4.1. Bilan énergétique du foyer**

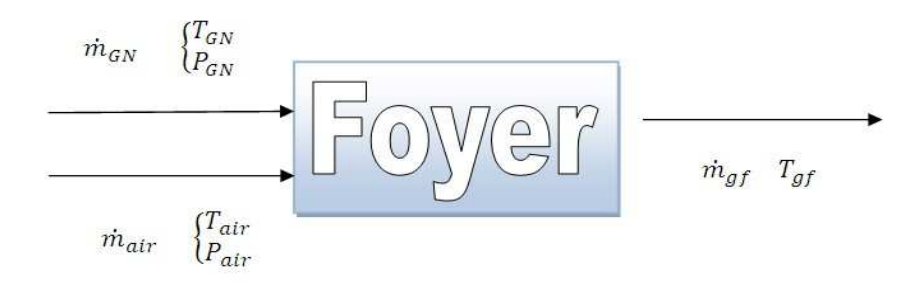

#### **Fig.III.6 : Bilan énergétique du foyer.**

Les paramètres suivants sont précisés dans annexe II Tableau.1 pour  $P_n = 176$  Mw

Pour simplifier les calculs on prend la température de combustible comme suit :

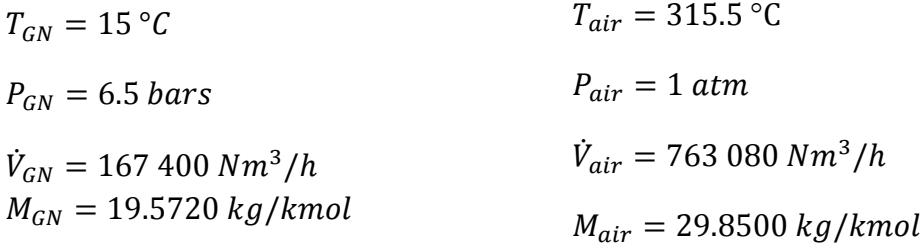

Il faut au début écrire l'équation de combustion du gaz naturel.

Les débits de gaz naturel et l'air sont en  $Nm^3/h$ .

 $Nm^3/h$ : est une unité de débit volumique qui signifie  $1 m^3/h$  de gaz naturel aux conditions standard (1 atm, 273.15 °K).

Pour la conversion on assimile le gaz naturel et l'air comme des gaz parfaits qui obéissent à la relation:  $PV = nRT$ . On utilise le gaz naturel de la composition suivante (donnée Sonelgaz).

## **Tableau.II.2 : Composition du gaz naturel**

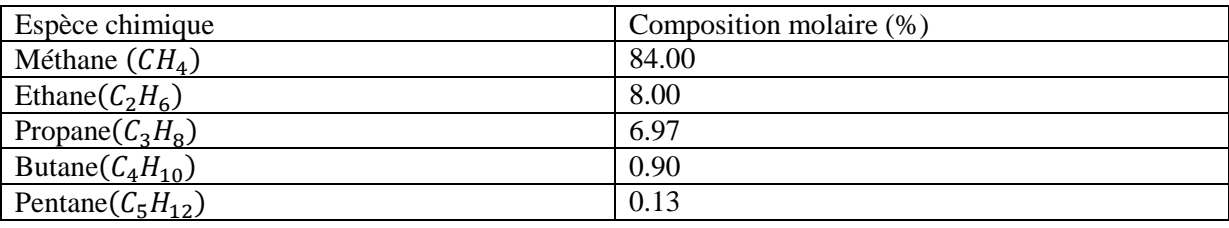

Dans cette composition, on a négligé la présence de  $N_2$  et  $CO_2$  qui représentent moins de 3% dans la composition actuelle du gaz naturel (annexe II tableau.3).

Cette composition peut s'écrire pour un combustible mélange  $C_\alpha$   $H_\beta$  tel que :

 $\alpha = \sum_i X_i N C_i$  et  $\beta = \sum_i X_i N H_i$  dont la masse molaire est 19,527 kg/kmol avec

$$
\alpha = 1.252 \text{ et } \beta = 4.503
$$

Compte tenu de la composition du gaz donnée dans le tableau ci-dessus, la réaction de combustion complète avec excès d'air et sans dissociation s'écrira :

 $C_{1,252} H_{4,503} + \lambda (O_2 + 3.76 N_2) \longrightarrow a CO_2 + b H_2 O + c O_2 + d N_2$ 

On a admis l'hypothese de combustion sans dissociation car on a un excés d'aire important et la temperature de fumée donné par le constructure est de l'ordre de 1300 °C par contre la dissociation se manifeste à des temperature d'environ 1700 °C et plus et au fur et à mesure que la temperature diminue l regime de combustion se stabilse par l'effet de trompe donc l'hypothese ci-dessus est justifiée

$$
\lambda = \frac{\dot{m}_{GN}}{\dot{m}_{air}} \times \frac{M_{air}}{M_{GN}}
$$

En exprimant la conservation des espèces chimiques on obtient :

$$
\begin{cases}\n a = \alpha \\
b = \beta/2 \\
c = \lambda - \alpha - \beta/4 \\
d = 3.76 \lambda\n\end{cases}
$$

On considère que le système est adiabatique et on néglige les variations d'énergie cinétique et d'énergie potentielle. En appliquant la conservation de l'énergie à la chambre de combustion on peut écrire :

Enthalpie des réactifs = Enthalpie des produits

$$
H_R = H_P \, \, \text{avec } H_R = H_{GN} + H_{air} \, \text{donc:}
$$

$$
H_{GN} + H_{air} = H_P \tag{III.1}
$$

$$
H_{air}|_{T_{air}} = \lambda \left\{ 1 \ M_{O_2} \left[ \overline{h_f^{T_{air}}} \right]_{O_2} + 3.76 \ M_{N_2} \left[ \overline{h_f^{T_{air}}} \right]_{N_2} \right\}
$$
 (III.2)

$$
H_{GN}|_{T_{GN}} = \sum_{i} X_i M_i \left[ h_f^{T_{GN}} \right]_i \tag{III.3}
$$

Tel que :  $\left[ h_f^T \right]_i$ signifie l'énergie de formation de l'élément i de gaz naturel à la température T.

Apres le calcul de  $H_R = H_P$  et à l'aide d'un programme sur Matlab par calculs itératifs de

$$
H_P|_T = \sum_i X_i M_i \left[ \overline{h_f^T} \right]_i \text{ et } i \in \{CO_2, H_2O, O_2, N_2\}
$$
\n(III.4)

Et  $X_i$ : est la fraction molaire de l'élément i.

Et dans un intervalle de température de  $T \in [298.15, 2500]$  K et en utilisant un sous programme d'interpolation linéaire, on détermine la température des fumées.

Pour calculer PCI du gaz naturel, on doit calculer au premier la température de mélange combustible et air avant combustion ; pour cela on fait les hypothèses suivantes :

- Le gaz naturel, l'air et le mélange sont des gaz parfaits.
- $\bullet$  Il n y a pas de changement dans la valeur de  $C_p$  de gaz naturel, l'air et de mélange.

$$
T_{mélange} = T_R = \frac{m_{GN} T_{GN} + m_{air} T_{air}}{m_{GN} + m_{air}}
$$
(III.5)

$$
PCI = H_R|_{T_R} - H_P|_{T_R}
$$
\n(III.6)

$$
PCS = PCI + m_{H_2O} h_{fg}|_{T_R}
$$
\n(III.7)

Un programme de calcul élaboré avec Matlab donne :

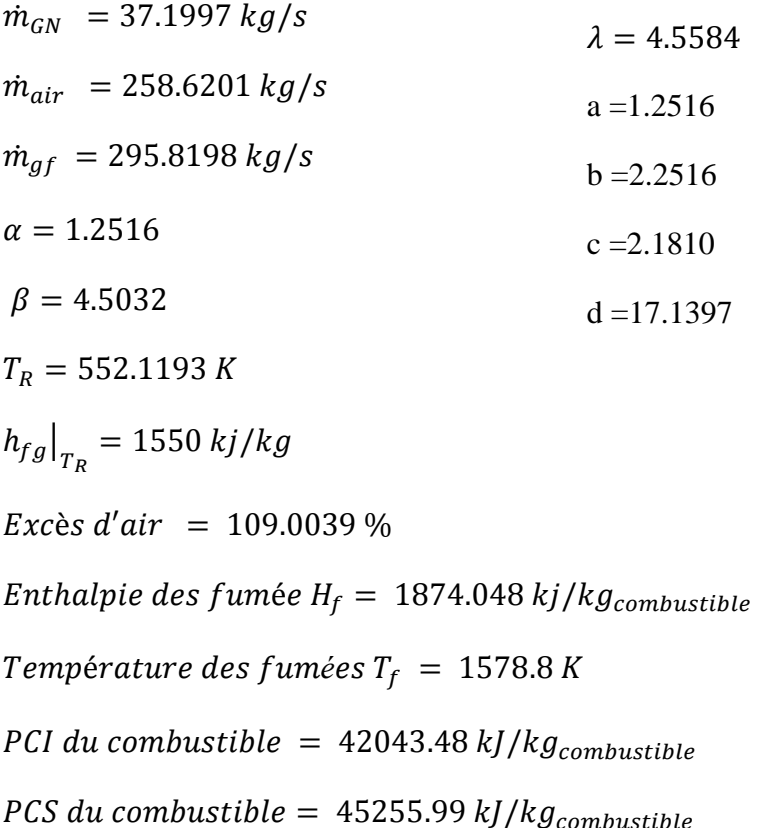

#### Bilans énergétiques de la chaudière 5.

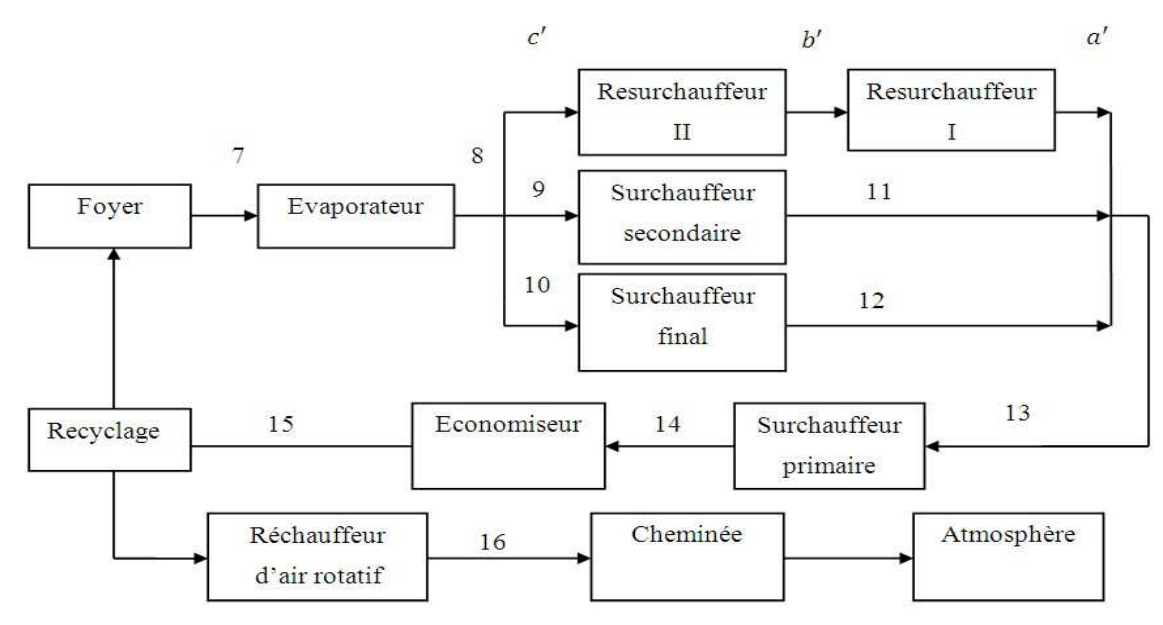

Fig. II. 6 : Circuit des fumées dans la chaudière [11].

#### CHAPITRE II ETUDE GEOMETRIQUE ET THERMO-ENERGETIQUE DE LA CHAUDIER

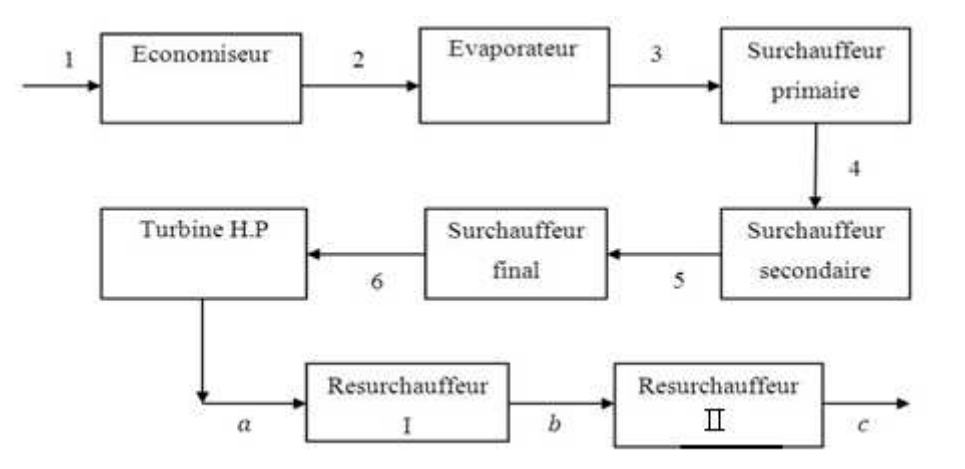

**Fig. II.7 : Circuit eau-vapeur dans la chaudière [11].** 

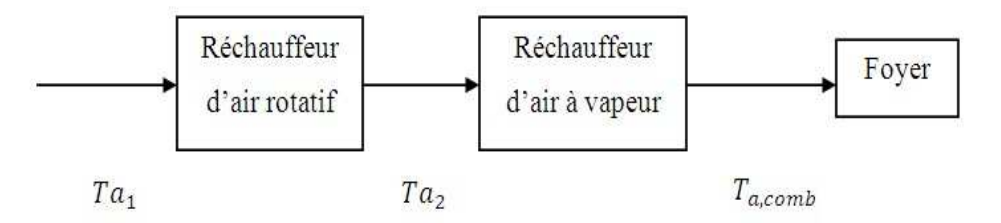

**Fig. II.8 : Circuit d'air de la chaudière [11].** 

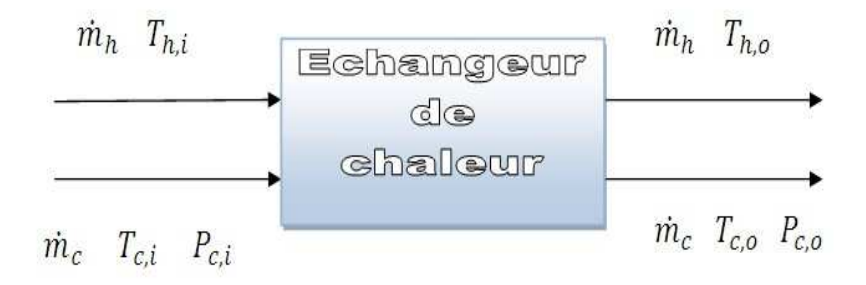

**Fig. II.9 : Bilan énergétique d'un échangeur de chaleur** 

On prend les caractéristiques techniques des deux circuits fumée et eau-vapeur qui correspond à la puissance nominale de  $P_n = 176 MW$  (annexe II tableau.2)

Pour une puissance de  $P_n = 176$  MW, on a :

 $\dot{m}_{af}$  = 1065 t/h = 295.8198 kg/s, débit de fumée total circulant dans la chaudière.

 $\dot{m}_e = 523$  t/h = 145.3 kg/s, débit d'eau principal circulant dans la chaudière.

 $\dot{m}_{v,res} = 467.9 \frac{t}{h} = 129.97 \frac{kg}{s}$ 

| Etat | P(bar) | $T (^{\circ}C)$ | T(K)  | h $(kJ/kg)$ |
|------|--------|-----------------|-------|-------------|
|      | 160    | 246.3           | 519.5 | 1067.4      |
|      | 160    | 347.3           | 620.5 | 1647.5      |
|      | 160    | 347.3           | 620.5 | 2584.9      |
| 4    | 160    | 422.1           | 695.3 | 3041.9      |
|      | 160    | 485.0           | 758.2 | 3252.6      |
|      | 160    | 540.0           | 813.2 | 3410.3      |
| a    | 39     | 357.2           | 630.4 | 3114.7      |
|      | 39     | 428.0           | 701.2 | 3282.2      |
|      | 39     | 540.0           | 813.2 | 3536.8      |

**Tableau.II.3 : Les propriétés de l'eau dans les différents états du cycle** 

#### **5.1. Bilan énergétique de l'évaporateur**   $\dot{m}_{gf}$  ( $h_7 - h_8$ ) =  $\dot{m}_e$ ( $h_3 - h_2$  $(III.8)$

Et après un calcul itératif à l'aide d'un sous program en Matlab, on trouve la température  $T_8$  et  $\overline{Cp_{gf}}\Big|_{T_7}^{T_8}$  $\int_{\pi}^{\tau_8}$  qui vérifie le bilan ci-dessus avec une erreur relative de 4.4535  $10^{-9}$ % dans la quantité de chaleur échangée en watt.

# **5.2. Bilans énergétiques des surchauffeurs et resurchauffeurs**

Effectivement le flux des fumées traverse les deux resurchauffeur (en série), le surchauffeur haute température SHT et moyenne température SMT en parallèle mais pour le model mathématique on suppose que le flux se divise également entre les deux surchauffeurs après le point 8 :  $T_{10} = T_9 = T_{c'} = T_8$ .

## **Surchauffeur final**

$$
\frac{\dot{m}_{gf}}{3} (h_{10} - h_{12}) = \dot{m}_e (h_6 - h_5)
$$
\n(III.9)\n
$$
\frac{\dot{m}_{gf}}{3} \overline{C p_{gf}} \Big|_{T_{10}}^{T_{12}} (T_{10} - T_{12}) = \dot{m}_e \overline{C p_e} \Big|_{T_6}^{T_5} (T_6 - T_5)
$$

Avec le sous program précédent on calcule  $T_{12}$  et  $\overline{Cp_{gf}}\Big|_{T_{10}}^{T_{12}}$  $\int_{T_1}^{T_{12}}$  une erreur relative de  $12.014 \times 10^{-9}$ % dans la quantité de chaleur échangée en watt.

**Surchauffeur secondaire** 

$$
\frac{m_{gf}}{3} (h_9 - h_{11}) = \dot{m}_e (h_5 - h_4)
$$
 (III.10)

$$
\frac{\dot{m}_{gf}}{3} \overline{Cp_{gf}} \Big|_{T_9}^{T_{11}} (T_9 - T_{11}) = \dot{m}_e \overline{Cp_e} \Big|_{T_5}^{T_4} (T_5 - T_4)
$$

Avec le même sous program précédent on calcule  $T_{11}$  et  $\overline{Cp_{gf}}\Big|_{T_9}^{T_1}$  $\int_{0}^{T_{11}}$  une erreur relative de 9.3177  $10^{-9}$  % dans la quantité de chaleur échangée en watt.

#### **Resurchauffeur secondaire**

$$
\frac{m_{gf}}{3} (h_{c'} - h_{b'}) = \dot{m}_{v, res} (h_c - h_b)
$$
\n(III.11)

29

$$
\frac{\dot{m}_{gf}}{3} \overline{Cp_{gf}} \Big|_{T_{c'}}^{T_{b'}} (T_{c'} - T_{b'}) = \dot{m}_{v,res} \overline{Cp_e} \Big|_{T_c}^{T_b} (T_c - T_b)
$$

Avec le même sous program précédent on calcule  $T_{b}$ , et  $\overline{Cp_{gf}}\Big|_{T_{c}'}^{\text{P}}$  $T_{\rm b'}^{T_{\rm b'}}$  une erreur relative de  $3.9874$   $10^{-9}$  % dans la quantité de chaleur échangée en watt.

#### **Resurchauffeur primaire**

$$
\frac{m_{gf}}{3} (h_{b'} - h_{a'}) = \dot{m}_{v, res} (h_b - h_a)
$$
\n(III.12)\n
$$
\frac{\dot{m}_{gf}}{3} \overline{C p_{gf}} \Big|_{T_{b'}}^{T_{a'}} (T_{b'} - T_{a'}) = \dot{m}_{v, res} \overline{C p_e} \Big|_{T_b}^{T_a} (T_b - T_a)
$$

Avec le même sous program précédent on calcule  $T_{a'}$  et  $\overline{Cp_{gf}}\Big|_{T_{\rm b'}}^{T_{\rm a'}}$  $\int_{\tau_a}^{\tau_a}$  une erreur relative de  $8.0038\,10^{-9}$ % dans la quantité de chaleur échangée en watt.

#### **Surchauffeur primaire**

Apres les deux surchauffeurs SHT et SMT et les deux resurchauffeurs en série les trois flux de fumée se rencontrent au niveau de point 13 et en utilisant le 1er principe de la thermodynamique et on supposant qu'il n y a pas de grande changement dans la valeur de Cp entre les températures  $T_{11}$   $T_{12}$   $T_{a'}$  *et*  $T_{13}$  :

$$
T_{13} = \frac{(T_{11} + T_{12} + T_{a'})}{3} \tag{III.13}
$$

$$
\dot{m}_{gf} (h_{13} - h_{14}) = \dot{m}_e (h_4 - h_3) \tag{III.14}
$$

$$
\dot{m}_{gf} \, \overline{Cp_{gf}} \big|_{T_{13}}^{T_{14}} \, (T_{13} - T_{14}) = \dot{m}_e \overline{Cp_e} \big|_{T_4}^{T_3} (T_4 - T_3)
$$

Avec le sous program précédent on calcule  $T_{14}$  et $\overline{Cp_{gf}}\Big|_{T_{13}}^{T_{14}}$  $\int_{0}^{T_{14}}$  une erreur relative de 6.5942  $10^{-9}$  % dans la quantité de chaleur échangée en watt.

5.3. Bilan énergietingue de l'économiseur  
\n
$$
\dot{m}_{gf} (h_{14} - h_{15}) = \dot{m}_e (h_2 - h_1)
$$
\n(III.15)

$$
\dot{m}_{gf} \overline{Cp_{gf}} \Big|_{T_{14}}^{T_{15}} (T_{14} - T_{15}) = \dot{m}_e \overline{Cp_e} \Big|_{T_2}^{T_1} (T_2 - T_1)
$$

Avec le sous program précédent on calcule  $T_{15}$  et $\overline{Cp_{gf}}\Big|_{T_{14}}^{T_{15}}$  $\int_{\tau_1}^{\tau_{15}}$  une erreur relative de  $11.138\ 10^{-9}$ % dans la quantité de chaleur échangée en watt.

#### **5.4. Bilan énergétique du réchauffeur d'air rotatif**   $\dot{m}_{gf}$  ( $h_{15} - h_{16}$ ) =  $\dot{m}_{air}$ ( $h_{a,2} - h_{a}$  $_{a,1}$ ) (III.16)

30

$$
\dot{m}_{gf} \overline{Cp_{gf}} \Big|_{T_{15}}^{T_{16}} (T_{15} - T_{16}) = \dot{m}_{air} \overline{Cp_{air}} \Big|_{T_{a,2}}^{T_{a,1}} (T_{a,2} - T_{a,1})
$$

Avec le sous program précédent on calcule  $T_{16}$  et $\overline{Cp_{gf}}\Big|_{T_{15}}^{T_{16}}$  $\frac{T_{16}}{T_{16}}$  une erreur relative de  $1.2008\ 10^{-9}$ % dans la quantité de chaleur échangée en watt.

Remarque :

 $\overline{{\cal C}p_f}\big|_{T_1}^{T_2}$  $\frac{T_2}{T_1}$  et  $\overline{Cp_{air}}$  $\Big|_{T_2}^{T_1}$  $T_1 \over T_2$ sont calculé à l'aide des sous program par Matlab en fonction de  $\lambda$ (ratio de nombre de mole de l'air sur le nombre de mole du combustible) tel que :

$$
\overline{Cp_{gf}}\big|_{T_1}^{T_2} = \sum_i X_i \overline{Cp_i}\big|_{T_1}^{T_2} \tag{III.17}
$$

Avec

$$
\overline{Cp}_{i}|_{T_{1}}^{T_{2}} = \frac{1}{T_{1}-T_{2}} \int_{T_{1}}^{T_{2}} Cp_{i}(T) dT \ i \in \{CO_{2}, H_{2}O, O_{2}, N_{2}\}\
$$

Et

$$
\overline{Cp_{air}}\big|_{T_2}^{T_1} = \sum_i X_i \overline{Cp_i}\big|_{T_1}^{T_2} \tag{III.18}
$$

Avec

$$
\overline{Cp}_{i}|_{T_{1}}^{T_{2}} = \frac{1}{T_{1}-T_{2}} \int_{T_{1}}^{T_{2}} Cp_{i}(T) dT \ i \in \{O_{2}, N_{2}\}\
$$

Et

$$
\overline{Cp_e}|_{T_1}^{T_2} = \frac{h_e(T_1) - h_e(T_2)}{T_1 - T_2}
$$
\n(III.19)

Et voici les résultats données par le program sous forme d'un tableau :

**Tableau II.4 : Températures des fumées dans les différents états du circuit** 

| L'état des fumées | Température (K) |
|-------------------|-----------------|
|                   | 1578.8          |
| 8                 | 1239.1          |
| 9                 | 1239.1          |
| 10                | 1239.1          |
| 11                | 1000.7          |
| 12                | 1061.5          |
| 13                | 955.4           |
| 14                | 774.6           |
| 15                | 532.9           |
| 16                | 342.8           |
| c'                | 1239.1          |
| b'                | 1070.5          |
| a'                | 804.1           |
| a1                | 293.2           |
| a2                | 530.7           |

# **6. Calcul des conductances thermiques par la procédure basée sur les bilans énergétiques**

Il y a dans cette procédure de calcule deux méthodes différentes principales :

- Méthode d'efficacité  $\varepsilon N T U$
- Méthode LMTD

Mais les formules de calcul pour les méthodes ci-dessus changent en fonction de l'écoulement (contre-courant et co-courant) et l'état de fluide (monophasique et diphasique)

Voici le tableau ci-après qui montre le type des échangeurs de la chaudière.

**Tableau II.5: Type des échangeurs de la chaudière.** 

| Echangeur de chaleur      | Fluide chaud   | Fluide froid     | Ecoulement     | Etat de fluide |
|---------------------------|----------------|------------------|----------------|----------------|
| Economiseur               | Gaz des fumées | eau              | Contre-courant | monophasique   |
| Evaporateur               | Gaz des fumées | Emulsion         | Contre-courant | diphasique     |
| Surchauffeur primaire,    | Gaz des fumées | Vapeur           | Contre-courant | monophasique   |
| final et Resurchauffeurs  |                | surchauffée      |                |                |
| Surchauffeur secondaire   | Gaz des fumées | Vapeur           | Co-courant     | monophasique   |
|                           |                | surchauffée      |                |                |
| Réchauffeur d'air rotatif | Gaz des fumées | a <sub>1</sub> r | Contre-courant | monophasique   |

# **6.1.** Méthode d'efficacité  $\boldsymbol{\varepsilon} - NTU$

• Calcul des capacités thermiques :

$$
\dot{C}_c = \dot{m}_c \overline{C p_c} \n\dot{C}_h = \dot{m}_h \overline{C p_h} \nC_{max} = \max (\dot{C}_c, \dot{C}_h)
$$
\n(III.21)

 $C_{min} = \min (\dot{C}_c, \dot{C}_h)$ 

• Calcul de ratio des capacités thermiques :

$$
C_r = \frac{C_{min}}{C_{max}}\tag{III.22}
$$

• Calcul de taux de chaleur effectif : Le taux de chaleur effectif transféré est calculé à partir des bilans énergétiques :  $Q = C_c(T_{c,o} - T_{c,i}) = C_h(T_{h,i} (III.23)$ Et pour l'évaporateur :

$$
\dot{Q} = \dot{m}_c h_{fg}|_{T_{sat}} = \dot{C}_h (T_{h,i} - T_{h,o})
$$
\n(III.24)

- Calcul de taux de chaleur maximum qui peut être transférée :  $Q_{max} = C_{min}(T_{h,i} - T_{c,i})$
- Calcul de l'efficacité de l'échangeur :

$$
\varepsilon = \frac{\dot{Q}}{\dot{Q}_{max}} \tag{III.25}
$$

Pour l'évaporateur :

$$
\varepsilon = \frac{T_{h,i} - T_{h,0}}{T_{h,i} - T_{sat}} \tag{III.26}
$$

• Calcul du nombre d'unité de transfert NTU

7. Pour un échangeur à contre courant pur on a :  
\n
$$
NTU = \frac{\ln\left[\frac{1-\varepsilon}{1-\varepsilon C_r}\right]}{C_r - 1}
$$
\n(III.27)

8. Pour un échangeur à contre courant pur on a :  
\n
$$
NTU = -\frac{\ln[1 - \varepsilon(1 + C_r)]}{(1 + C_r)}
$$
\n(III.28)

9. Pour l'évaporateur on a :  
\n
$$
NTU = ln\left(\frac{1}{1-\epsilon}\right)
$$
\n(III.29)

• Calcul de la conductance thermique de l'échangeur  $C_T$ :  $C_T = U.A = NTU C_{min} = 412.83 \text{ kW/K}$  $(III.30)$ 

# 6.2. Méthode LMTD

• Calcul de taux de chaleur effectif : Le taux de chaleur effectif transféré est calculé à partir des bilans énergétiques :  $\dot{Q} = \dot{C}_c (T_{c,o} - T_{c,i}) = \dot{C}_h (T_{h,i} - T_{h,o})$  $(III.31)$ Et pour l'évaporateur :

$$
\dot{Q} = \dot{m}_c h_{fg}|_{T_{sat}} = \dot{C}_h (T_{h,i} - T_{h,o})
$$

- · Calcul des différences de température :
	- Pour un échangeur contre-courant on a :  $7.$

$$
\Delta T_1 = T_{h,i} - T_{c,o}
$$

$$
\Delta T_2 = T_{h,o} - T_{c,i}
$$

8. Pour un échangeur co-courant on a :

$$
\Delta T_1 = T_{h,i} - T_{c,i}
$$

$$
\Delta T_2 = T_{h,o} - T_{c,o}
$$

9. Pour l'évaporateur on a :

$$
\Delta T_1 = T_{h,i} - T_{sat}
$$

$$
\Delta T_2 = T_{h,o} - T_{sat}
$$

• Calcul de différence de température moyenne logarithmique :

$$
\Delta T_{lm} = \frac{(\Delta T_1 - \Delta T_2)}{\ln (\Delta T_1 / \Delta T_2)}\tag{III.32}
$$

33

• Calcul de conductance thermique :

$$
C_T = U.A = \frac{\dot{Q}}{\Delta T_{lm}}\tag{III.33}
$$

Voici des schémas qui montrent le diagramme de température des différents types d'échangeur :

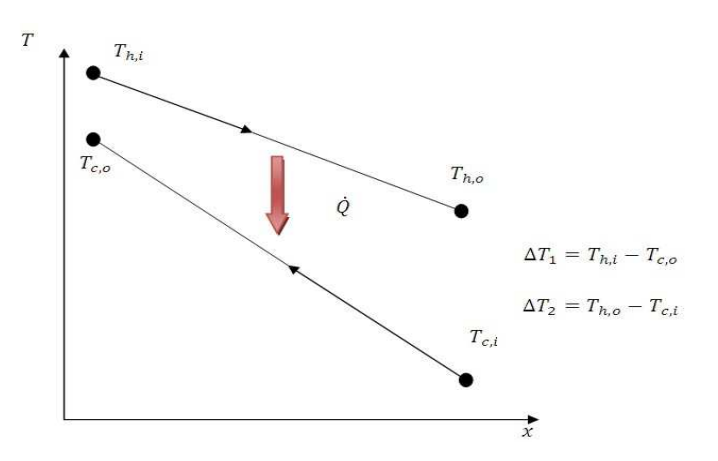

Fig. II.11 : Diagramme de température d'un échangeur contre-courant.

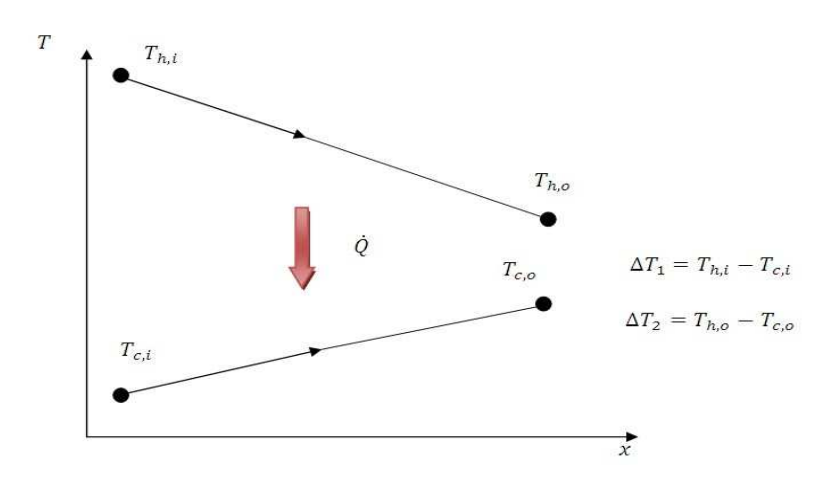

Fig. II.11 : Diagramme de température d'un échangeur co-courant.

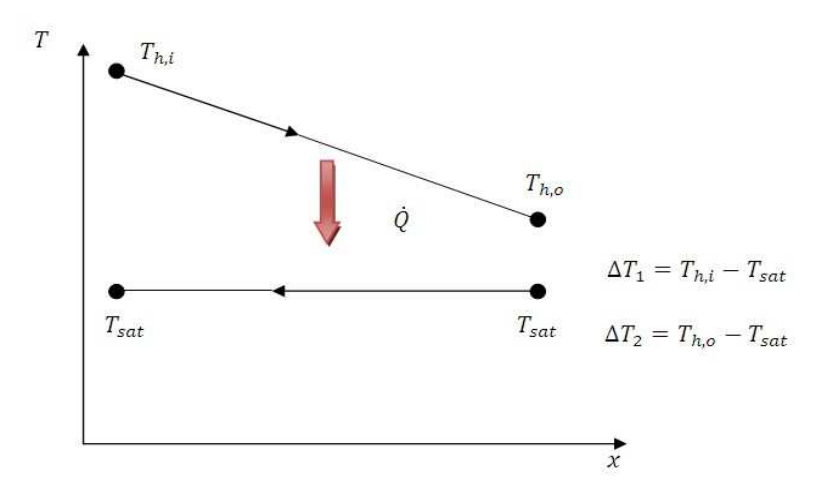

Fig. II.12 : Diagramme de température d'un évaporateur.

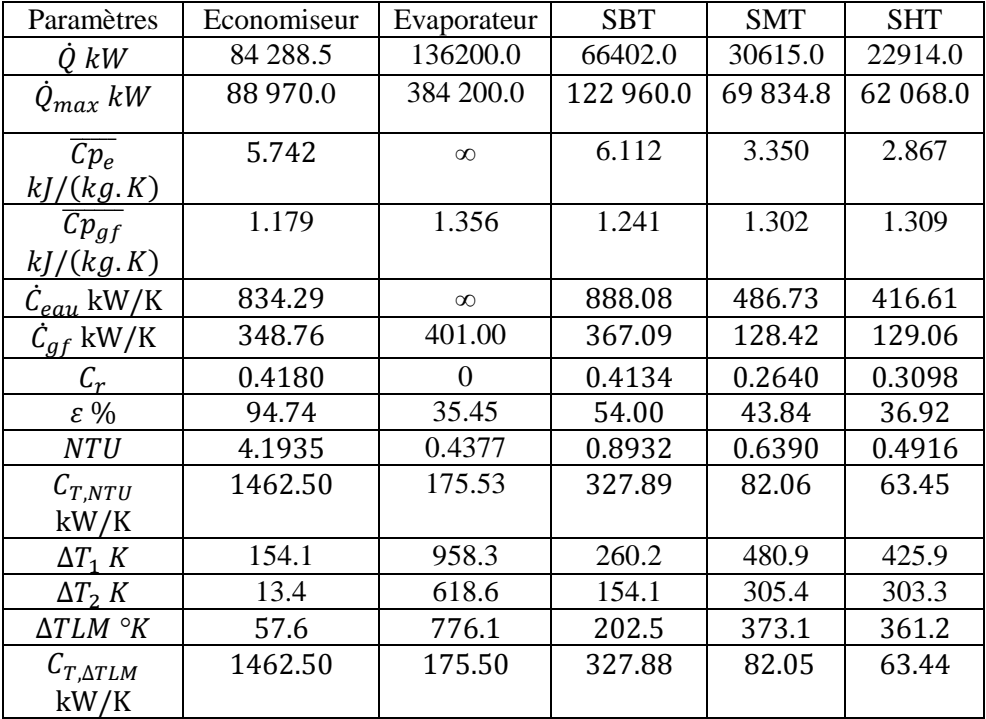

Tableau II.6 : Récapitulatif de procédure basé sur les bilans énergétique pour les échangeurs de circuit eau-vapeur principal

Tableau II.7 : Récapitulatif de procédure basée sur les bilans énergétique pour les échangeurs de circuit vapeur resurchauffée et réchauffeur d'air rotatif

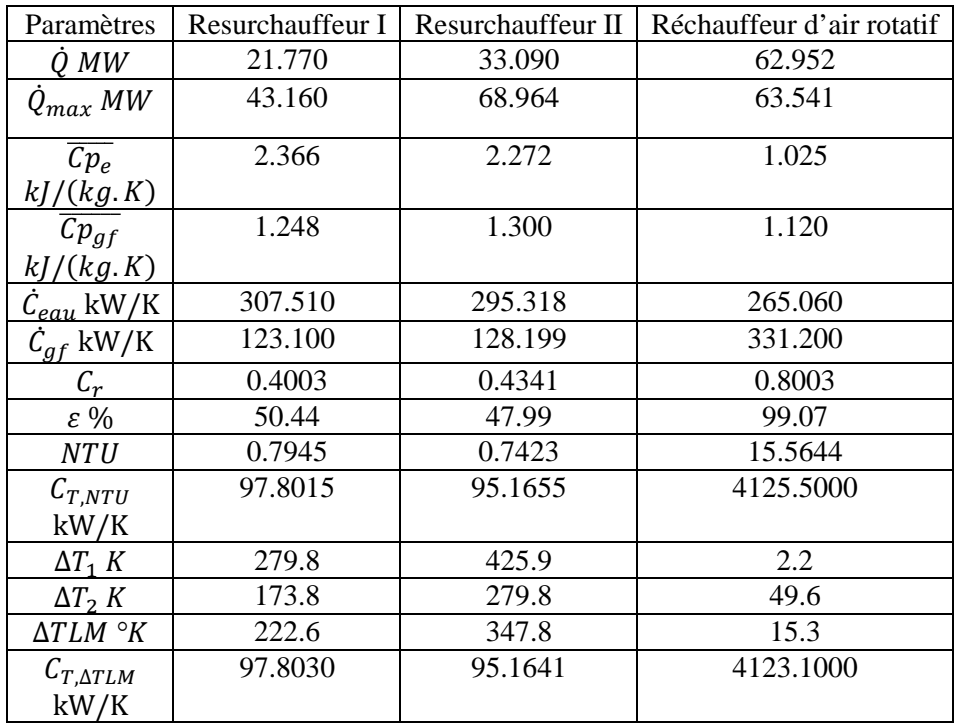

# **7. Calcul de la conductance thermique par la procédure basée sur les transferts thermiques**

La chaudière peut être modélisée par un système de trois échangeurs en série :

- Un économiseur
- Un générateur de vapeur
- Un surchauffeur

Ces trois échangeurs reçoivent de l'énergie du flux des fumées chaudes constituées par un gaz ; ce coté offre une résistance thermique dominante comparée à celle opposée par l'eau dans l'économiseur, l'eau bouillante dans le générateur de vapeur et la vapeur d'eau dans le surchauffeur. Ces échanges thermiques peuvent être modélisés au moyen de l'analogie électrique qui permettra d'exprimer les coefficients d'échange en fonction des coefficients de convection pariétale de par et d'autre de la paroi des tubes et de la résistance à la conduction dans cette paroi, ainsi que des résistances à la conduction offertes par les dépôts d'encrassement sur les surfaces d'échange.

### **7.1. Analogie électrique des transferts thermiques à travers les parois d'un tube**

Pour pouvoir calculer les résistances thermiques totales des différentes parties de la chaudière on doit simuler le transfert de chaleur dans les différents modes (conduction, convection et rayonnement) en analogie électrique Fig.III.14.

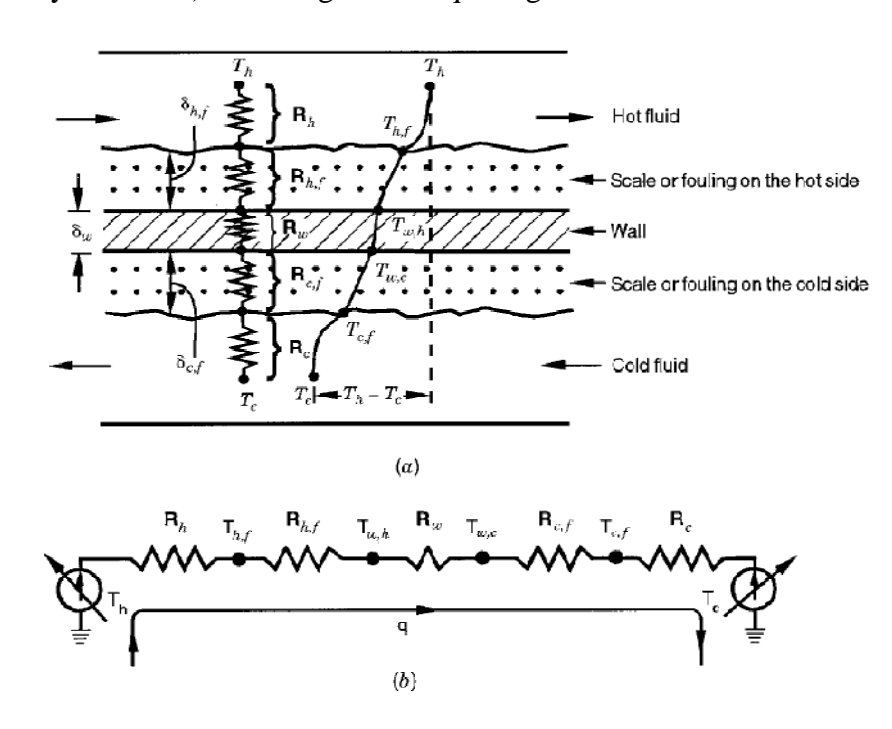

**Fig. II.13 : (a) Résistances thermiques** 

#### **(b) circuit thermique d'un échangeur de chaleur [13].**

La résistance thermique totale peut être calculée à partir de la relation suivante [12] :

$$
R_{tot} = R_i + R_{o,m} + R_{f,i} + R_{f,o} + R_{mur}
$$
\n(III.34)

$$
R_{tot} = \frac{1}{U_o A_o} = \frac{1}{U_i A_i} = \frac{1}{h_i A_i} + R_o + R_{f,i} + R_{f,o} + \frac{\ln\left(\frac{d_e}{d_i}\right)}{2 \times N_t \times \pi L_t k_t}
$$

La résistance thermique du coté d'eau est en fonction de la surface d'échange intérieure et le coefficient de transfert par convection intérieur  $h_i$ ; ce dernier peut être calculé à partir des corrélations d'écoulement interne forcé.

 $h_i = f(Re, Pr, géometric ...)$ 

Les résistances d'encrassement (Figure.III.15)  $R_{f,i}$  et  $R_{f,o}$  peuvent être estimées à partir d'un tableau en fonction de la qualité de fluide utilisé [16].

La résistance de conduction à travers les parois des tubes peut être calculée en fonction des paramètres géométriques et thermo physiques du tube.

La chaudière de la centrale de Cap Djinet est une chaudière de type à circulation naturelle et la circulation des fumées à l'intérieur n'est pas assistée ou forcée par un ventilateur mais elle est provoquée par la différence de température qui engendre une différence de masse volumique. Cette force est créée par la dépression à l'intérieur de la chaudière par rapport à l'atmosphère ; c'est pour cette raison qu'on appelle ce type de chaudière, chaudières à dépression.

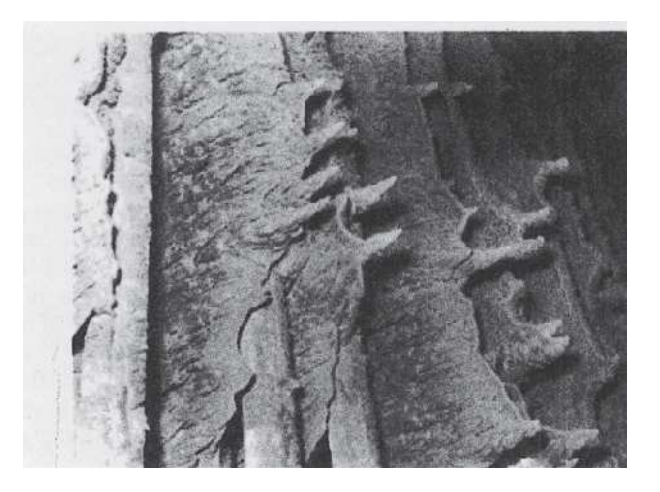

# **Fig. II.14 : Encrassement de précipitation des particules de cendres sur des tubes de surchauffeur [15].**

La convection naturelle dans la chaudière et les systèmes de transfert thermique (liquide-gaz, émulsion-gaz…) dans les échangeurs de chaleur nécessitent généralement l'intensification de l'échange thermique en utilisant les ailettes à cause de la résistance thermique dominante opposée par les fumées.

Avant de calculer la résistance thermique extérieure  $R<sub>o</sub>$ , on doit choisir les paramètres géométriques de l'ailette.

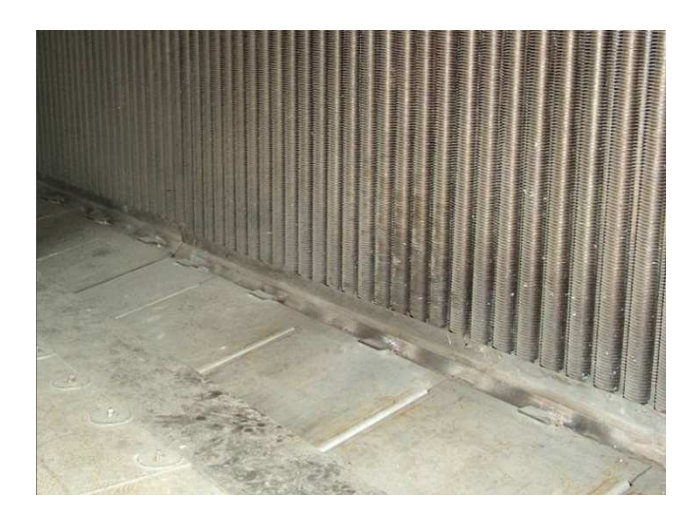

**Fig. II.15 : Conduite entrée gaz d'échappement dans une chaudière de récupération [20].** 

Le type d'ailette utilisée dans les échangeurs de chaleur est une ailette radiale (annulaire) lisse de profile rectangulaire comme le montre la Fig.III.16 suivante :

Pour la raison de présence d'ailettes, la résistance extérieure  $R_0$  sera une résistance combinée de conduction et convection et la Figure.III.17 montre les différents paramètres de l'ailette utilisée.

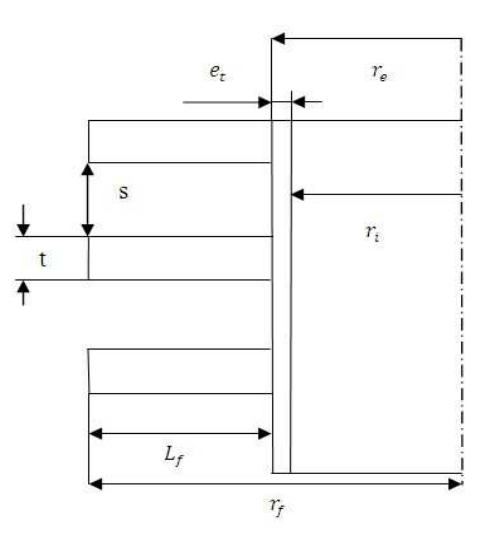

# **Fig. II.16: Schéma des paramètres géométriques d'une ailette radiale de profil rectangulaire.**

D'après la référence [12] on a les relations suivantes:

$$
R_o = \frac{1}{\eta_0 h_o A_o} \tag{III.35}
$$

Avec

$$
\eta_0=1-\frac{N_f L_t A_f}{A_o}\big(1-\eta_f\big)
$$

Et

$$
\eta_f = C_2 \frac{K_1(mr_e) \cdot I_1(mr_{fc}) - I_1(mr_e) \cdot K_1(mr_{fc})}{I_0(mr_e) \cdot K_1(mr_{fc}) + K_1(mr_e) \cdot I_1(mr_{fc})}
$$
\n
$$
C_2 = \frac{2 \cdot r_e}{m \cdot (r_{fc}^2 - r_e^2)}
$$
\n
$$
m = \sqrt{\frac{h_o}{k_f} \left(1 + \frac{t}{2\pi r_f}\right)}
$$
\n
$$
r_f = \frac{d_e}{2} + L_f
$$
\n
$$
A_f = 2\pi (r_{fc}^2 - r_e^2)
$$
\n
$$
r_{fc} = r_f + \frac{t}{2}
$$
\n
$$
A_o = L_t N_f (A_f + 2 \cdot \pi \cdot r_e \cdot s)
$$

 $I_0$ ,  $I_1$ ,  $K_0$  et  $K_1$ : sont les fonctions modifiées de Bessel de type I et type II d'ordre zéro et de 1<sup>er</sup> ordre respectivement.

Ces fonctions et les différents paramètres des ailettes sont calculées à l'aide d'un program Matlab.

Avant d'aborder la modélisation de l'échangeur de chaleur, il faut poser des hypothèses pour l'étude de ce dernier :

- Les pertes de chaleur vers l'extérieur sont négligeables (c.-à-d. les parois extérieures de l'échangeur sont parfaitement isolées).
- Les changements d'énergie cinétique et potentielle sont négligeables.
- L'écoulement de l'eau dans les tubes est complètement développé.
- Les pertes de pression dans les circuits eau-vapeur et les fumées sont négligeables.

## **7.2. Calcul des paramètres géométriques des échangeurs de chaleur**

#### **7.2.1. Description**

Dans les system gaz-liquide, gaz-émulsion, il est nécessaire d'utiliser des surfaces ailettes afin d'intensifier les échange thermiques du coté gaz pour les rendre équivalents à ceux du coté liquide, ce qui permet un gain d'espace car on a à faire ainsi à des échangeurs dits compacts. Il faut souligner que l'égalité des résistances thermiques pour une résistance totale admise, est la disposition qui permet de maximiser le flux thermique transféré pour un encombrement donné. On signalant que la hauteur des ailettes change avec le system de transfert, elles sont plus longues dans l'évaporateur et moins dans l'économiseur et plus courtes pour les surchauffeurs.

Il sera donc composé d'une série de tubes avec ailettes disposées en serpentin comme l'indique la Figure.III.18.

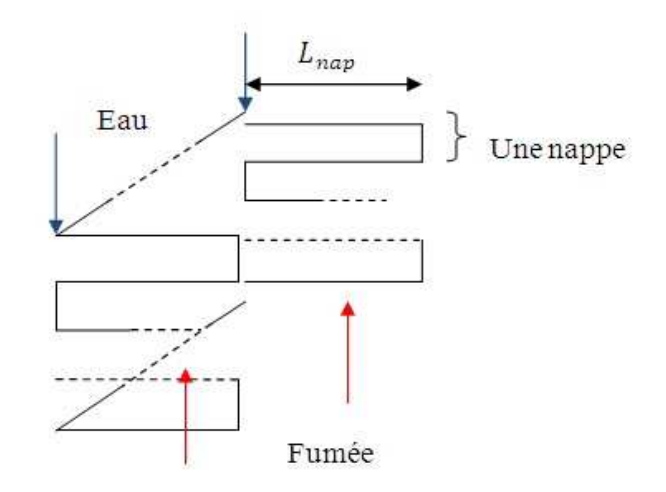

**Fig. II.17 : Schéma d'un échangeur en serpentin.** 

#### **7.2.2. Paramètres géométriques des tubes**

Pour le choix des paramètres géométriques des tubes (diamètre extérieur, épaisseur) des échangeurs de chaleur on va baser sur les deux normes suivantes : BWG (*Birmingham Wire Gauge*), SWG (*Standard Wire Gauge*), ANSI (*American National Standards Institute*) et MSS (*Manufacturers Standardization Society*) [17].

#### **7.2.3. Paramètres géométriques des ailettes**

Touts les Paramètres géométriques des ailettes (Fig.III.19) sont choisit à partir des normes des échangeurs de chaleur sauf pour la hauteur de l'ailette qui est calculé sous la contrainte de la surface de chauffe des échangeurs.

#### **7.2.4. Calcul des surfaces d'échange**

On va calculer les différentes surfaces de chauffe des échangeurs, interne (basée sur le diamètre intérieur) et externe (basée sur le diamètre extérieur) :

$$
A_{ch,u} = N_f (A_f + 2. \pi. r_e. s)
$$
  
\n
$$
A_o = L_t A_{ch,u}
$$
  
\n
$$
A_{ch,u,sans\ ailette} = 2. \pi. r_e
$$
  
\n
$$
A_i = L_t (2 \pi r_i)
$$

$$
L_t = \frac{V_e}{N_t \pi r_i^2}
$$

#### **7.3. Calcul du coefficient de transfert par convection interne** <sup>à</sup>

Le nombre de Reynolds est défini par :

$$
Re_D = \frac{\rho u_m d_i}{\mu}
$$
 (III.36)

avec  $\dot{m}_e = \frac{\pi}{4}$  $\frac{\pi}{4} \rho u_m {d_i}^2$ ; d'où :  $Re_D = \frac{4m_e}{\pi \mu d_i}$  $\pi\mu a_i$ 

On suppose que le débit d'eau se partage également entre les tubes ; cette hypothèse nécessite une distribution appropriée car, à défaut, certains tubes seront plus alimentés que d'autres, d'où diminution du débit maximum et autres déséquilibres thermiques.

$$
\dot{m}_{e,t} = \frac{\dot{m}_e}{N_t} = 0.9516 \, Kg/s
$$
\n
$$
u_m = \frac{\dot{m}_{e,t}}{\pi \rho r_i^2} = 0.1466 \, m/s
$$

La vitesse moyenne de l'eau circulant à l'intérieur des tubes  $u_m$ , est dans la plage de vitesse acceptée 0.1 à 0.2 m/s, [11] pour l'eau liquide cette vitesse est plus grande dans l'évaporateur et encor plus grande dans les surchauffeurs et les resurchauffeurs.

Il faut calculer les différentes températures moyennes pour calculer les différentes propriétés thermo physiques des fluides et celle des matériaux.

$$
T_{m,e} = \frac{T_{e,i} + T_{e,o}}{2}
$$
, pour l'eau  

$$
T_{m,gf} = \frac{T_{gf,i} + T_{gf,o}}{2}
$$
, pour les gaz des fumées  

$$
T_{m,t} = \frac{T_{m,e} + T_{m,gf}}{2}
$$
, pour les tubes  

$$
T_{m,f} = \frac{T_{m,t} + T_{m,gf}}{2}
$$
, pour les ailettes

Le facteur de frottement  $f$  et le critère de Colburn  $I$  s'expriment en fonction du nombre de Reynolds par des lois empiriques du type :

$$
f_{\ell} = a \cdot Re_D{}^b \qquad J = c \cdot Re_D{}^d
$$

On utilise les corrélations données par [18] pour les conduites cylindriques longues, soit:

8. Critères de Colburn :  
\n
$$
J = 0.027. ReD-0.2 ReD > 104
$$
\n
$$
J = St. Pr2/3
$$
\n
$$
St = \frac{Nu_D}{Re_D Pr}
$$
\n
$$
J = \frac{Nu_D}{Re_D}. Pr(-1/3)
$$
\n
$$
h_i = \frac{Nu_D.k_e}{2.r_i}
$$

# 9. Facteur de frottement

 $f_{2} = 0.052. Re_{D}^{-0.243}$ pour  $2.1 \times 10^3 \leq Re_p < 10^5$ 

$$
f\prime_2 = 0.021. Re_b^{\ -0.164} \qquad \qquad pour\ 10^5 \leq Re_b < 10^6
$$

Les corrélations ci-dessus vont changer pour l'évaporateur car on a affaire à un échangeur de chaleur avec changement de phase (ébullition) :

#### **10. Critères de Colburn**

 $J = 0.11$ .  $Re_D^{\, -0.319}$  $Re<sub>n</sub> > 10<sup>4</sup>$  $J \equiv St. Pr^{2/3}$ 

#### **11. Facteur de frottement :**

$$
f_{\rm /2} = 4.17 \,Re_{\rm p}{}^{-0.316}
$$

Et on appliquant la relation de perte de charge linéaire pour estimer la perte de pression dans l'échangeur coté interne.

On a négligé dans le calcul de  $\Delta P_{lin}$  l'impacte de l'état de surface intérieure des tubes car elle contribue de façon négligeable devant les pertes de charges dues aux écoulements turbulents.

#### **.4. Calcul du coefficient de transfert externe** <sup>í</sup>

Pour le calcul des propriétés des gaz de fumées, on suppose que ces gaz se comportent comme un gaz parfait [16]

Comme on a mentionné au début de ce chapitre, la chaudière de Cap Djinet est une chaudière à dépression (il n ya pas un ventilateur pour aspirer les fumées) pour la raison q'on utilise des corrélations de convection naturelle coté externe des échangeurs de chaleur pour des tubes équipés avec des ailettes radiales de profil rectangulaire.

D'après *Wang.Yovanovich* et *Culham* 1997 [19], le nombre de Nusselt dans la convection naturelle autour d'un tube équipé avec des ailettes annulaires de profil rectangulaire comme montre la Figure. III.19 est composé de 3 entités (fig.III.20).

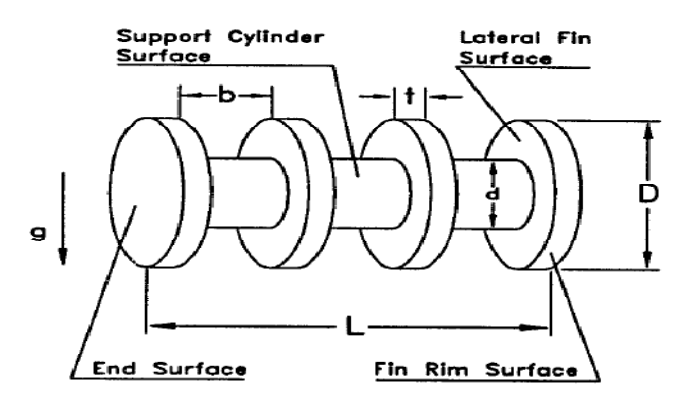

**Fig. II.18 : Paramètres géométriques de tube avec les ailettes [19]** 

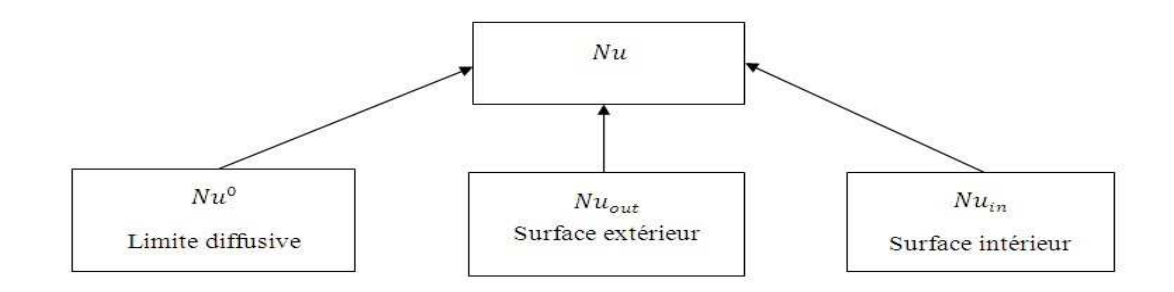

# Fig. II.19 : Décomposition du nombre de Nusselt

$$
Nu = Nu^{0} + Nu_{out} + Nu_{in}
$$
\n(III.37)

$$
Nu^{0} = \left\{\frac{3.1915 + 2.7726 \left(\frac{L}{D}\right)^{0.76}}{\sqrt{1 + 2\left(\frac{L}{D}\right)}}\right\} \frac{\sqrt{A_{CC}} \cdot b}{A_{HS}} \qquad A_{CL} = \pi \frac{(D^{2} - d^{2})}{2} + \pi \cdot d \cdot b
$$
\n
$$
A_{CC} = \pi \frac{D^{2}}{2} + \pi \cdot D \cdot L \qquad A_{CS} = \pi Db
$$
\n
$$
A_{HS} = A_{in} + A_{out}
$$
\n
$$
A_{in} = (N_{f} - 1)A_{CL}
$$
\n
$$
Nu_{out} = \left\{0.513 \frac{G}{\sqrt{A_{out}}} \left(\frac{D}{\sqrt{A_{out}}} \right)^{0.25} Ra^{0.25} \right\} \frac{A_{out}}{A_{HS}}
$$
\n
$$
G_{\sqrt{A_{out}}} = \left(0.891 \cdot t \cdot N_{f} D^{\left(\frac{3}{4}\right)} + 0.607 D^{\left(\frac{7}{4}\right)} \right) \left(\frac{\pi}{A_{out}}\right)^{\left(\frac{7}{8}\right)}
$$
\n
$$
Ra = \frac{g\beta \left(T_{m,fg} - T_{m,t}\right)b^{4}}{\alpha vD}
$$
\n
$$
Nu_{in} = \frac{A_{in}/A_{HS}}{\frac{1}{N_{in}} + \frac{1}{N_{in}}}
$$
\n
$$
Nu_{bl} = 0.513 G_{\sqrt{A_{in}}} \left(\frac{D}{\sqrt{A_{in}}} \right)^{0.25} Ra^{0.25}
$$
\n
$$
G_{\sqrt{A_{in}}} = (N_{f} - 1) \left(\frac{\pi}{A_{in}} \right)^{\left(\frac{7}{8}\right)} \left\{0.891 \cdot b \cdot d^{\left(\frac{3}{4}\right)} + \left[0.607 - 0.188 \left(\frac{d}{D}\right) + 0.18 \left(\frac{d}{D}\right)^{2}\right] (D^{2} - d^{2})^{\left(\frac{7}{8}\right)}\right\}
$$
\n
$$
Ni_{in} = Ni_{in} + Ni_{in}
$$

 $Nu_{fd} = Nu_{cf} + Nu_{cs}$ 

$$
Nu_{cf} = \frac{1}{12} Ra \frac{D\sqrt{D^2 - d^2}}{A_{CL}}
$$
  

$$
Nu_{cs} = \left\{ 0.513 G \frac{D}{\sqrt{A_{CS}}} \left( \frac{D}{\sqrt{A_{CS}}} \right)^{0.25} Ra^{0.25} \right\} \frac{A_{CS}}{A_{CL}}
$$
  

$$
G_{\sqrt{A_{CS}}} = 0.891 \left( \frac{b}{D} \right)^{\left( \frac{1}{8} \right)}
$$

On a utilisé ce model car il est général et il n y a pas de plage d'utilisation et vue le nombre de paramètres utilisé et la complexité des formule on a élaboré un sous-programme avec Matlab pou le model ci-dessus.

#### $.5.$ Générateur de vapeur

Le générateur de vapeur est constitué de 3 parties principales :

- Le ballon de la chaudière
- Les colonnes de décente
- Les tubes écrans

#### $.5.1.$ **Ballon de chaudière**

L'eau d'alimentation réchauffée dans l'économiseur arrive au ballon : ce dernier constitue un réservoir effectif des écrans de la chaudière.

L'eau du ballon est conduite aux écrans par les quatre colonnes de descente. L'admission aura lieu dans les collecteurs inférieurs des écrans.

Apres un temps d'échauffement adéquat, un mélange eau-vapeur monte vers le ballon. Dans la moitié supérieure de celui-ci se produit une séparation entre la vapeur et l'eau au moyen des séparateurs cyclones. La vapeur est transmise aux surchauffeurs par des tubes supports.

Le niveau d'eau est régulé dans le ballon et reste constant pendant tout le temps de fonctionnement de la chaudière.

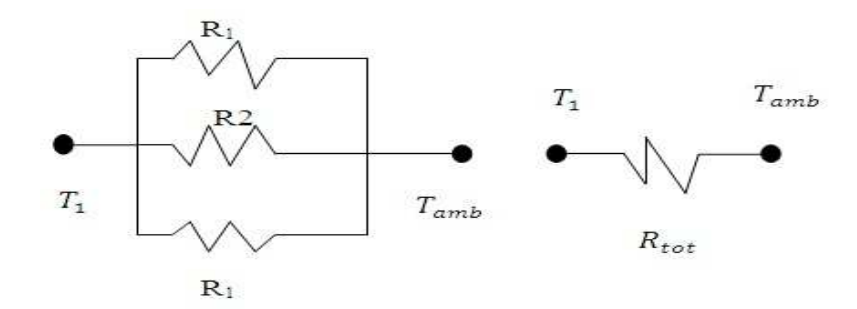

Fig. II.20 : Schéma d'analogie électrique du ballon chaudière.

Voici les caractéristiques thermo-géométriques du ballon d'après [11] :

Pression de service : 160 bars

Température : 347 °C

Volume d'eau : 26.9 m<sup>3</sup>

Longueur total *L* : 13 000 mm

Diamètre extérieur  $d_e$ : 1626 mm

Epaisseur du cylindre *e* : 87 mm

Nombres de séparateurs cyclones : 66

Matériau Molybdène :

$$
d_i = d_e - 2.e
$$
  
\n
$$
k = 34 \text{ w/m.}^{\circ} K
$$
  
\n
$$
T_1 = 347 \text{ }^{\circ} C
$$
  
\n
$$
T_{amb} = 25 \text{ }^{\circ} C
$$
  
\n
$$
R_1 = \frac{4.e}{k\pi d_i^2}
$$
  
\n
$$
R_2 = \frac{\ln\left(\frac{d_e}{d_i}\right)}{2 \times \pi L k}
$$
  
\n
$$
R_{tot} = \left[\frac{2}{R_1} + \frac{1}{R_2}\right]^{-1} = \left[2 \times \pi k \left(\frac{d_i^2}{4.e} + \frac{L}{\ln\left(\frac{d_e}{d_i}\right)}\right)\right]^{-1} = 34.554k/Mw
$$

 $CT = 0.029 \, \frac{kw}{k}$ 

#### **.5.2. Colonnes de descentes et tubes écrans**

Les colonnes de descente sont raccordées à la partie inferieure du ballon et conduisent par gravité l'eau à la partie inferieure de l'écran vaporisateur ; l'eau va être chauffée par conductoconvection et va se vaporiser en partie. Ce mélange eau-vapeur a un poids spécifique plus faible que l'eau provenant de colonnes de descente et va être poussé vers le haut Le mélange revient ainsi au ballon, venant cette fois des collecteurs supérieurs des écrans vaporisateurs. Ces écrans vaporisateur sont suspendus à la charpente métallique de la chaudière et peuvent ainsi suivre librement toute dilatation thermique sans qu'apparaissent des contraintes inadmissibles dans les tuyaux.

# **Résultats de calcul**

Les résultats de calcul sont présentés sous forme de tableaux :

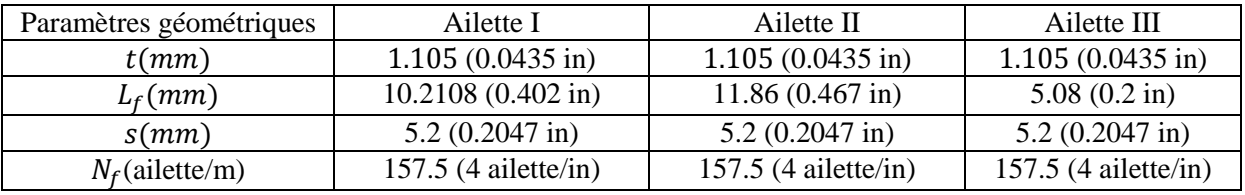

# **Tableau II.8 : Paramètres géométriques des ailettes**

# **Tableau II.9 : Paramètres géométriques des échangeurs de chaleur**

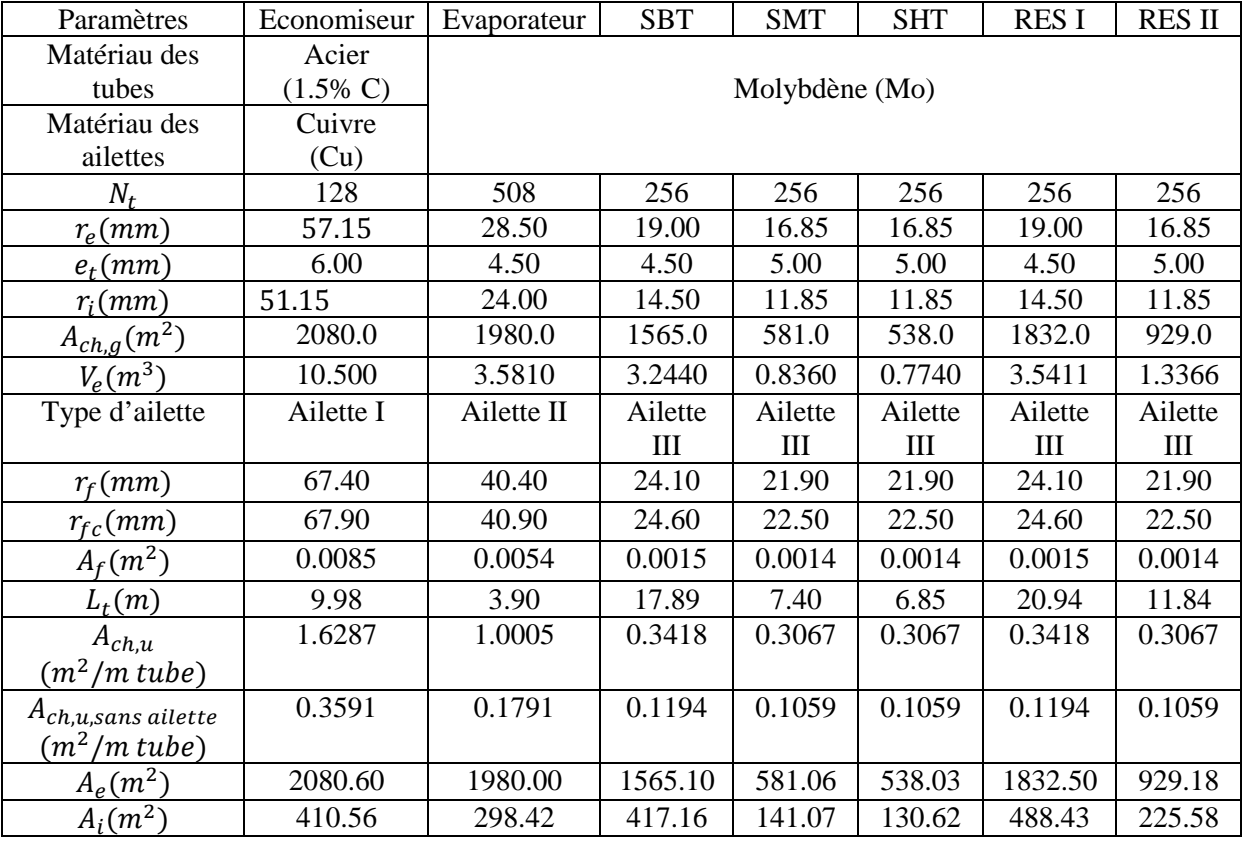

# **Tableau II.10 : Températures moyennes des échangeurs**

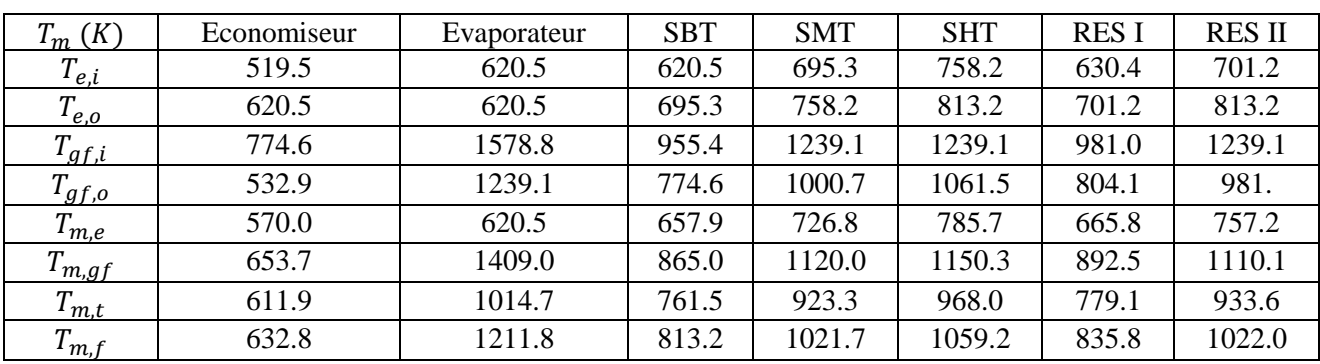

#### CHAPITRE II ETUDE GEOMETRIQUE ET THERMO-ENERGETIQUE DE LA CHAUDIER

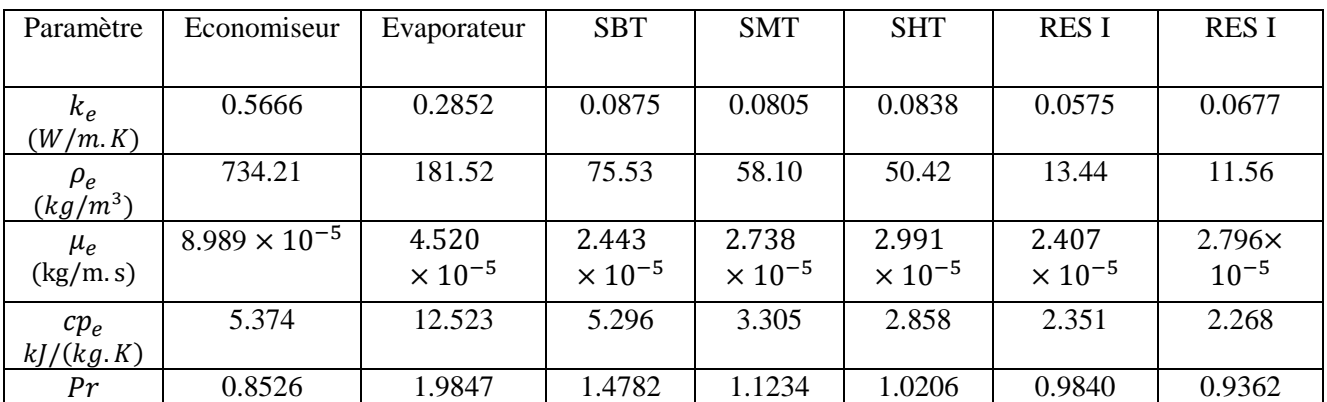

# Tableau II.11 : Paramètres thermo physiques de l'eau

Tableau II.12 : Paramètres thermo physiques des gaz de fumées

| Paramètre            | Economiseur | Evaporateur | <b>SBT</b> | <b>SMT</b> | <b>SHT</b> | <b>RESI</b> | <b>RESI</b> |
|----------------------|-------------|-------------|------------|------------|------------|-------------|-------------|
| $T_{m,gf}$           | 653.7       | 1409.0      | 865.0      | 1120.0     | 1150.3     | 892.5       | 1110.1      |
| $\beta(K^{-1})$      | 0.0015      | 0.0007      | 0.0012     | 0.0009     | 0.0009     | 0.0011      | 0.0009      |
| $\overline{Cp_{gf}}$ | 1.064       | 1.202       | 1.113      | 1.162      | 1.167      | 1.119       | 1.161       |
| kJ/(kg.K)            |             |             |            |            |            |             |             |
| $k_{\text{gf}}$      | 0.0650      | 0.0884      | 0.0605     | 0.0738     | 0.0754     | 0.0620      | 0.0733      |
| (W/m.K)              |             |             |            |            |            |             |             |
| $\mu_{gf}$           | 3.269       | 5.425       | 3.946      | 4.676      | 4.757      | 4.029       | 4.649       |
| (kg/m.s)             |             |             |            |            |            |             |             |
| $\rho_{gf}$          | 0.5402      | 0.2505      | 0.4081     | 0.3154     | 0.3073     | 0.3955      | 0.3180      |
| $(kg/m^3)$           |             |             |            |            |            |             |             |
| $v_{gf}(m^2/s)$      | 6.0519      | 21.6567     | 9.6699     | 14.8269    | 15.4825    | 10.1893     | 14.6188     |
| $\alpha_{gf}(m^2/s)$ | 8.5124      | 29.3713     | 13.3290    | 20.1840    | 21.0839    | 14.0055     | 19.8885     |
| Pr                   | 0.7123      | 0.7377      | 0.7250     | 0.7364     | 0.7370     | 0.7250      | 0.7362      |

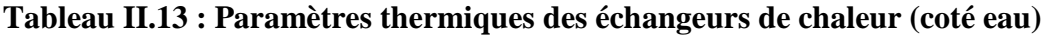

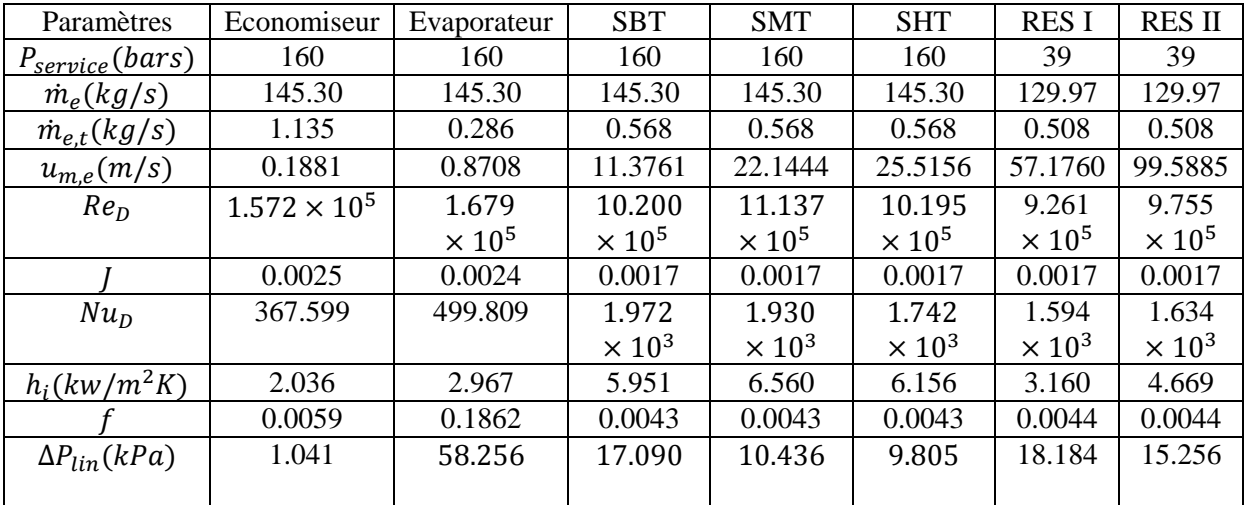

| Paramètres       | Economiseu        | Evaporateur        | <b>SBT</b>        | <b>SMT</b>        | <b>SHT</b>                 | <b>RESI</b>                | <b>RES II</b>      |
|------------------|-------------------|--------------------|-------------------|-------------------|----------------------------|----------------------------|--------------------|
|                  | r                 |                    |                   |                   |                            |                            |                    |
| $\mathfrak{G}r$  | 9.301             | 5.296              | 1.905             | 1.308             | 1.083                      | 1.821                      | 1.218              |
|                  | $\times 10^{-11}$ | $\times\,10^{-11}$ | $\times 10^{-10}$ | $\times 10^{-10}$ | $\times$ 10 <sup>-10</sup> | $\times$ 10 <sup>-10</sup> | $\times\,10^{-10}$ |
| Ra               | 6.625             | 3.907              | 1.381             | 9.633             | 7.979                      | 1.320                      | 8.966              |
|                  | $\times 10^{-11}$ | $\times 10^{-11}$  | $\times 10^{-10}$ | $\times 10^{-11}$ | $\times 10^{-11}$          | $\times 10^{-10}$          | $\times 10^{-11}$  |
|                  |                   |                    |                   |                   |                            |                            |                    |
| $Nu \times 10^4$ | 0.5484            | 0.2176             | 0.5238            | 0.2528            | 0.1954                     | 0.0955                     | 0.1744             |
| $h_o$            | 0.686             | 0.370              | 0.609             | 0.360             | 0.283                      | 0.114                      | 0.246              |
| $(kW/m^2K)$      |                   |                    |                   |                   |                            |                            |                    |
| $\eta_f \%$      | 37.78             | 34.24              | 36.13             | 35.64             | 35.65                      | 36.13                      | 35.62              |
| $\eta_0$ %       | 49.00             | 43.86              | 54.39             | 53.96             | 53.97                      | 54.39                      | 53.95              |

Tableau II.14 : Paramètres thermiques des échangeurs de chaleur (coté gaz de fumées)

Tableau II.15 : Resistances et conductances thermiques des différentes parties de la chaudière

| Paramètre | Economiseu | Evaporateu | <b>Ballon</b> | <b>SBT</b> | <b>SMT</b> | <b>SHT</b> | <b>RESI</b> | <b>RESI</b> |
|-----------|------------|------------|---------------|------------|------------|------------|-------------|-------------|
| S         | r          | r          |               |            |            |            |             |             |
| $R_i$     | 1.1963     | 1.1284     |               | 0.4028     | 1.0807     | 1.2437     | 0.6479      | 0.9494      |
| (K/MW)    |            |            |               |            |            |            |             |             |
| $k_f$     | 380.421    | 35.4424    |               | 40.590     | 37.943     | 37.463     | 40.308      | 37.938      |
|           |            |            |               |            | 4          | 6          | 9           | 8           |
| $R_o$     | 1.4310     | 3.1132     |               | 1.9278     | 8.8886     | 12.151     | 8.8116      | 8.1137      |
| (K/MW)    |            |            |               |            |            | 6          |             |             |
| $k_t$     | 34.226     | 38.0373    |               | 41.236     | 39.216     | 38.659     | 41.016      | 39.088      |
|           |            |            |               | 8          | 5          | $\Omega$   | 2           |             |
| $R_{mur}$ | 0.40375    | 0.36335    |               | 0.2278     | 0.7540     | 0.8260     | 0.1956      | 0.4730      |
| (K/MW)    |            |            |               | 3          | 4          | 8          | 3           | 8           |
| $R_{f,i}$ | 0.2436     | 0.6702     |               | 0.2400     | 0.7089     | 0.6756     | 0.2050      | 0.4433      |
| (K/MW)    |            |            |               |            |            |            |             |             |
| $R_{f,o}$ | 0.1442     | 0.1515     |               | 0.1917     | 0.5163     | 0.5576     | 0.1640      | 0.3227      |
| (K/MW)    |            |            |               |            |            |            |             |             |
| $R_{tot}$ | 0.6216     | 5.4267     | 34.554        | 2.9901     | 11.948     | 15.454     | 10.024      | 10.302      |
| (K/MW)    |            |            |               |            | 6          | 6          | 2           |             |
| $C_T$     | 1.6088     | 0.1843     | 0.0290        | 0.3344     | 0.0837     | 0.0647     | 0.0998      | 0.0971      |
| MW/K      |            |            |               |            |            |            |             |             |

#### $\blacktriangleright$ **Conclusion et interprétations**

Il est bien évident que le calcul de la conductance thermique de différentes parties de la chaudière est plus simple avec les méthodes basées sur les bilans énergétiques que les méthodes basées sur les transferts thermiques, mais cette dernière méthode donne des valeurs plus élevées que la première comme montre le tableau suivant :

| Conductance thermique            | Economiseur | Evaporateur | <b>SBT</b> | <b>SMT</b> | <b>SHT</b> | <b>RESI</b> | <b>RESI</b> |
|----------------------------------|-------------|-------------|------------|------------|------------|-------------|-------------|
| $c_{T,b}$                        | 1.4625      | 0.1755      | 0.3279     | 0.0820     | 0.0633     | 0.0978      | 0.0952      |
| MW/K                             |             |             |            |            |            |             |             |
| $C_{T,t}$                        | 1.6088      | 0.1843      | 0.3344     | 0.0837     | 0.0647     | 0.0998      | 0.0971      |
| MW/K                             |             |             |            |            |            |             |             |
|                                  | 110.00      | 105.01      | 101.98     | 102.07     | 102.21     | 102.04      | 101.99      |
| $\frac{C_{T,t}}{C_{T,b}}$<br>(%) |             |             |            |            |            |             |             |

**Tableau. II.16 : Comparaison des conductances globales des deux procédures utilisées** 

 En analysant le tableau ci-dessus on remarque effectivement qu'il y a une augmentation de la conductance thermique en passant de la première procédure à la deuxième, et on peut expliquer cette différence comme suit :

Le transfert thermique dans le réseau d'échangeurs n'est pas réparti uniformément sur la surface d'échange géométrique car tous les échangeurs sont constitués de série de tubes en forme de serpentin équipés avec des ailettes ; il y aura donc des surfaces qui sont mieux exposées au fluide contrairement à d'autres surfaces (coudes des serpentins par exemple) d'où le concept de surface d'échange géométrique et surface d'échange effective, cette dernière représente la surface de chauffe qui participe effectivement au transfert de chaleur ; elle sera donc plus petite que la surface d'échange géométrique.

Le calcul de la conductance par la première procédure est basé sur la surface d'échange effective et celui du deuxième est basé sur la surface d'échange géométrique donnée par la centrale de Ras Djinet.

La conductance globale de la chaudière est la somme des conductances des échangeurs qui la composent ; les valeurs prises en considérations sont celles obtenues par la méthode des LMTD qui est estimée être plus fiable que celle des d'analogie électrique. La conductance ainsi obtenue est 2304.2 kW/K.

La quantité de chaleur totale transférée dans la chaudière égale à 395 279 kW et la surface totale égale à 9505 m<sup>2</sup>, pour calculer LMTD de la chaudière on divise le flux de chaleur total par la conductance thermique global et on trouve 171.55 K et le coefficient de transfert global de la chaudière est calculé en divisant la conductance globale sur la surface totale de la chaudière U=242.42 W/K m<sup>2</sup>.

Le coût de la chaudière peut donc être estimé en se basant sur cette conductance totale pour simplifier. Mais un coût global plus fiable serait obtenu en sommant les coûts individuels de l'économiseur, de l'évaporateur et des surchauffeurs et resurchauffeurs car les coûts individuels varient avec les matériaux et la technologie de fabrication utilisés.

# *Chapitre III ETUDE GEOMETRIQUE ET THERMO-ENERGETIQUE DU CONDENSEUR*

#### **1. Introduction**

Le condenseur de la turbine fait partie du circuit de condensation, qui, avec le circuit d'eau de circulation et les circuits auxiliaires (installation de mise sous vide, etc.), assure la condensation de la vapeur d'échappement de la turbine et sa détente à une contre-pression basse.

 Chacune des quatre turbines de la centrale est rattachée à un condenseur, situé sous le corps BP. Le passage de l'eau de circulation dans les tubes est perpendiculaire à la turbine. Cette disposition favorise l'amenée et 1'évacuation de l'eau de circulation.

 Les quatre condenseurs de la centrale, qui sont identiques, sont des condenseurs par surface **(voir Fig. IV.1)**, ce qui signifie que l'eau de circulation et la vapeur sont séparées par les parois des tubes.

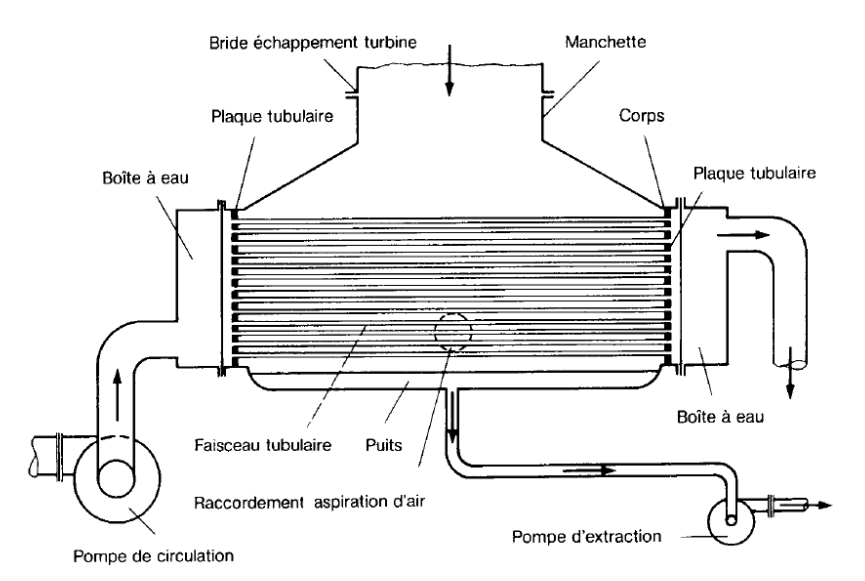

**Fig. III.1 : Constitution général d'un condenseur par surface [21]** 

#### **2. Fonction**

Le condenseur a pour principales fonctions:

- assurer la condensation de la vapeur évacuée du corps basse pression de la turbine et de réintroduire le condensat dans le circuit eau-vapeur (poste d'eau).
- augmenter la chute d'enthalpie de la turbine en établissant une dépression atmosphérique afin d'obtenir un rendement de la centrale aussi élevé que possible.
- dégazer le condensat et évacuer les incondensables.

Le condenseur reçoit également le condensat des réchauffeurs (condensat secondaire), différences purges provenant des ballons d'éclatement, et la vapeur de contournement.

# **3. Constitution et fonctionnement**

# **3.1. Généralités**

Un condenseur par surface comprend essentiellement (voir figure.1dans l'annexe IV):

- un corps.
- une plaque tubulaire à chacune des extrémités du corps.
- un faisceau tubulaire en laiton ou autre alliage approprie (les extrémités des tubes sont serties dans les orifices des plaques tubulaires).
- une manchette raccordant le corps du condenseur à la bride d'échappement de la turbine.
- un puits situe à la partie inferieure du corps du condenseur, qui recueille l'eau condensée.

 La vapeur d'échappement de la turbine se condense au contact extérieur des tubes froids du faisceau tubulaire, parcourus intérieurement par l'eau de circulation.

L'eau condensée recueillie dans le puits est aspirée par la pompe d'extraction. Elle est utilisée à nouveau pour 1'alimentation de la chaudière.

 L'eau de circulation, d'un débit suffisant pour la condensation de la vapeur, est prise à la mer ou dans la rivière. Une pompe de circulation aspire cette eau et la refoule à l'intérieur des tubes du faisceau tubulaire par la boite à eau d'entrée.

 La température de l'eau de circulation augmente pendant sa traversée du faisceau tubulaire, jusqu'à sa sortie dans la boite à eau de sortie. L'eau retourne ensuite à la mer ou à la rivière en aval de 1'endroit ou elle a été prélevée.

 La différence entre la température de l'eau de circulation à sa sortie du condenseur et la température de l'eau condensée à la pression de saturation est une caractéristique de conception importante. Elle est comprise entre 2 et 5°C pour un condenseur propre [21].

 L'air qui s'est introduit dans le condenseur est aspiré au moyen d'éjecteurs ou de pompes à vide.

 Les condenseurs peuvent être à un ou plusieurs parcours. Le flux de l'eau de circulation peut être unique ou divise (condenseur à simple ou à double corps). Dans les condenseurs à un parcours (voir Fig. IV.2), l'eau de circulation pénètre par la boite à eau avant, traverse les tubes et sort par la boite à eau arrière.

 Dans les condenseurs à plusieurs parcours, c'est-a-dire à deux (voir Fig. IV.3) ou à quatre parcours, l'eau de circulation pénètre et sort par la boite à eau avant. Une fois admise, elle traverse une partie des tubes, parvient à la boite à eau de retour, puis revient à la boite à eau avant par 1'autre partie des tubes.

 Le condenseur à double corps permet d'effectuer des travaux d'entretien sur le condenseur: on peut en effet réduire la charge sans devoir arrêter le groupe.

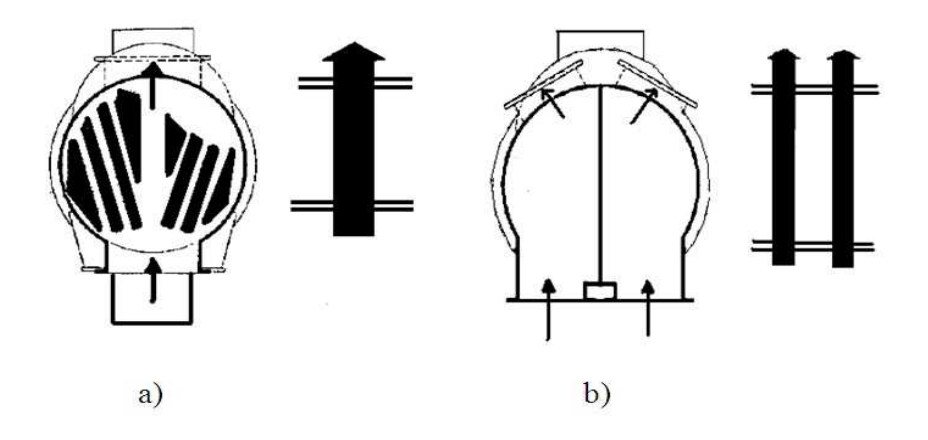

**Fig. III.2 : Condenseur à un parcours :a) eau de circulation un flux b) eau de circulation deux flux** 

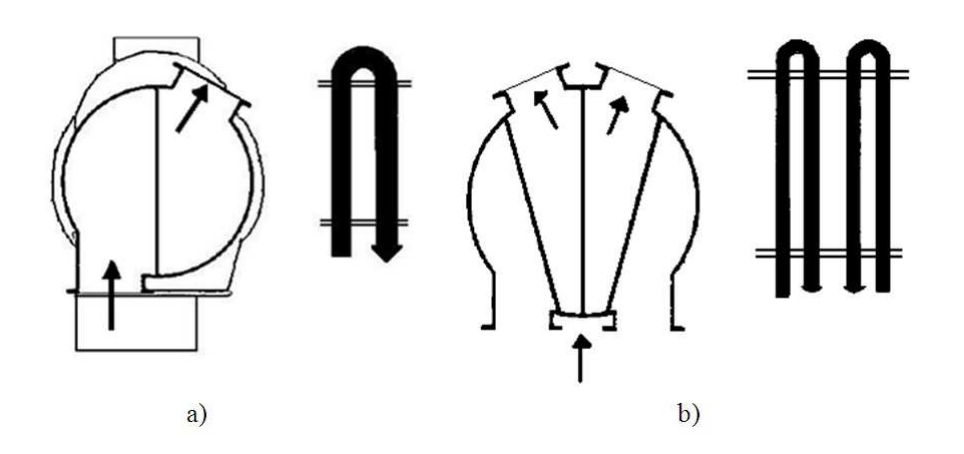

**Fig. III.3 : Condenseur à deux parcours :a) eau de circulation un flux, b) eau de circulation deux flux** 

### **3.2. Constitution du condenseur**

# **Corps**

 Le condenseur est coté eau de circulation à double corps et en forme de caisson. L'intérieur se décompose cote condensat-vapeur en trois parties principales: la manchette, le compartiment vapeur et le puits.

 La manchette est la partie située au-dessus des faisceaux tubulaires, lesquels sont logés dans le compartiment vapeur. Le puits et la partie inferieure du compartiment vapeur recueil lent 1'eau condensée.

 La vapeur d'échappement de la turbine traverse la manchette et se répartit régulièrement dans tout le compartiment vapeur en descendant par des saignées d'où elle pénètre latéralement dans les faisceaux tubulaires. L'eau condensée est conduite au puits par des tôles d'écoulement. Des ressorts sont places entre les fondations et le corps du condenseur pour recevoir son poids et compenser les dilatations.

# **Tubage**

Les tubes sont droits et à surface lisse. Ils sont disposés (voir figure 2, 3 et 4 dans l'annexe IV), sur leur longueur par des entretoises ce qui empêche les déformations et les vibrations en cours de service. Le compartiment vapeur et les boites à eau sont séparés, coté admission et coté sortie de l'eau de circulation, par une plaque tubulaire.

Les tubes sont mandrinés et soudes dans les plaques tubulaires à chacune de leurs extrémités.

## **Répartition des tubes**

Les tubes sont rassembles en faisceaux tubulaires. Des saignées sont aménagées entre les faisceaux de façon à ce que la vapeur puisse s'écouler vers 1'espace de condensation.

La disposition des faisceaux sert les objectifs suivants:

- répartition régulière de la vapeur sur toute la surface de condensation.
- vitesse optimale de la vapeur entre les tubes.
- différence de pression (perte de charge) minimale entre le haut et le bas des faisceaux tubulaires.

## **Réfrigérants d'air**

 Chaque moitie de condenseur est équipée d'un faisceau tubulaire destiné à refroidir l'air et par lequel sont évacués l'air et les gaz contenus dans la vapeur. Les réfrigérants d'air sont enveloppés dans un caisson, sauf à leur extrémité inferieure, la où pénètre le mélange airvapeur. Lis sont raccordes à leur extrémité supérieure à 1'installation de mise sous vide (SL).

 Les réfrigérants d'air refroidissent le mélange gaz-vapeur, faisant ainsi chuter la pression partielle de la vapeur. Ce phénomène évite 1'extraction d'une trop grande quantité de vapeur.

#### **Boites à eau**

 Le condenseur est à un parcours. Le flux de 1'eau de circulation est divisé. L'eau de circulation pénètre par les deux boites à eau avant, traverse les deux moities du condenseur en deux flux de même importance et ressort par les deux boites à eau arrière.

# **Protection superficielle des boites à eau**

Les boites à eau, qui sont en acier, sont dotées d'un revêtement en caoutchouc sur la paroi en contact avec l'eau de circulation, qui les protège de la corrosion. II existe en outre une protection cathodique qui fonctionne selon la méthode du courant externe au moyen d'éléments redresseurs et d'anodes résistantes.

Les plaques tubulaires sont fabriquées en alliage de cuivre et d'aluminium, elles sont résistantes à l'eau de circulation.

#### **Tube de mesure de niveau**

 Le niveau des condensats dans le condenseur est capté par 1'intermédiaire du tube de mesure.

#### **Ballons d'éclatement des purges**

 Différents circuits sont raccords au condenseur à travers trois ballons d'éclatement, qui sont relies au condenseur coté vapeur et coté condensat.

# **Casse-vide**

 Le casse-vide (voir Figure.5 dans l'annexe IV) à pour fonction d'augmenter la pression au condenseur en y introduisant de l'air atmosphérique (en liaison avec 1'admission de vapeur de contournement au condenseur) lors des arrêts normaux ou en cas de déclenchement du groupe. L'augmentation de la pression au condenseur se traduit par un accroissement de la ventilation des aubes de la turbine, ce qui ralentit le groupe et raccourcit le temps de mise à 1'arrêt ainsi que le temps de franchissement des vitesses critiques.

 Lorsque l'aimant de 1'électrovanne n'est pas excité, celle-ci laisse passer l'huile de commande qui agit sur le piston de la soupape du casse-vide et la maintient en position fermée. Si l'aimant est excité, la pression de l'huile de commande chute et la soupape du casse-vide s'ouvre sous l'action du ressort.

 L'admission d'air atmosphérique au condenseur peut être actionnée manuellement par une touche ou automatiquement par le dispositif de protection anti-incendie.

#### **4. Circuits raccordés au condenseur**

#### **4.1. Circuit de vapeur de contournement B.P**

 La vapeur de contournement, qui apparait lors du démarrage, de la mise à 1'arrêt et d'incidents sur le groupe turbo-alternateur, est amenée au condenseur par une tubulure d'admission (fig. IV. 4), qui est soudée dans la manchette. La vapeur est détendue dans un diaphragme intégré et refroidie par injection de condensat de façon à empêcher tout endommagement des tubes du condenseur.

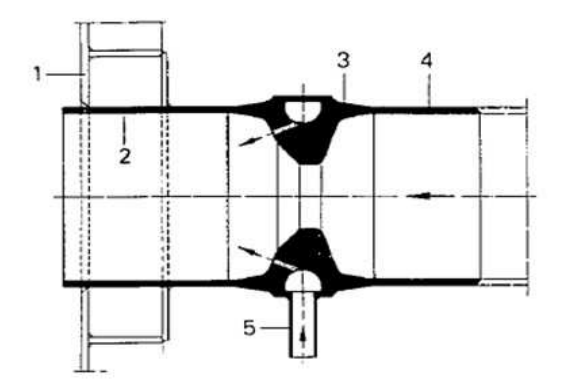

- 1) Paroi du dôme de vapeur
- 2) Tubulure
- 3) Diaphragme
- 4) Tubulure
- 5) Raccord d'eau de désurchauffe

# **Fig. III.4 : Arrivé de la vapeur de contournement [21].**

# **4.2. Circuit d'eau d'extraction**

Les deux pompes d'extraction (2 x 100 %) [21] sont raccordées au puits du condenseur. Une tuyauterie de recirculation de débit minimal va de la coté refoulement des pompes au condenseur. De 1'eau d'appoint peut, en cas de besoin, être prélevée dans la bâche tampon.

#### **4.3. Circuit d'eau de circulation**

 Le condenseur est relié au circuit d'eau de circulation, par le biais duquel se fait le transfert de chaleur. II existe deux pompes de circulation principale (2 x 50 %) par condenseur.

#### **4.4. Installation de mise sous vide**

 Lors du démarrage et en cours de service, le condenseur est mis sous vide à l'aide des éjecteurs d'air de démarrage et de service. L'installation est raccordée aux réfrigérants d'air du condenseur. Le condensat se formant dans 1'installation est ramené au condenseur.

#### **4.5. Circuit de condensat secondaire**

 Les condensats des réchauffeurs sont ramenés au condenseur par l'intermédiaire des ballons d'éclatement des purges.

#### **4.6. Autres circuits**

 Les raccordements au circuit de vapeur de barrage et au circuit de purges permettent de ramener au condenseur la vapeur de barrage excédentaire et le condensat issu des purges.

#### 5. Bilan énergétique du condenseur

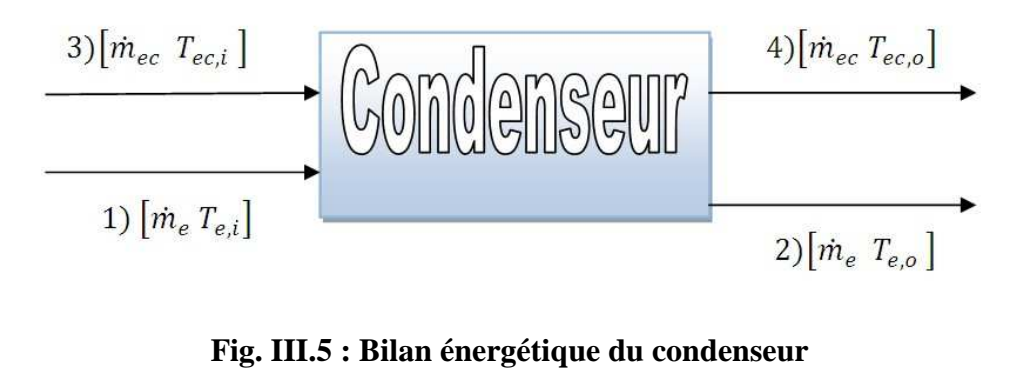

Fig. III.5 : Bilan énergétique du condenseur

# Tableau. III.1. Les propriétés de l'eau de circulation et de vapeur-condensat dans le condenseur

| Etat | $T({}^{\circ}C)$ | T(K)   | P(bar) | h(k]/kg) | s(k]/kg(k) | $X(\%)$ |
|------|------------------|--------|--------|----------|------------|---------|
|      | 33               | 306.15 | 0.05   | 2125.300 | 7.2055     | 82.374  |
|      | 33               | 306.15 | 0.05   | 137.770  | 0.47626    |         |
|      | 20               | 293.15 | 1.0132 | 83.955   | 0.29628    |         |
|      | 28               | 301.15 | 1.0132 | 117.390  | 0.40882    |         |

Tableau. III .2. Les propriétés géométriques de condenseur

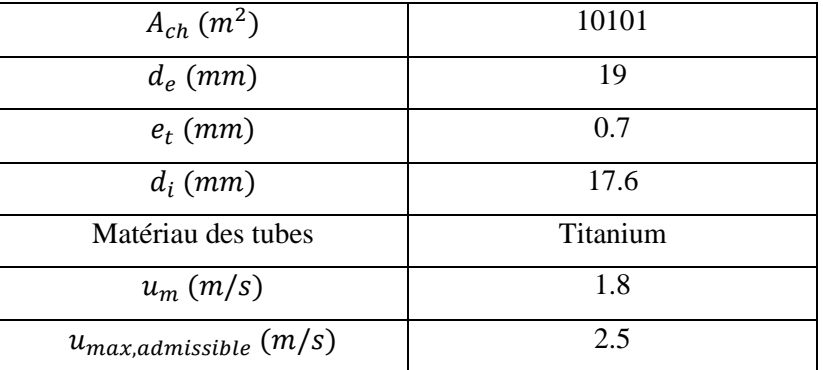

$$
\dot{m}_e = 145.3 \text{ kg/s}
$$

$$
\overline{Cp_{ec}} = \frac{h_4 - h_3}{T_4 - T_3} = 4.1794 \, kJ/kg. K
$$
\n
$$
h_{fg}|_{T_{sat}} = 1987.5 \, kJ/kg
$$
\n
$$
\dot{Q} = \dot{m}_e h_{fg}|_{T_{sat}} = 288.79 \, \text{Mw}
$$
$$
\dot{m}_{ec} (h_4 - h_3) = \dot{m}_e (h_1 - h_2)
$$
\n(III.VI)

Donc le débit d'eau de circulation nécessaire pour le fonctionnement de condenseur est :

$$
\dot{m}_{ec} = \dot{m}_e \frac{h_1 - h_2}{h_4 - h_3} = 8637.3 \, kg/s
$$
\n
$$
T_{m,ec} = \frac{r_3 + r_4}{2} = 24 \, ^\circ \text{C} = 297.15 \, K
$$
\n
$$
\text{A} \, T_{m,ec} = 24 \, ^\circ \text{C} : \qquad N_t = \frac{4 \, \dot{m}_{ec}}{\rho u_m \pi d_i^2}
$$
\n
$$
\rho = 997.009 \, \text{kg/m}^3
$$
\n
$$
N_t = 19783
$$
\n
$$
k_{ec} = 0.60605 \, \text{w/m.} \, ^\circ \text{K} \qquad L_t = \frac{A_{ch}}{\pi d_e N_t} = 8.554 \, \text{m}
$$

#### 6. Calcul de conductance thermique du condenseur Par la procédure basé sur les

#### bilans énergétiques

Comme l'évaporateur le condenseur est un échangeur de chaleur ave changement de phase comme montre la figure ci-après :

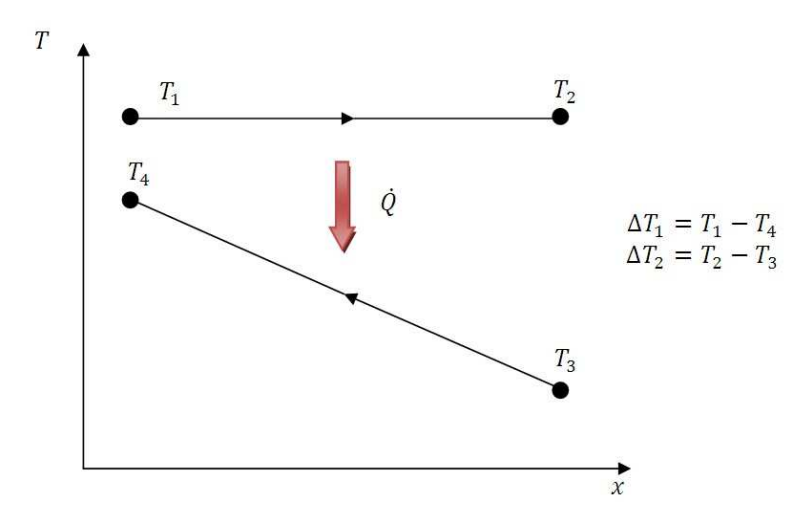

Fig. III.6 : Diagramme de température du condenseur

$$
T_{sat} = T_1 = T_2 = 33 \text{ }^{\circ}C
$$

$$
h_{fg}|_{T_{sat}} = 1987.5 \text{ } kJ/kg
$$

$$
\dot{Q} = \dot{m}_e h_{fg}|_{T_{sat}} = 288.79 \text{ Mw}
$$

 $\Delta T_1$  et  $\Delta T_2$  Sont défini dans la Fig. IV.6.

$$
\Delta T_1 = 5 \text{ K}
$$

$$
\Delta T_2 = 13 K
$$

 $\Delta T_{lm} = 8.3725 K$ 

$$
C_{T,LMTD} = U.A = \frac{\dot{Q}}{\Delta T_{lm}} = 34.493 \text{ MW/K}
$$

L'efficacité d'un échangeur de chaleur en changement de phase comme notre cas d'échangeur peut être calculé mais à la base des températures d'entré et de sortie des fluides chaud et froid comme suit :

$$
\varepsilon = \frac{T_4 - T_3}{T_{sat} - T_3} = 0.6154 = 61.54\%
$$

Le nombre d'unité de transfert du condenseur est calculé comme suit :

$$
NTU = -\ln(1-\varepsilon) = 0.955
$$

La capacité thermique maximale est celle du vapeur condensée car on a affaire à un transfert thermique en changement de phase :

$$
C_{max} = \infty
$$
  
\n $C_{min} = \dot{C}_{ec} = \dot{m}_{ec} \overline{Cp_{ec}} = 36.099 \text{ MW/K}$   
\n $C_{T,NTU} = U.A = C_{min} \text{NTU} = 34.493 \text{ MW/K}$ 

#### 7. Calcul de conductance thermique Par la procédure basé sur les transferts

#### thermiques

Pour le calcul de la conductance thermique de condenseur on va suivre la même procédure présentée pour les échangeurs de chaleur de la chaudière dans le chapitre II sauf qu'on a des tubes non ailettés de géométrie qui facilite énormément notre travail.

Donc la résistance thermique totale peut être calculé à partir la relation suivante [12] :

$$
R_{tot} = R_i + R_o + R_{f,i} + R_{f,o} + R_{mur}
$$

$$
R_{tot} = \frac{1}{U_o A_o} = \frac{1}{U_i A_i} = \frac{1}{h_i A_i} + \frac{1}{h_{o,m} A_o} + R_{f,i} + R_{f,o} + \frac{\ln(\frac{d_e}{d_i})}{2 \times N_t \times \pi L_t k_t}
$$
  

$$
R_{mur} = \frac{\ln(\frac{d_e}{d_i})}{2 N_t \pi L_t k_t}
$$

À  $T_{m,t} = 301.5 \text{°K}$  la conductivité thermique des tubes en Titanium pur [16]:

$$
k_t = 21.9 W/m.K
$$

$$
R_{mur} = 0.003287 K/MW
$$

Pour le calcul de  $R_{f,i}$  et  $R_{f,o}$  on prend les valeurs des résistances d'encrassement comme suit  $[16]$ :

$$
A_i R_{f,i} = 4.10^{-5} m^2 K/W
$$
  

$$
A_o R_{f,o} = 10^{-5} m^2 K/W
$$

 $\mathbf{D}'$ où

$$
R_{f,i} = 0.004275 K/Mw
$$
  

$$
R_{f,o} = 0.00099 K/Mw
$$

Avec

$$
A_i = \pi d_i L_t N_t = 9356.7 m^2
$$
  

$$
A_o = 10101 m^2
$$

#### Calcul de coefficient de transfert coté interne  $7.1.$

$$
u_m = \frac{4 \cdot \dot{m}_{ec}}{\rho \pi d_i^2} = 1.8 \, m/s
$$
\n
$$
Pr = \frac{\mu \cdot \overline{C p_{ec}}}{k_{ec}} = 6.2858
$$
\n
$$
Re_D = \frac{4 \dot{m}_{ec}}{N_t \pi \mu d_i} = 3.4652 \, 10^4
$$

 $I = 0.027$ .  $Re<sub>D</sub>$ <sup>-0.2</sup>  $Re<sub>D</sub> > 10<sup>4</sup>$ 

 $I = 0.0033$ 

Donc

$$
Nu_D = J. Re_D. Pr^{(1/3)} = 213.4351
$$

$$
h_i = \frac{Nu_D.k_e}{2.r_i} = 7.3496 \, Kw/m^2K
$$

 $\triangleright$  Facteur de frottement [18]

 $f_{\gamma_2} = 0.052. Re_p^{-0.243}$ pour  $2.1 \times 10^3 \leq Re_p < 10^5$ 

$$
f_{\gamma_2} = 0.021. Re_{D}^{-0.164} \qquad \qquad pour \ 10^5 \leq Re_{D} < 10^6
$$

On a  $Re_D = 3.4653 10^4$  donc:

$$
f = 0.104. ReD-0.243 = 0.0082
$$

Et on appliquant la relation de perte de charge linéaire pour estimer la perte de pression dans l'économiseur :

$$
\Delta P_{Lin} \approx 24.906 \text{ bars}
$$
  

$$
R_i = \frac{1}{h_i A_i} = 0.014542 K/MW
$$

#### $7.2.$ Calcul de coefficient de transfert coté externe

#### 7.2.1. Méthodes de calcul des condenseurs

Nous avons besoin toujours de considérer les effets nuisibles d'inondation des condensats, poches de gaz non-condensable, et la dépression de la température de saturation sur les performances des condenseurs de X-coquille. Il y a trois méthodes employées pour classer et/ou évaluer ces condenseurs :

- > Méthode de correction de nombre de rangée verticale.
- > Méthode de facteur des faisceaux.
- > Méthode de *pointwise* de programmation numérique.

Les deux premières méthodes emploient une évaluation simple de coefficient global de transfert thermique en utilisant l'addition standard des résistances thermiques séparées. L'incertitude principale dans le calcul est le coefficient extérieur moyen de transfert thermique de condensation.

#### **7.2.2. Méthode de correction de nombre de rangée vertical**

 La méthode de correction de nombre verticale de rangée est généralement utilisée pour classer et évaluer de petits condensateurs (le tube compte moins d'environ 2000) avec limitation de concentrations en admission des gaz non-condensable. Pour de petits condensateurs, La mauvaise distribution de côté coquille et la dépression de la température de saturation n'ont pas généralement d'importantes considérations.

 Une correction est faite au coefficient de condensation extérieur d'un seul tube pour compter seulement le condensat de chargement ou d'inondation pour les tubes additionnels dans le faisceau.

$$
h_{o,m} = f(N_{t,ver})h_o \tag{VI.1}
$$

Avec :

 $h_o$ : est le coefficient de transfert convectif extérieur pou un seul tube horizontale

 $f(N_{t,ver})$  : est une fonction de correction empirique de nombre de rangé vertical

 $h_o$  est donné par [22] :

$$
h_o = 0.729 \left[ \frac{\rho_{l} g (\rho_l - \rho_v) k_l^3 h_{lv}}{\mu_l (T_{sat} - T_t) d_e} \right]^{0.25}
$$
 (VI.2)

 $f(N_{t,y})$  est donné par [22] :

$$
f(N_{t,v}) = \begin{cases} 0.1 \left(\frac{1}{N_{t,ver}}\right)^{0.25} & Jakob (1949) \\ 0.6668 \left(\frac{1}{N_{t,ver}}\right)^{0.1667} & Kern (1958) \\ 0.6 + 0.34824 \left(\frac{1}{N_{t,ver}}\right)^{0.2} & Eisenberg (1974) \end{cases}
$$

 Marto (1984) a comparé ces prédictions à une large gamme de ces résultats et constaté que les données sont tombées entre les prédictions de Eissenberg et de Jakob, la dernier deviendrai la plus conservative.

 Avant d'employer la méthode de correction, une évaluation de la chute de pression de côté coquille est recommandée pour déterminer si la dépression de la température de saturation peut être ignorée.

Cette évaluation peut être faite en basant sur les hypothèses suivantes :

- La vitesse  $u_{v,i}$  est uniform et peut être calculé avec l'équation de la continuité  $(m_{v,i} =$  $\rho_v$ . W. L.  $u_{v,i}$ ), où  $\dot{m}_{v,i}$  est le débit d'entré de vapeur, L la longueur de tube entre les plaques tubulaires, et w est la largeur minimal d'écoulement libre de rangé transversal d'entré dans le faisceau.
- Les méthodes de prédictions de chute de température d'un écoulement dans un milieu monophasique et les corrélations de facteur de frottement sont applicables et le nombre de Reynolds peut être calculé à partir de  $u_{v,i}/2$ .
- La distance de trajet est la profondeur de faisceau, une distance entre le haut et le bas des rangées de tubes.
- La vitesse change d'une façon linéaire pendant que la vapeur traverse le paquet (une réduction d'un tiers de la chute de pression ou bien la prédiction de ∆ P est évaluée en utilisant  $u_{n,i}$  comme valeur de vitesse).

Aucun souci n'est nécessaire si la dépression de saturation,  $\Delta T_{sat}$ , basée sur la valeur de ∆P est petite en respectant la différence des températures d'entre de la vapeur et le fluide froid.

 Cette approche simple est posée pour rendre les estimations raisonnables pour les la plupart des réchauffeurs d'eau d'alimentation, quelques condensateurs très petits de centrale, et quelques condensateurs dans de plus petits vaporisateurs instantanés à plusieurs étages.

 L'autre restriction à l'utilisation de la méthode de correction de nombre verticale de rangée est que les gaz non condensables n'affecteront pas les performances d'une manière significative. Rabas et Mueller (1986) ont prouvé que les gaz non condensables n'auront pas un impact mesurable si le rapport de masse  $\frac{\dot{m}_{v,i}}{\dot{x}}$  $\frac{m_{v,i}}{m_{nc,i}}$  est plus grand que 1000, où  $m_{v,i}$  est le débit d'admission de vapeur et  $\dot{m}_{n c,i}$  est le non condensable débit d'admission.

#### **7.2.3. Méthode de facteur de faisceau**

 La méthode de facteur de faisceau est beaucoup similaire à la méthode précédant sauf que le facteur de correction maintenant prend en considération certain corrections pour les gaz non condensables et la dépression de la température de saturation. Il est présenté comme suit :

$$
h_{o,m} = F_{t,o}h_o \tag{VI.3}
$$

Avec :

 $F_{t,o}$ : est un facteur de correction généralement obtenue par des résultats de recherche.

 Sklover et Grigor'ev (1975) et Sklover (1990) ont proposé une méthode pour calculer  $F_{t,o}$  cela contient des corrections pour l'inondation des condensats, gaz non condensable, et les effets de la vitesse de vapeur (la dépression de la température de saturation).Cette méthode n'a pas reçue une large acceptation. Cependant, beaucoup de fabricants d'échangeur de

#### CHAPITRE III ETUDE GEOMETRIQUE ET THERMO-ENERGETIQUE DU CONDENSEUR

chaleur se sont développés des corrélations de propre à leur industrielle pour le  $F_{t,o}$  basé sur des données de champs expérimentales. Ces corrélations sont alors appliquées pour des applications particulières avec des conceptions similaires, des débits d'admission similaire (vapeur, non condensables, et fluide froid) et les niveaux de température.

Rabas (1992) a proposé que le même  $F_{t,o}$  obtenu avec un condensateur de tube pur pourrait être employé pour évaluer l'amélioration de performance obtenue après le retubage avec des tubes ailettés.

#### **7.2.4. Méthode de** *pointwise* **de programmation numérique**

 Il est évident que les deux méthodes au-dessus en général ont la difficulté de capturer l'impact de la taille et de la forme de faisceau sur les performances thermique. *Pointwise* ou bien d'autre méthodes numériques ont été développés pour expliquer ces effets de la géométrie et pour incorporer les dernières techniques pour corriger l'inondation des condensats, accumulation des gaz non condensables ou poches de gaz, et la dépression de la température de saturation.

Dans notre cas d'étude on est face à un échangeur de grande taille ( $N_t = 19783$ ), On ne peut pas donc utiliser la méthode de correction de nombre verticale de rangée.

 Pour pouvoir utilisé cette méthode on va modeler notre condenseur en plusieurs condenseur similaires en parallèle d'une taille moins grande  $(N_t < 2000)$ . D'autre part technique diminue l'inondation des condensats, accumulation des gaz non condensables ou poches de gaz, et la dépression de la température de saturation.

 On va smiller notre condenseur en 10 petits condenseurs identiques et en parallèle de  $N_t = 1978.3$  telle que chaque condenseur est parcouru par un débit équivalent égale à :

$$
\dot{m}_v = 145.3/10 = 14.53 \, kg/s
$$

 $\binom{1}{P_1} = P_2 = P_{sat} = 0.05 \text{ bars} \approx 0.04712 \text{ bars}$  $(T_1 = T_2 = T_{sat} = 33 \text{ °C} = 306.15 \text{ °K} \approx 305 \text{ °K}$ 

 $\hat{A} \begin{cases} T_{sat} = 305 \text{ }^{\circ} K \\ p = 0.04712 \text{ } hq \end{cases}$  $P_1 = 0.04712 \text{ bars}$ 

Voici les propriétés thermophysiques de l'eau donné comme suit [12] :

$$
\rho_v = 3.3625 \, 10^{-3} \, kg/m^3
$$
\n
$$
h_{lv} = 1987.5 \, Kj/kg
$$
\n
$$
\rho_l = 995.025 \, kg/m^3
$$
\n
$$
k_l = 620 \, 10^{-3} \, W/m. k
$$

$$
\mu_l = 769 \, 10^{-6} \, N. \, s/m^2
$$
\n
$$
\text{Et} \quad T_t = \frac{T_{sat} + T_{m,ec}}{2} = 301.5 \, ^\circ K
$$

Donc d'après l'équation (...)

$$
h_o = 27.9535 \, Kw/m^2K
$$

Et en prenant  $N_{t,ver} = 45$  tubes et en utilisant l'équation (VI.1) :

$$
h_{o,m}[Kw/m^{2}K] = \begin{cases} 10.793 & Jakob (1949) \\ 14.820 & Kern (1958) \\ 22.455 & Eisenberg (1974) \end{cases}
$$

#### 7.2.5. L'impacte de variation de  $N_{t,ver}$  sur  $h_{a,m}$

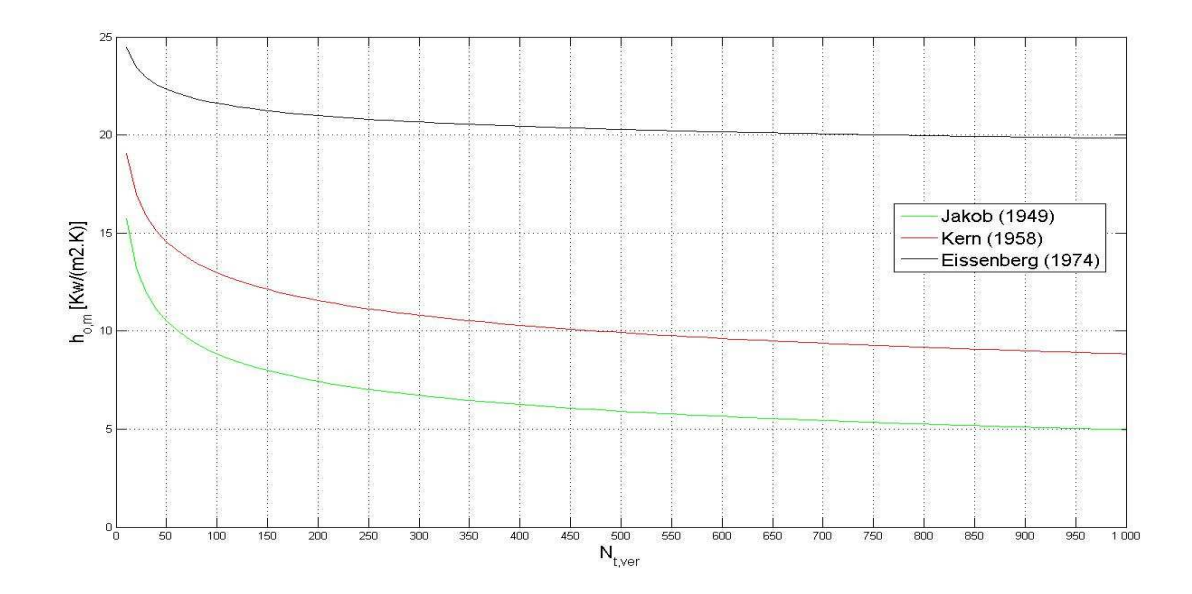

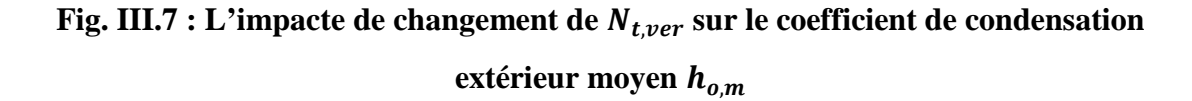

#### $\triangleright$  Interprétation de graphe

D'après la figure ci-dessus on remarque que le  $h_{0,m}$  augmente depuis Jacob (1949) à Kern (1958) jusqu'à Eissenberg (1974). On va prendre donc les résultats de *Eissenberg* comme résultats final pour le calcul de la conductance thermique globale de condenseur.

D'autre part on remarque que le coefficient de condensation extérieur moyen  $h_{o,m}$ diminue lorsque le nombre de rangée vertical augmente.

#### **Explication :**

Le coefficient de condensation extérieur moyen  $h_{(n,m)}$  représente physiquement en quelque sorte la quantité de puissance échangé à travers les parois de tube lors de condensation de vapeur et en augmentant le nombre de tube vertical on augmente la réversibilité, la chute de pression et tous les effets nuisibles dans le condenseur, touts ces inconvénients représentent dans la pratique des pertes d'énergie donc de puissance et cela diminue le  $h_{\alpha m}$ .

 En analysant l'équation (VI.2) on peut conclure que l'augmentation de diamètre extérieur a le même impacte sur le coefficient de condensation extérieur moyen  $h_{o,m}$ .

Et pour la résistance coté condensat :

$$
R_o = \frac{1}{h_{o,m}A_o} = 0.0044088 \, K/Mw
$$

Maintenant on peut facilement calculer la résistance thermique totale :

$$
R_{tot} = 0.0275 K/Mw
$$

Et la conductance thermique du condenseur est donné par :

$$
CT = \frac{1}{R_{tot}} = 36.36 \, MW/k
$$

#### **Tableau. III.3 Récapitulatif**

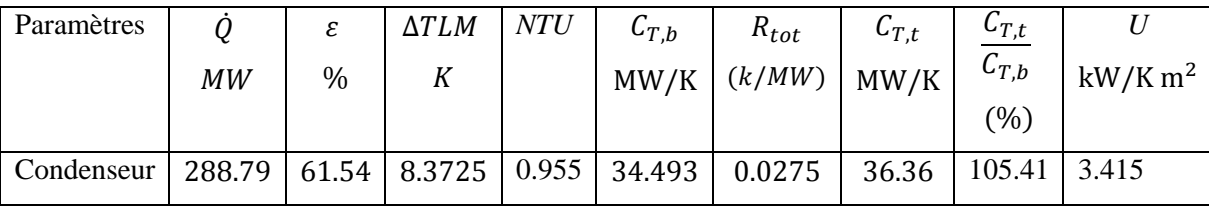

#### **8. Analyse des résultats de conductance thermique**

 Le condenseur étant constitué d'un seul échangeur, sa conductance thermique est obtenue plus simplement que pour la chaudière. Sa valeur est de 34.493 MW/K ; l'écart moyen logarithmique est de 8, 37 K, et le flux de chaleur échangé est 288.788 MW.

 La comparaison des conductances thermiques de la chaudière (2304.2 kW/K) et du condenseur (34 493 kW/K) montrent qu'elles sont dans un rapport d'environ 1 à 15. La conductance du condenseur étant ainsi de 15 fois plus grande que celle de la chaudière s'explique par le fait que le coefficient global d'échange est plus élevé et l'écart moyen logarithmique plus réduit dans le condenseur. Il est ainsi évident que les conductances thermiques de la chaudière et du condenseur ne sont pas égales comme le voudrait le critère de puissance maximale du cycle endo-réversible. On peut en conclure que le rendement est favorisé au détriment de la puissance à la centrale de Ras Djinet.

## *Chapitre IV ANALYSE DES RESULTATS*

#### $1.$ Résumé et analyse des résultats

Les résultats de notre travail sont résumés sous forme des tableaux pour pouvoir les analyser plus simplement.

#### $1.1.$ La chaudière

Les résultats donnés par la procédure basée sur les bilans énergétiques sont résumés cidessous;

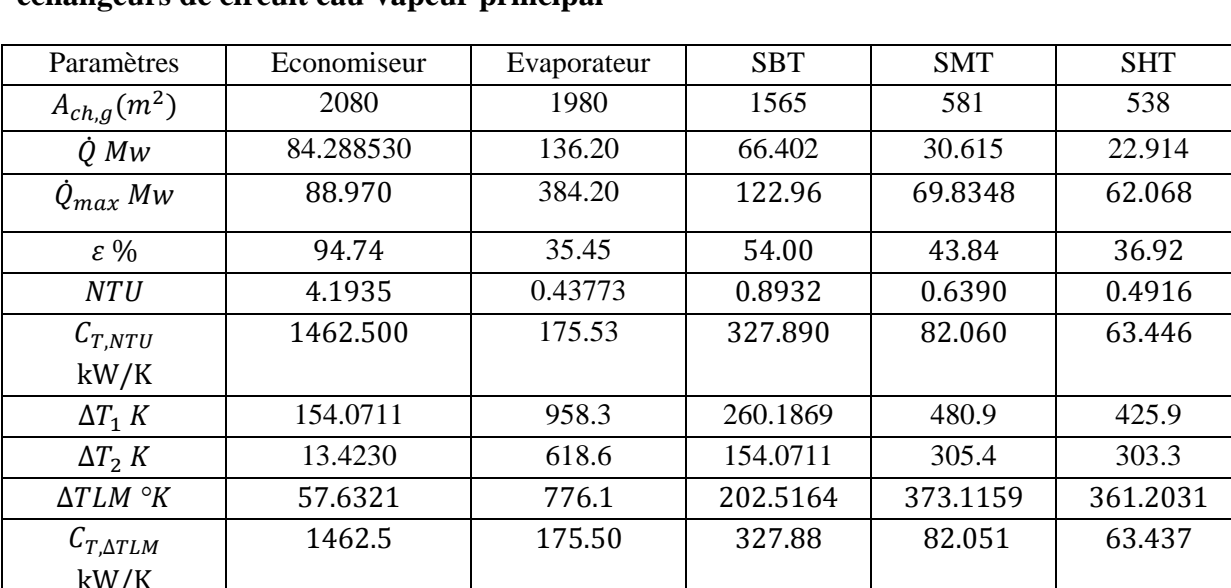

### Tableau IV.1 : Récapitulatif de procédure basé sur les bilans énergétique pour les échangeurs de circuit eau-vapeur principal

### Tableau IV.2 : Récapitulatif de procédure basée sur les bilans énergétique pour les échangeurs de circuit vapeur resurchauffée et réchauffeur d'air rotatif

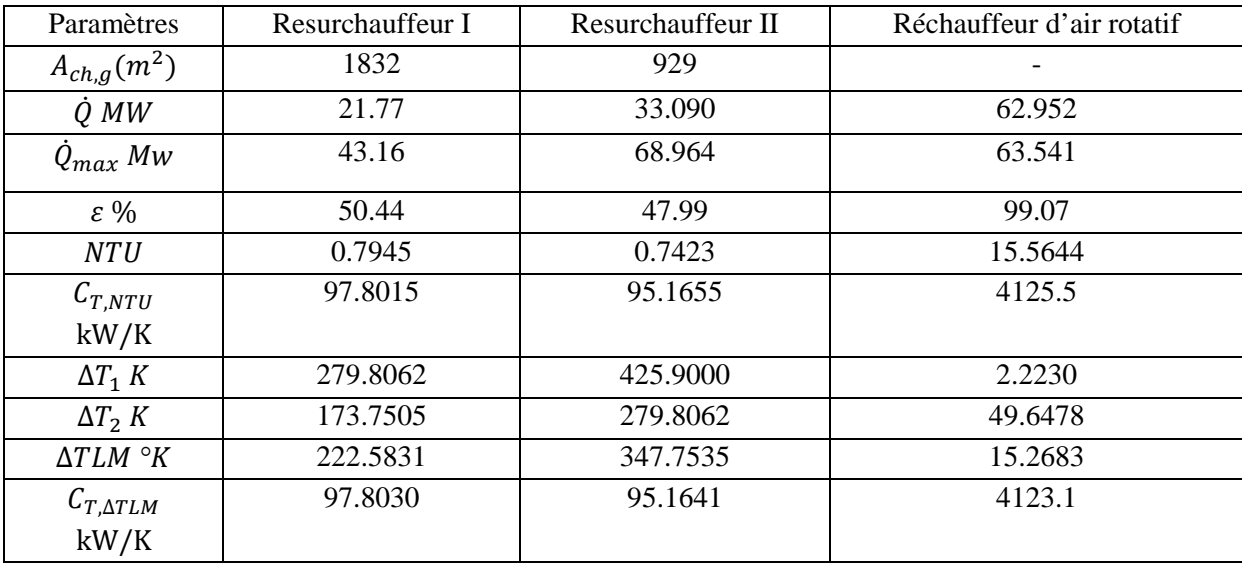

Les résultats donnés par la procédure basée sur les transferts thermiques sont :

| Paramètres géométriques | Ailette I              | Ailette II             | Ailette III            |
|-------------------------|------------------------|------------------------|------------------------|
| t(mm)                   | $1.105(0.0435)$ in)    | $1.105(0.0435)$ in)    | $1.105(0.0435)$ in)    |
| $L_f(mm)$               | $10.2108(0.402)$ in)   | $11.86(0.467)$ in)     | $5.08(0.2 \text{ in})$ |
| s(mm)                   | $5.2(0.2047)$ in       | $5.2(0.2047)$ in)      | $5.2(0.2047)$ in)      |
| $N_f$ (ailette/m)       | $157.5$ (4 ailette/in) | $157.5$ (4 ailette/in) | $157.5$ (4 ailette/in) |

**Tableau IV.3 : Paramètres géométriques des ailettes**

## **Tableau IV.4 : Paramètres géométriques des échangeurs de chaleur**

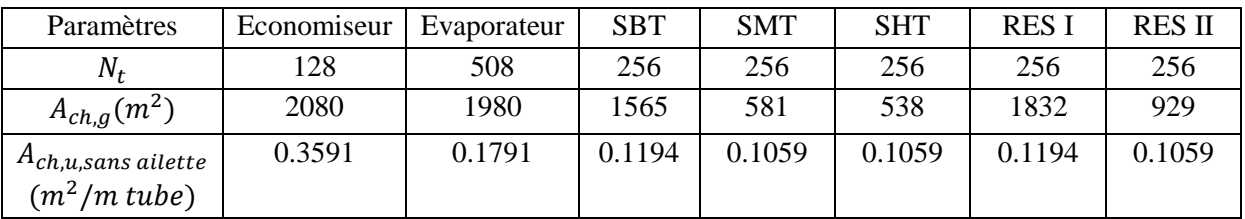

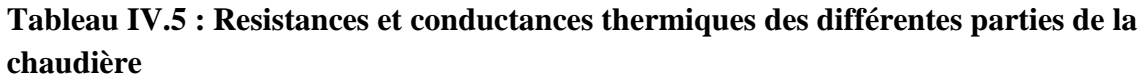

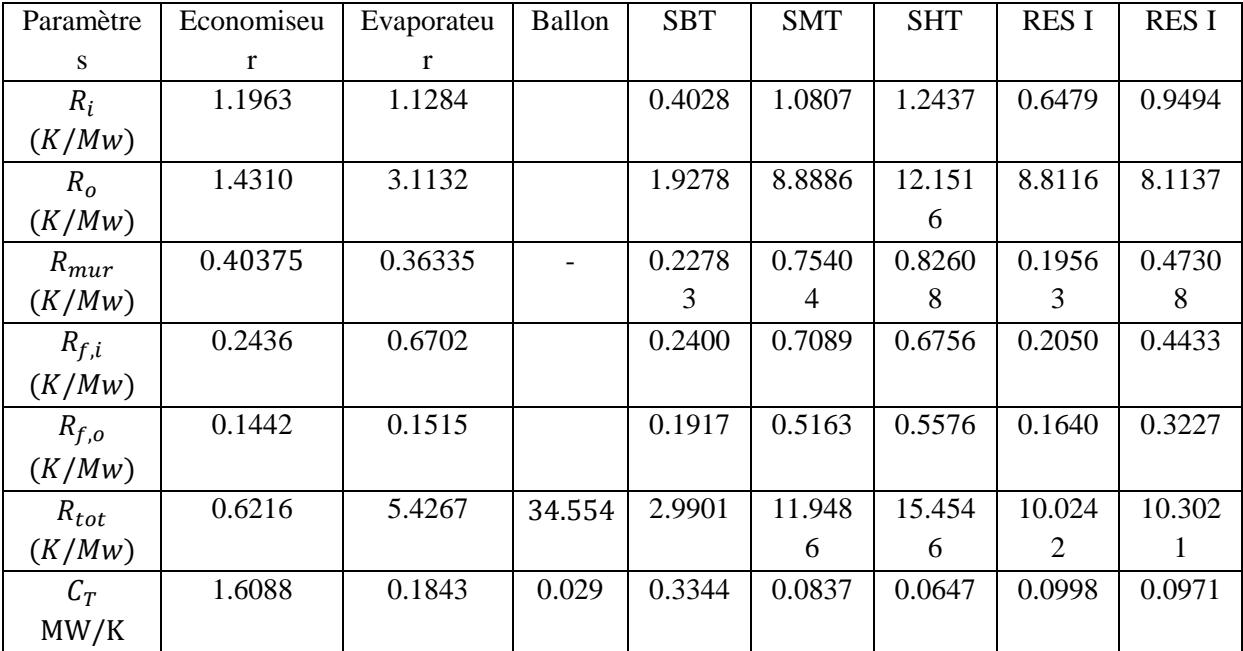

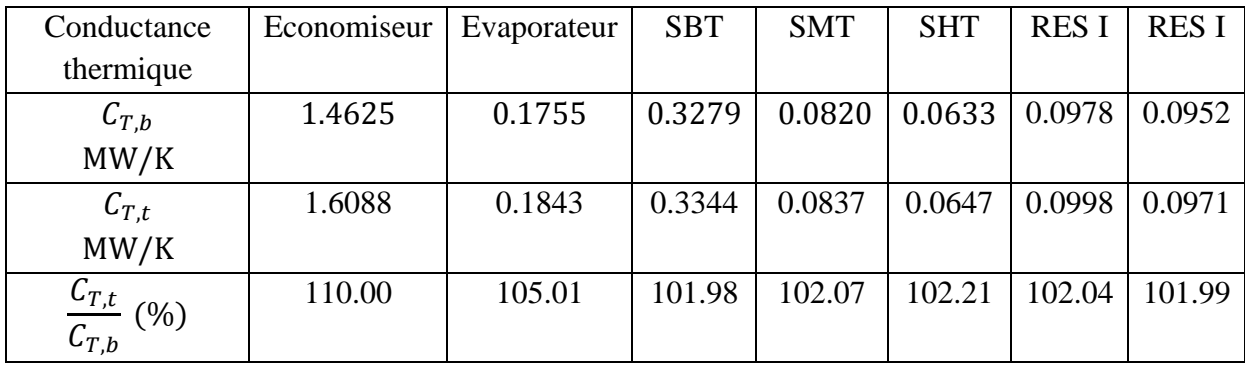

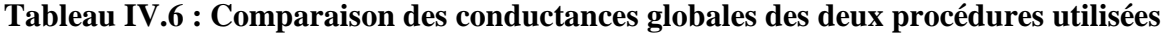

La conductance globale de la chaudière est la somme des conductances des échangeurs qui la composent ; les valeurs prises en considérations sont celles obtenues par la méthode des LMTD. La conductance ainsi obtenue est 2304.2 kW/K.

La quantité de chaleur totale transférée dans la chaudière égale à *395 279 kW* et la surface totale égale à *9505 m<sup>2</sup>* , pour calculer le LMTD de la chaudière on divise le flux de chaleur total par la conductance thermique global et on trouve *171.55 K* et le coefficient de transfert global de la chaudière est calculé en divisant la conductance globale sur la surface totale de la chaudière *U=242.42 W/K m<sup>2</sup>* . Ce coefficient est une valeur qui résulterait d'une convection forcée combinée avec du rayonnement coté fumées chaudes. Ce coefficient global se traduit par un flux thermique de 41.6 kW/m<sup>2</sup> alors que le rayonnement seul est estimé à 34.3 kW/ $m^2$ .

On remarquera que l'évaporateur est attaquée directement par les fumées de combustion, à leur température maximum ; cette solution évite tout problème de pincement, mais accoît l'écart moyen logarithmique à 776,1 K, ce qui augmente les irréversibilités de transfert thermique, et par conséquent au détriment du rendement.

Le flux total d'énergie fourni au circuit d'eau de la chaudière est 458 227 kW.

#### **1.2. Le condenseur**

Les résultats donnés par la procédure basée sur les transferts thermiques sont :

$$
h_o = 27.9535 \, kW/m^2K
$$

Et en prenant  $N_{t,per} = 45$  tubes et en utilisant l'équation **(VI.1)** :

$$
h_{o,m}[kW/m^{2}K] = \begin{cases} 10.793 & Jakob (1949) \\ 14.820 & Kern (1958) \\ 22.455 & Eisenberg (1974) \end{cases}
$$

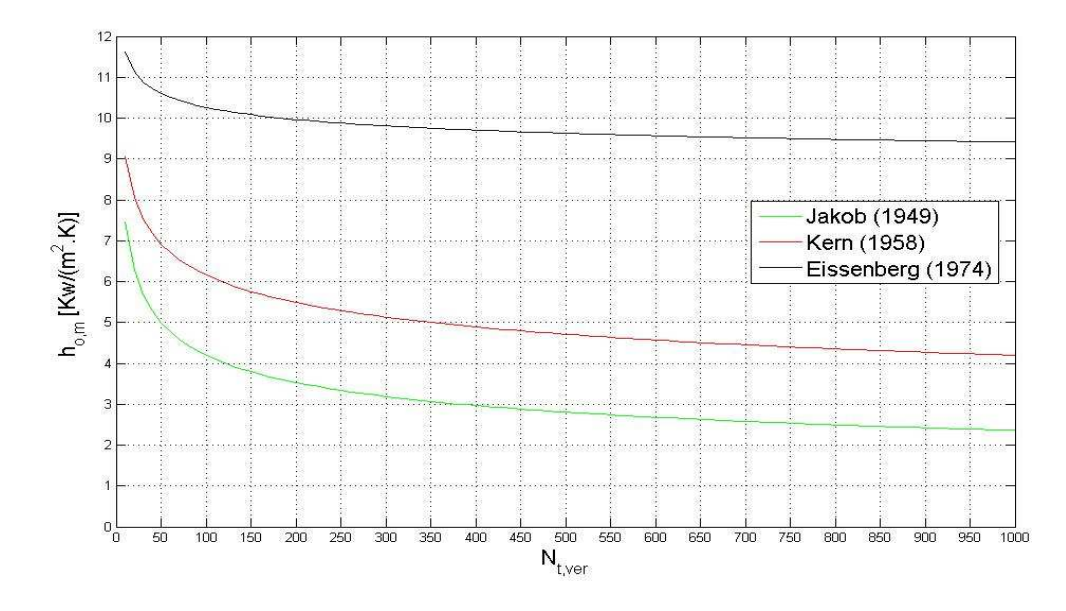

Fig. IV.1 : L'impacte du changement de  $N_{t,ver}$  sur le coefficient de condensation extérieur moyen  $h_{a,m}$ 

Les résultats donnés par la procédure basée sur les bilans énergétiques sont :

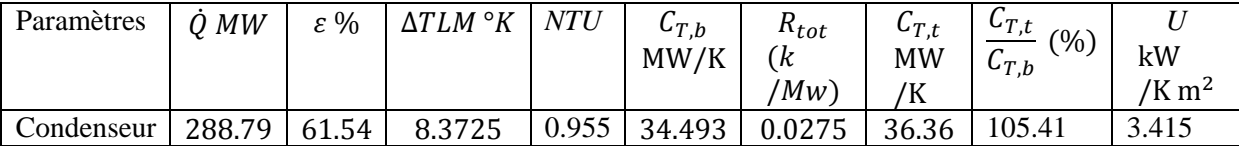

 Le condenseur étant constitué d'un seul échangeur, sa conductance thermique est obtenue plus simplement que pour la chaudière. Sa valeur est de 34.493 MW/K ; l'écart moyen logarithmique est de 8, 37 K, et le flux de chaleur échangé est 288.788 MW.

 La comparaison des conductances thermiques de la chaudière (2304.2 kW/K) et du condenseur (34 493 kW/K) montrent qu'elles sont dans un rapport d'environ 1 à 15. La conductance du condenseur étant ainsi de 15 fois plus grande que celle de la chaudière s'explique par le fait que le coefficient global d'échange est plus élevé et l'écart moyen logarithmique plus réduit dans le condenseur. Il est ainsi évident que les conductances thermiques de la chaudière et du condenseur ne sont pas égales comme le voudrait le critère de puissance maximale du cycle endo-réversible. On peut en conclure que le rendement est favorisé au détriment de la puissance à la centrale de Ras Djinet.

Le flu d'énergie cédé par le circuit d'eau au condenseur est 288 790 kW.

Le rendement résultant des transferts thermiques de la chaudière et du condenseur est 37,0%, valeur consistante avec les données fournies par la centrale.

# *Conclusion Générale*

#### CONCLUSION GENERALE

#### **1. Conclusion générale**

Le but de ce travail était de déterminer la répartition de la conductance thermique entre la chaudière et le condenseur et voir sa répercussion sur le coût dans module actuel de cycle à vapeur de 176 MW (centrale de Cap Djinet). Pour ce faire on a utilisé deux procédures différentes, celle basée sur les bilans énergétiques et celle basée sur les transferts thermiques ; on a constaté qu'il y a une différence entre les deux méthodes.

Apres le calcul de la conductance thermique on a constaté que la conductance thermique globale n'est pas partagée également entre la chaudière et le condenseur ; de sorte que la conductance globale de la chaudière est plus grande de 15 fois que le condenseur.

Le concept de thermodynamique en temps fini donne une répartition égale de la conductance thermique entre la chaudière et le condenseur pour un cycle endo-réversible à puissance maximale ; Ceci n'est pas le cas pour la centrale thermique de Cap Djinet car son cycle est optimisée pour maximiser le rendement d'une tranche. A cet effet on utilise plusieurs soutirages (4 soutirages BP et 2 HP) pour améliorer le rendement, ce qui diminue la puissance car il ya une fraction de débit de vapeur soutirée qui ne subit pas la détente productrice de travail.

Dans notre cas l'implication économique de la répartition de la conductance globale entre la chaudière et le condenseur n'est pas très pertinente car la conductance thermique du condenseur est dominante par rapport à celle de la chaudière, environ 15 fois; dans ces conditions, optimiser par rapport à la conductance n'est pas équivalent à optimiser par rapport au coût des échangeurs.

#### BIBLIOGRAPHIE

## **REFERENCES**

- [1] KWU, Service de formation professionnel de la centrale de Cap Djinet : Introduction générale.
- [2] Techniques de l'Ingénieur réf. B1250 : Production d'énergie électrique à partir des combustibles fossiles.
- [3] KWU, Service de formation professionnel de la centrale de Cap Djinet : Bases physiques mécaniques et thermodynamiques concernant le circuit d'eau et de vapeur.
- [4] ENEG, SONELGAZ, Service Engineering des moyens de production.
- [5] Techniques de l'Ingénieur réf. B1480 : Différents types de chaudières industrielles.
- [6] V.Ganapathy, Industrial Boilers and Heat Recovery Steam Generators Design, Applications, and Calculations, Ed Marcel Dekker, 2003.
- [7] Techniques de l'Ingénieur réf. B1461 : Conception et calcul des chaudières : foyer et circulation.
- [8] ENEG, SONELGAZ, Service de formation : Formation technique principal conduite central TV.
- [9] ENEG, SONELGAZ, Service de formation : Générateur de vapeur, circuit combustible-combustible.
- [10] ENEG, SONELGAZ, Service de formation : Exploitation de générateur de vapeur.
- [11] KWU, Service de formation professionnel de la centrale de Cap Djinet : La chaudière
- [12] Incropera; Dewitt; Bergman; Lavin, Fundamentals of heat and mass transfer 6<sup>th</sup> edition
- [13] Ramesh K. Shah and Dušan P. Sekulic: Fundamentals of Heat Exchanger Design 2003.
- [14] T. Kuppan, Heat exchanger Design handbook.
- [15] Babcock and Wilcox Co., 1978: Steam, Its Generation, and Use
- [16] John H. Lienhard IV; John H. Lienhard V: A heat transfer textbook  $3^{rd}$  edition
- [17] Birmingham Wire Gauge, ASTM/ASME/MSS/DIN standards, ANSI dimensions and weights.

#### BIBLIOGRAPHIE

- [18] Mohammedi, M., Bennour, H., PFE, ENP Génie Mécanique, 1996 : Optimisation thermo économique du récupérateur d'une centrale à cycle combiné.
- [19] C.-S Wang; M.M. Yovanovich et J.R Culham; National heat transfer Conference HTD-Vol 5 ASME 1997: General Model For Naturel Convection:Application To Annular-Fin Heat Sinks.
- [20] SNC Lavalin C.C. Hadrjet En Nous 2004 : Presentation TGV .
- [21] KWU, Service de formation professionnel de la centrale de Cap Djinet : condenseur.
- [22] Adrian Bejan, Allan D. Kraus 2003: HEAT TRANSFER HANDBOOK

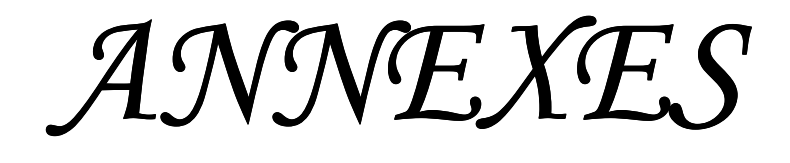

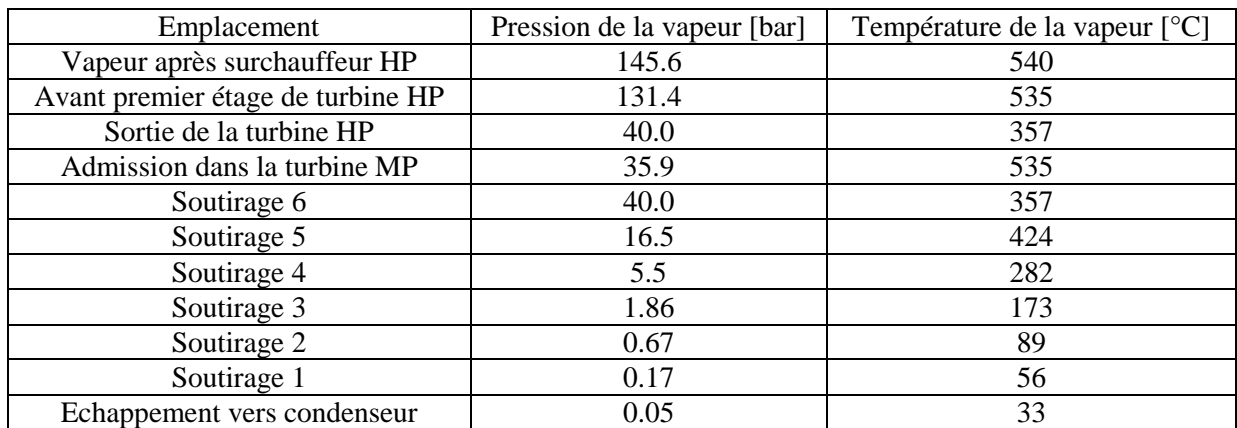

## **Tableau. A.1. Les principaux paramètres de vapeur de la turbine Ras Djinet [3]**

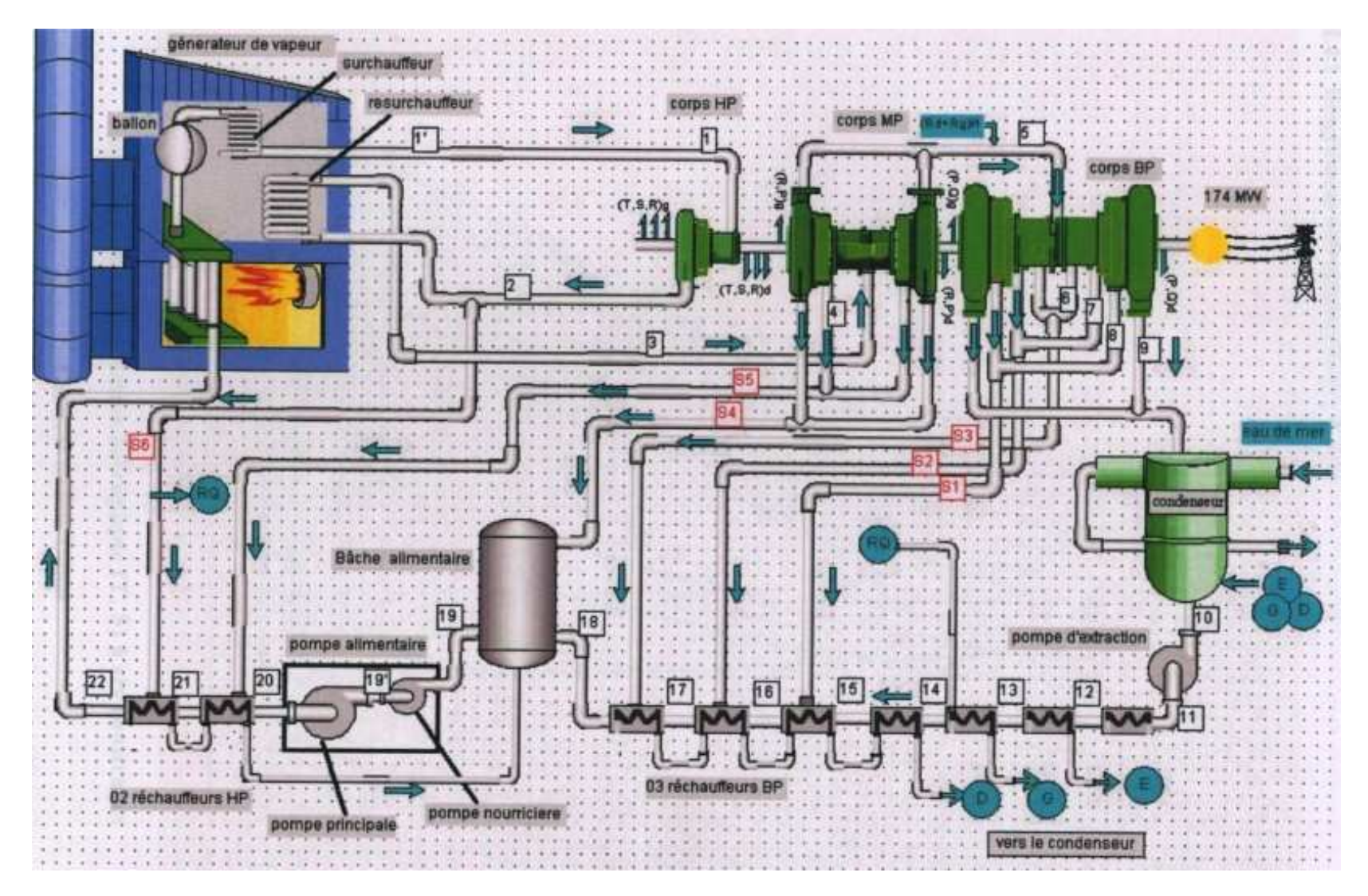

**Fig. A.I 1 schéma synoptique simplifié d'une tranche TAV** 

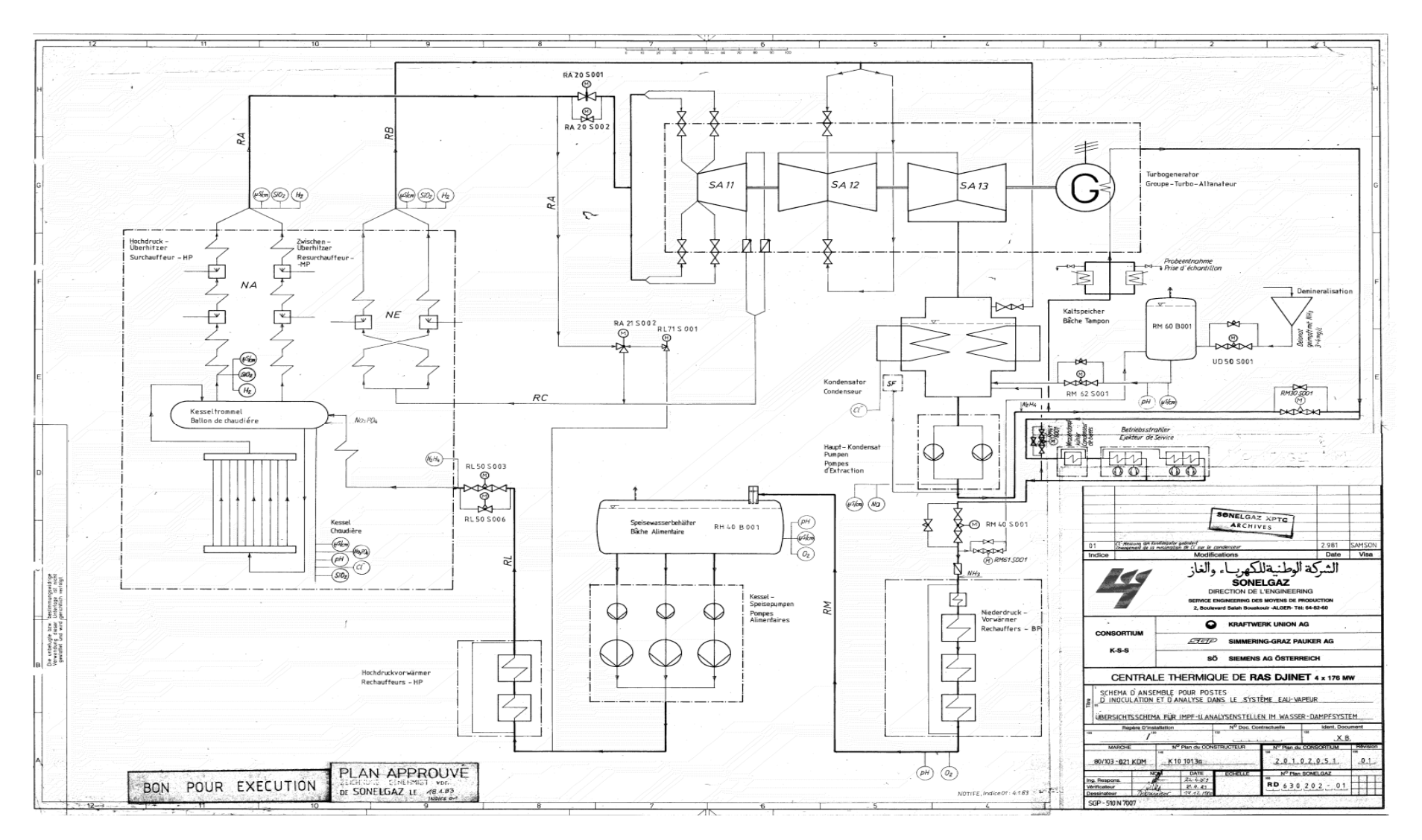

**Fig. A.I 2 : schéma synoptique réel d'une tranche TAV du central de Cap Djinet [4]** 

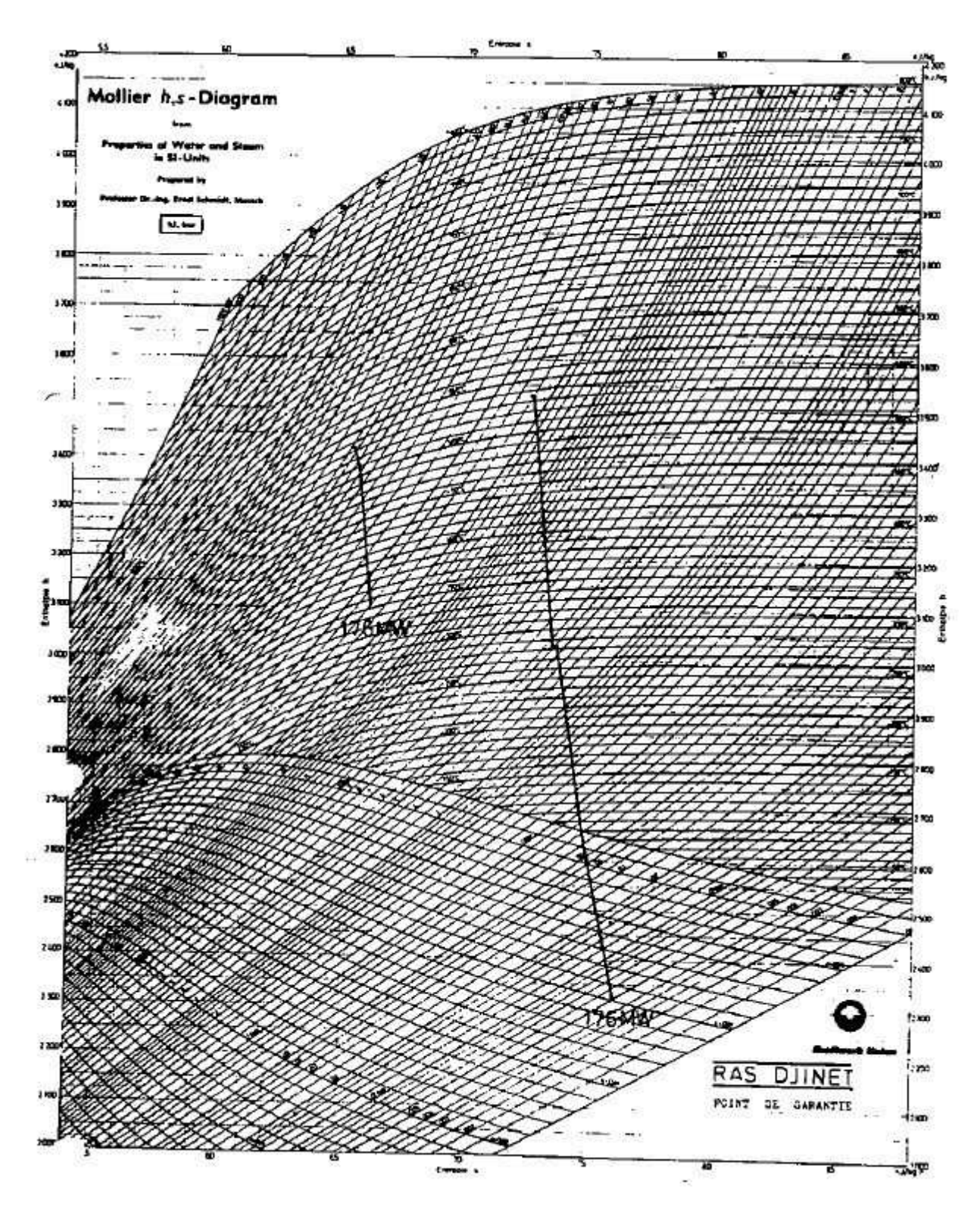

**Fig. A.I 3 Diagramme enthalpie -entropie d'après Mollier [3]** 

ANNEXE I DESCRIPTION DE LA CENTRALE DE RAS DJINET

500  $1.11.$ 400 300 100

**Fig. A.I 4 Diagramme température –entropie de Cap Djinet [3]**

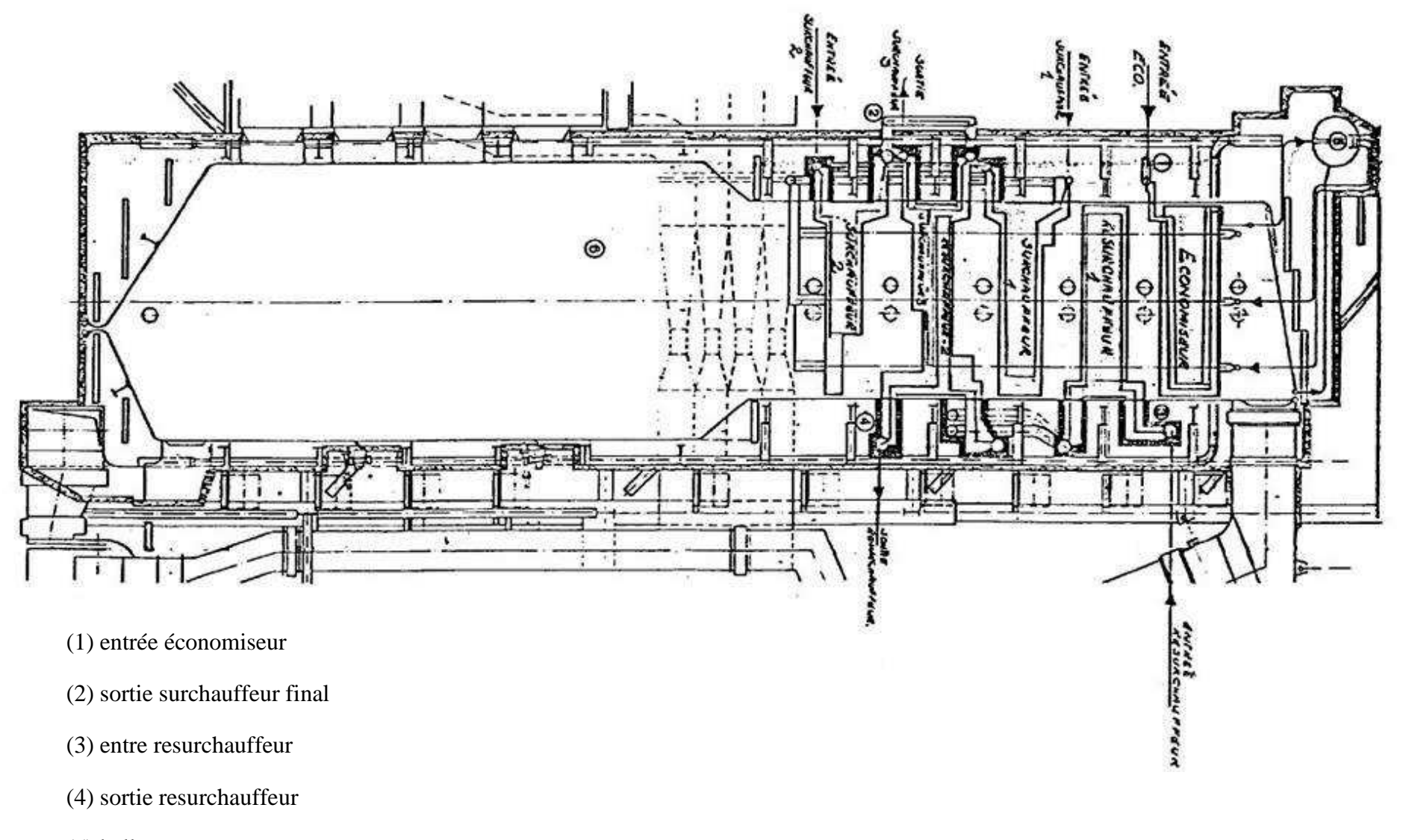

(5) ballon

(6) chambre de combustion

**Fig. A.I 5 Plan d'ensemble de la chaudière de Cap Djinet** 

(7) sorties

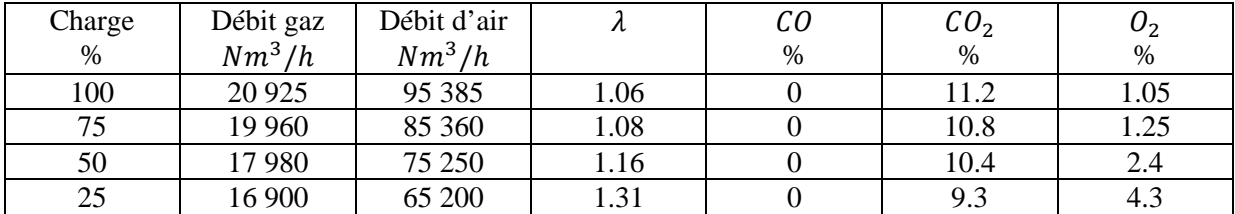

### **Tableau. AII.1 Les paramètres de combustion pour des différentes charges [9]**

## **Tableau. AII.2 Les caractéristiques techniques de la chaudière de central de Cap Djinet opérant avec le gaz naturel pour des différentes charges [10]**

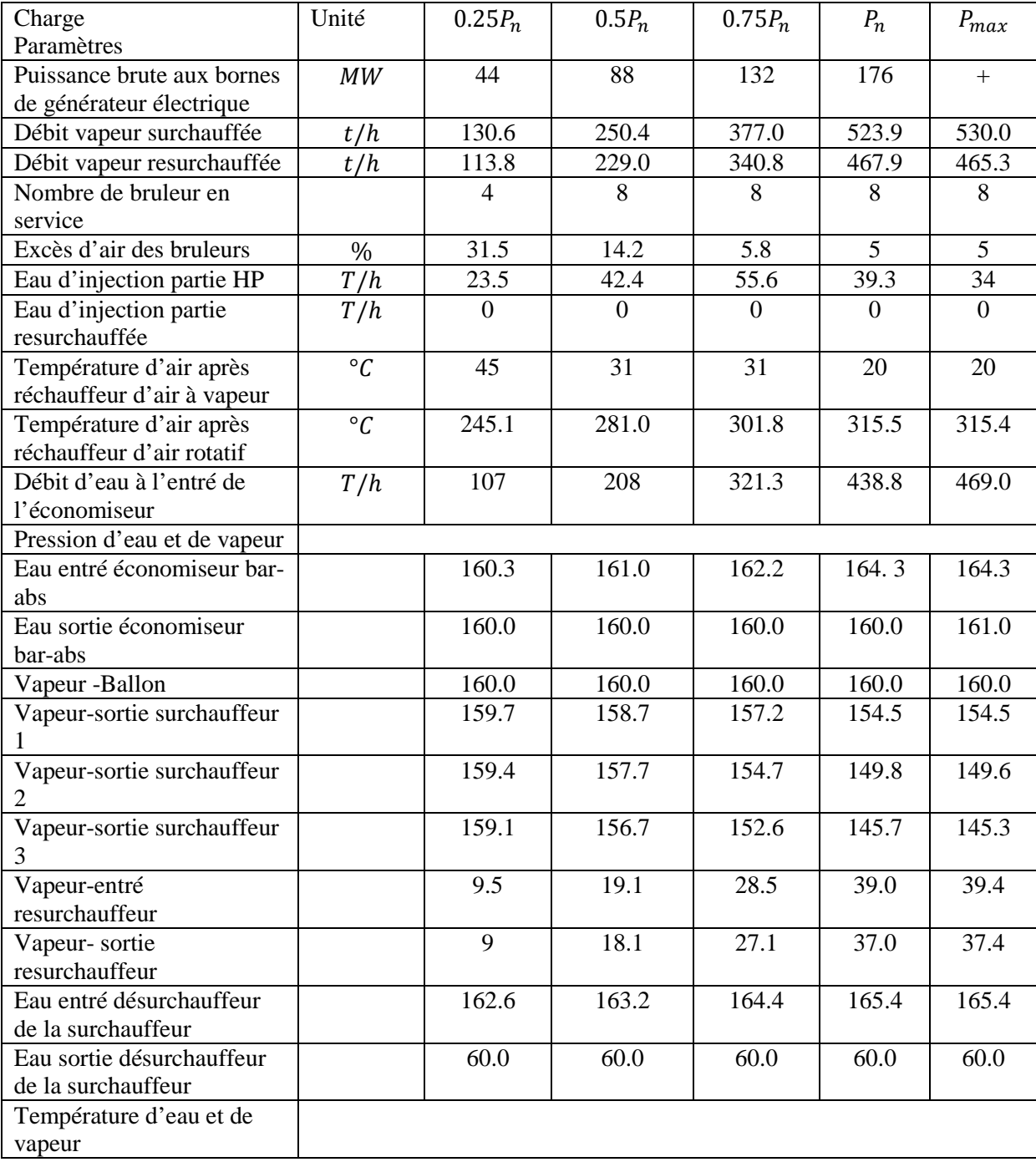

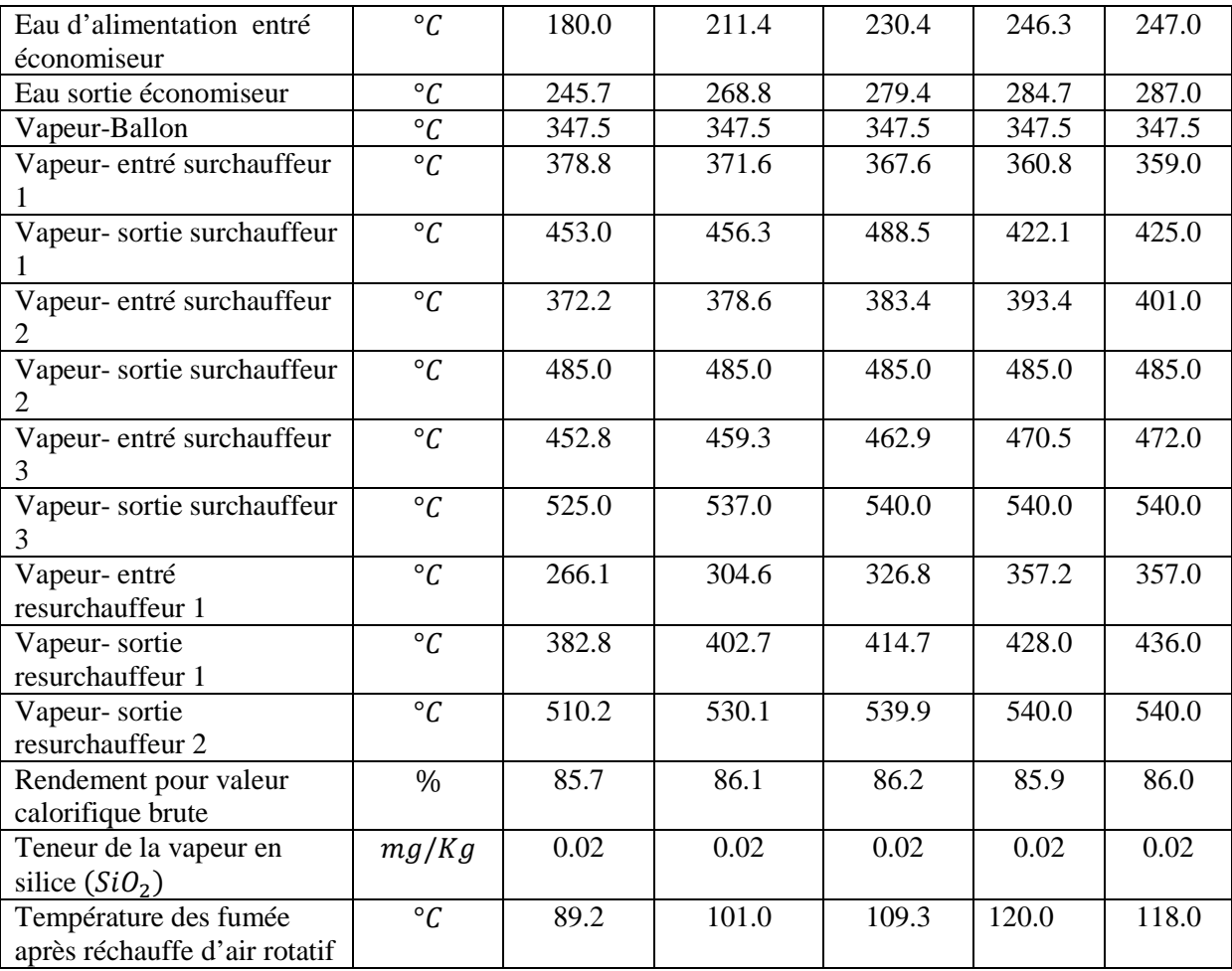

## **Tableau. AII.3 Spécification de gaz naturel actuel et futur [9]**

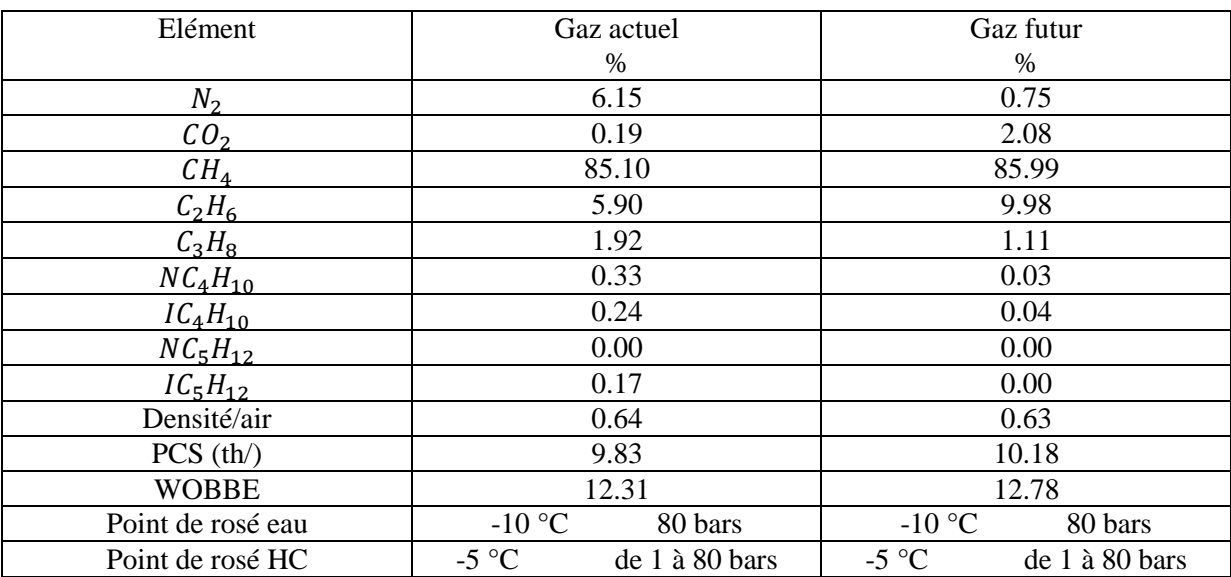

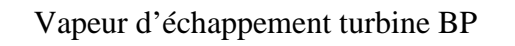

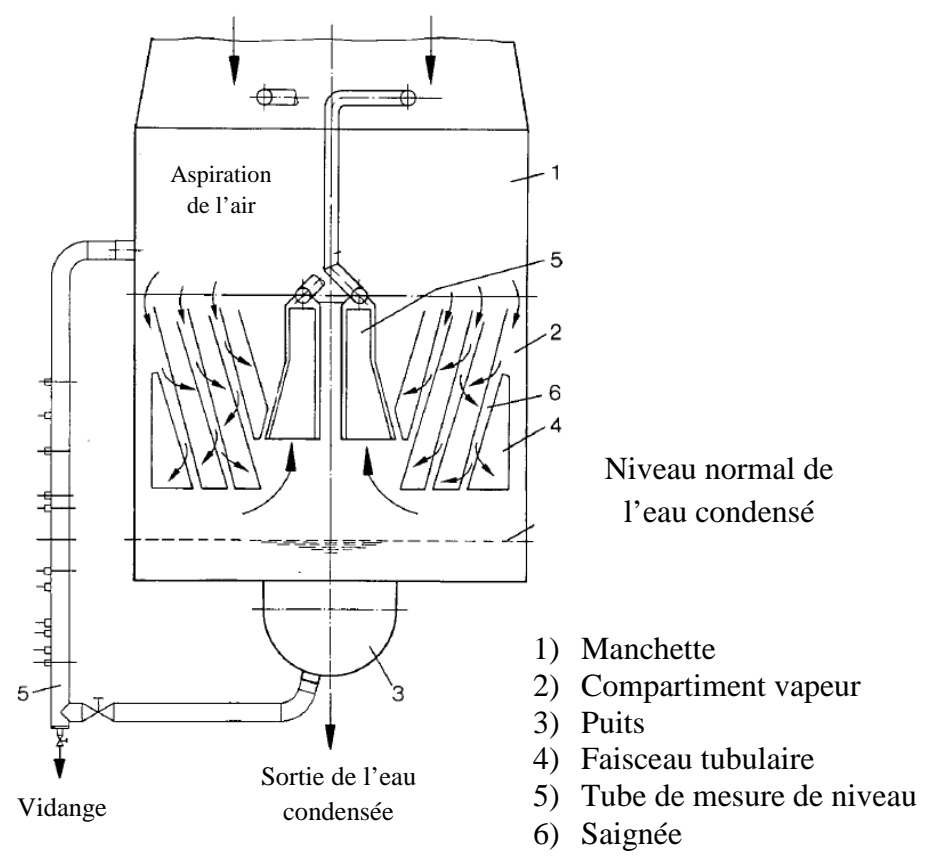

**Fig. A.III 1 Constitution de condenseur de Cap Djinet [21]** 

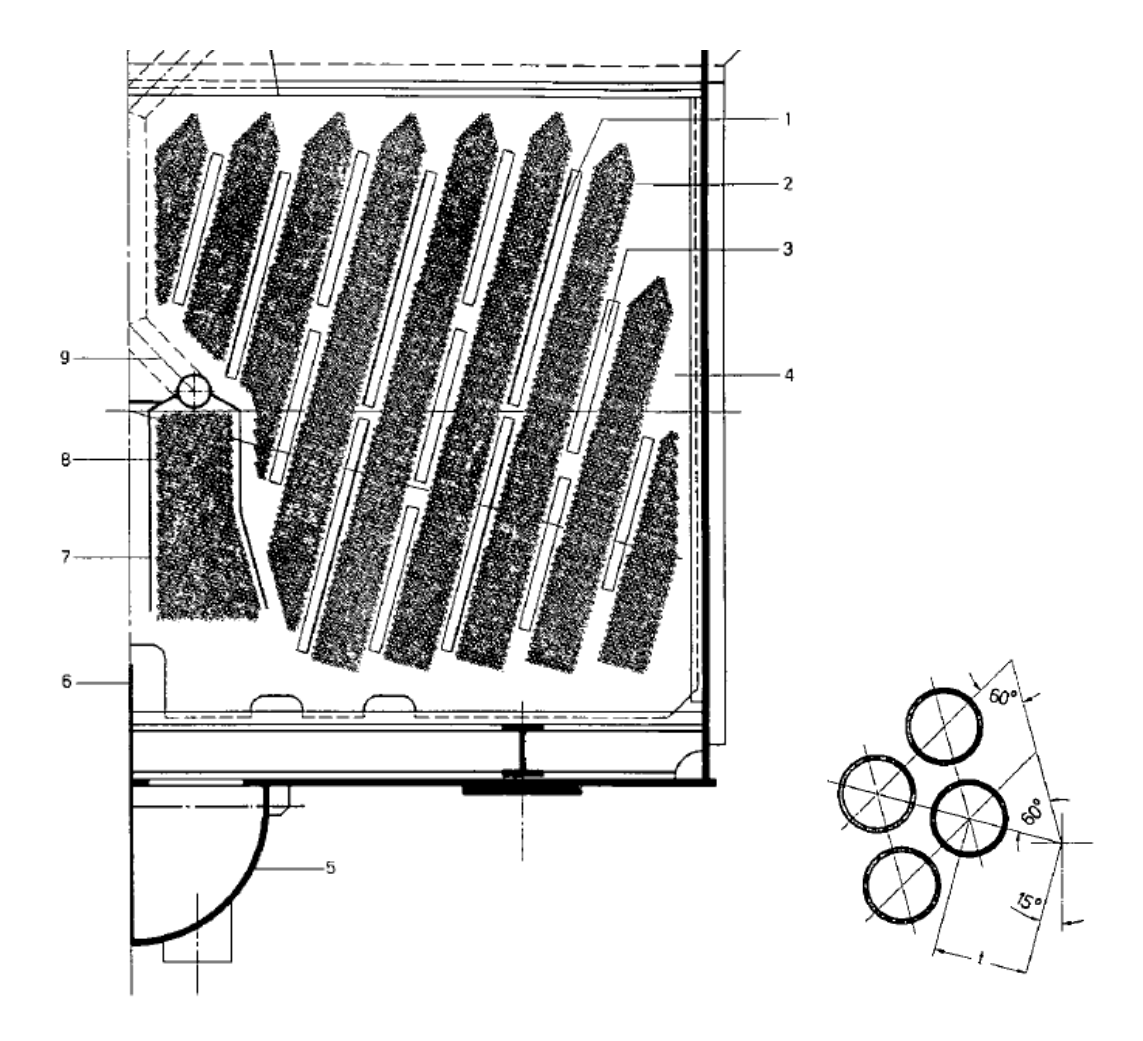

- 1) Tôle d'écoulement
- 2) Faisceau tubulaire
- 3) Saignée pour la répartition de la vapeur
- 4) Entretoise
- 5) Puits
- 6) Paroi de séparation
- 7) Caisson
- 8) Réfrigérant d'air
- 9) Tubulure d'extraction

#### **Fig. A.III 2 Disposition des faisceaux tubulaire de condenseur [21]**

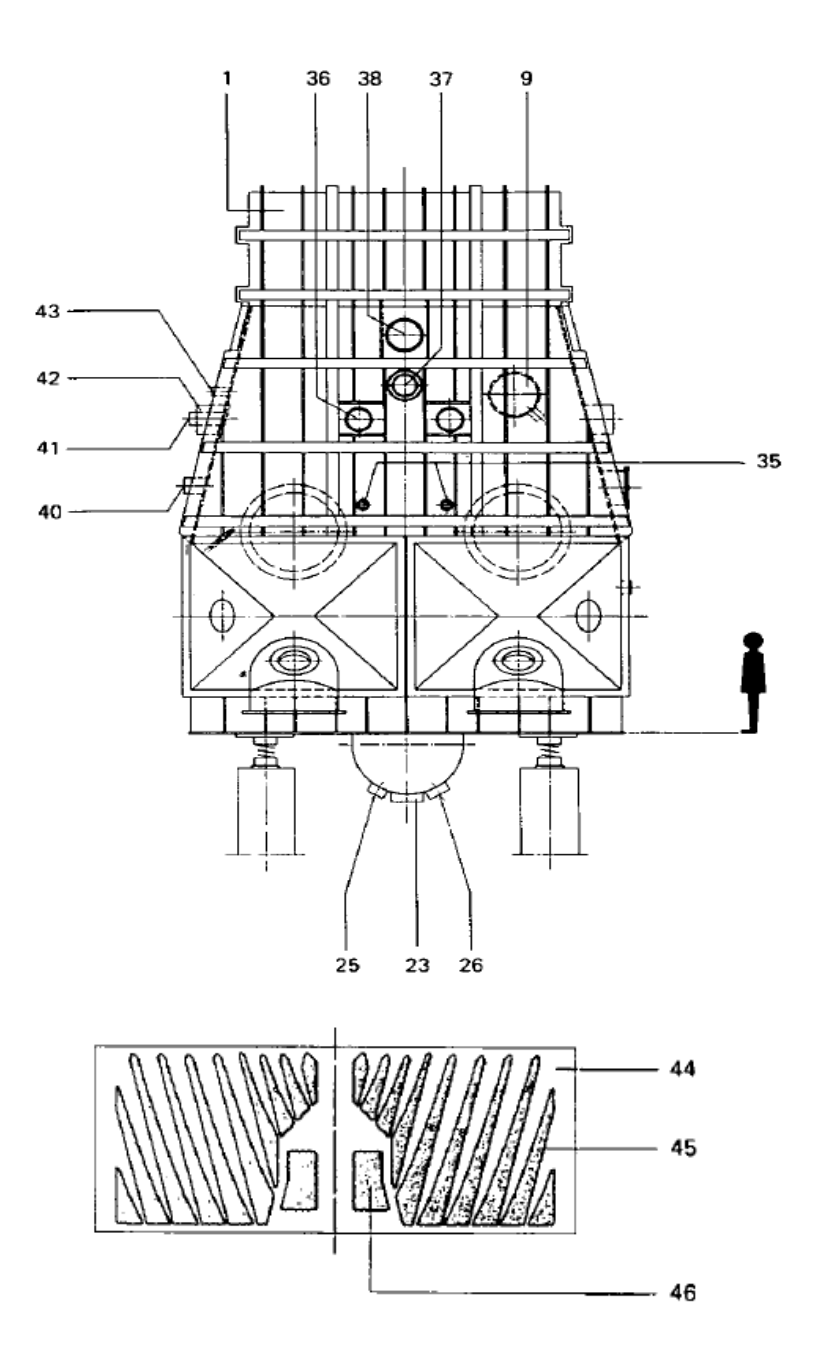

**Fig. A.III 3 Disposition des tubulures et des tubes de condenseur [21]** 

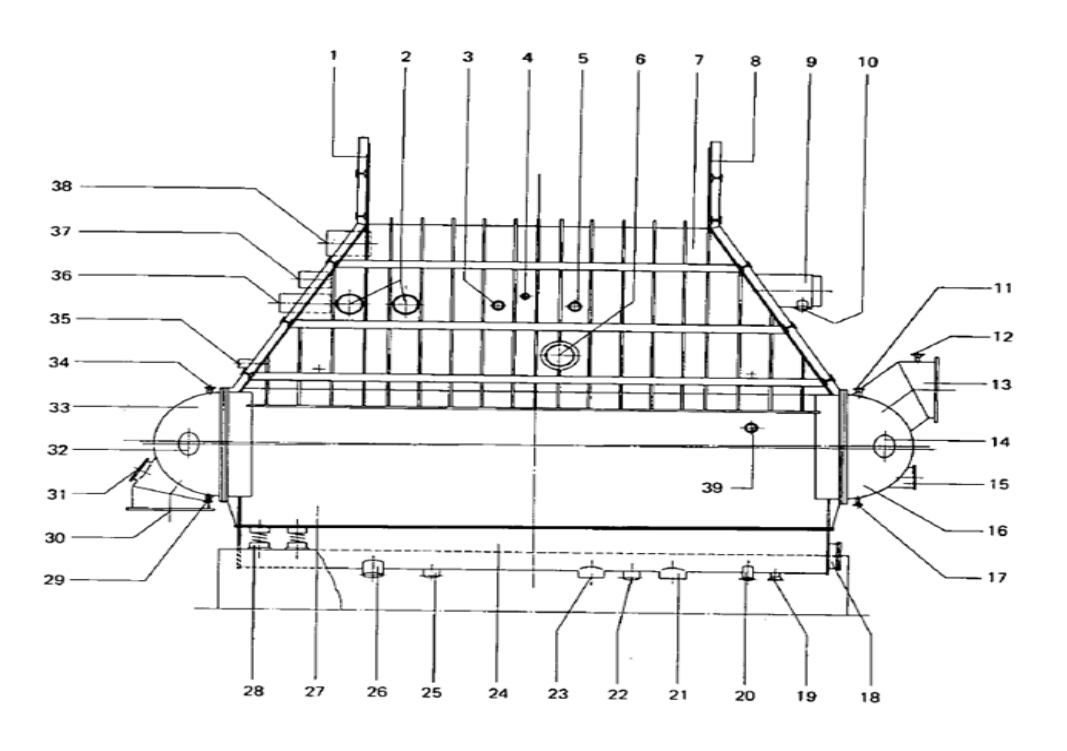

**Fig. A.III 4 Disposition des tubulures de condenseur (vue de l'alternateur) [21]** 

## **Légende de Figure 3 et 4 :**

- 1) Paroi du dôme de vapeur
- 2) Arrivée de vapeur (du ballon d'éclatement des purges)
- 3) Extraction d'air (du réchauffeur BP)
- 4) Arrivée d'eau d'appoint
- 5) Raccord du casse-vide
- 6) Trou d'homme
- 7) Paroi du dôme de vapeur
- 8) Paroi du dôme de vapeur
- 9) Arrivée de vapeur de contournement
- 10) Raccord d'eau de désurchauffe
- 11) Aérage de boite à eau
- 12) Purge d'air de boite à eau
- 13) Sortie d'eau de circulation
- 14) Trou d'homme
- 15) Trou d'homme
- 16) Boite à eau
- 17) Vidange de boite à eau
- 18) Trou d'homme
- 19) Vidange et sortie d'air sec (en cas d'utilisation de sécheurs *Muntersl*)
- 20) Piquage du tube de mesure de niveau (cote eau condensée)
- 21) Sortie d'eau condensée
- 22) Arrivée de condensats (du ballon d'éclatement des purges)
- 23) Sortie d'eau condensée
- 24) Puits

25) Arrivée de condensats (du ballon d'éclatement des purges)

26) Arrivée de condensats (du ballon d'éclatement des purges)

27) Enveloppe du condenseur.

28) Ressort

29) Vidange de boite à eau

30) Entrée d'eau de circulation

31) Trou d'homme

32) Trou d'homme

33) Boite à eau

34) Aérage de boite à eau

35) Extraction d'air

36) Soutirage A1 (traversée)

37) Soutirage A3 (traversée)

38) Soutirage A2 (traversée)

39) Piquage du tube de mesure de niveau (cote vapeur)

40) Arrivée de vapeur de fuite

41) Arrivée de vapeur de fuite

42) Arrivée de vapeur (du ballon d'éclatement des purges)

43) Recirculation de débit minimal

44) Plaque tubulaire

45) Faisceau tubulaire

46) Réfrigérant d'air

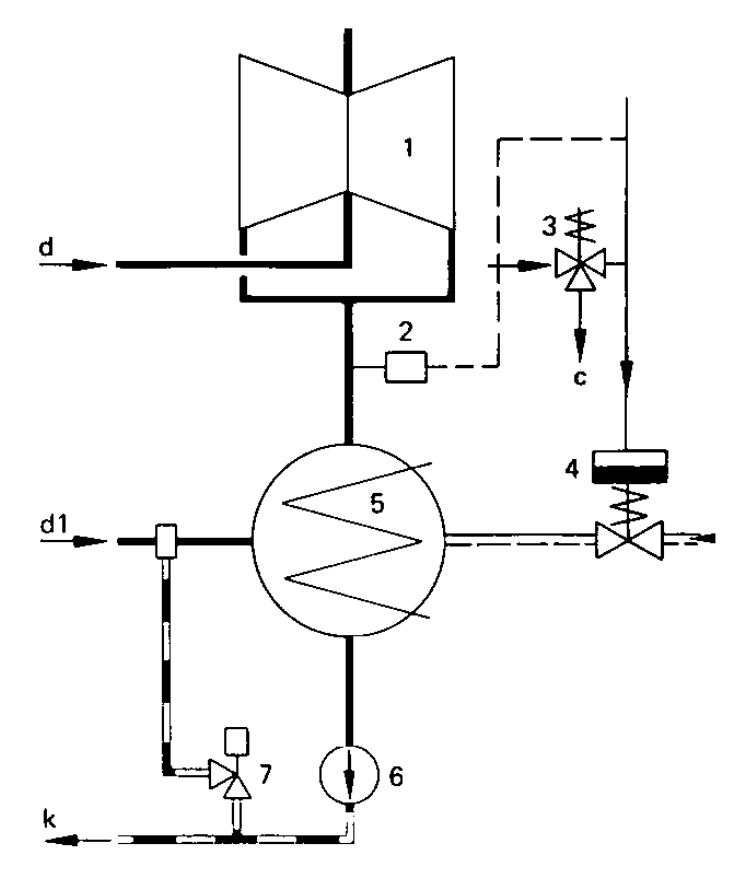

- 1) Corps BP
- 2) Manostat
- 3) Electrovanne
- 4) Vanne de casse-vide
- 5) Condenseur
- 6) Pompe d'extraction
- 7) Soupape de désurchauffeur
- d Vapeur admise à la turbine
- d1 Vapeur de contournement
- k Eau d'extraction
- l Air atmosphérique

**Fig. A.III 5 Schéma de casse-vide [21]**